# ASSESSMENT @ GCC

# TRACDAT

Version 4.8.8 User's Guide for Documenting Outcomes (SLOs/AUOs) at Guam Community College

Updated: January 2018

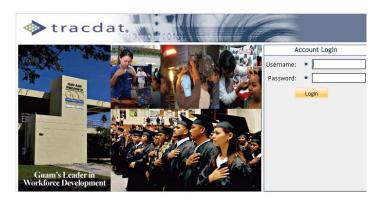

# http://tracdat.guamcc.edu/tracdat/

"Guam Community College is a leader in career and technical workforce development, providing the highest quality, student-centered education and job training for Micronesia."

# Welcome to TracDat @ GCC

The *Office of Assessment, Institutional Effectiveness & Research (AIER)* prepared this **TracDat User's Guide** to help users navigate through **TracDat** more efficiently and effectively. Once users become familiar with its varied features and functions, they can use **TracDat** for a wide range of administrative reporting, management and planning tasks. Additionally, **TracDat** serves as a repository for assessment data (i.e., survey results, student artifacts, focus group transcripts).

**TracDat** provides a structured framework for continuous monitoring of assessment results. It allows users to store and manage assessment data crucial to the systematic process of evidence-based assessment of student learning outcomes, both at the program and course-level. **TracDat** also permits instructional programs, student services and administrative units to store their assessment plan and report in one easily accessible database. The ability to link Student Learning Outcomes (SLOs) and Administrative Unit Outcomes (AUOs) to program goals, school goals, division-level goals, institution-level goals, and ACCJC/WASC standards is an important feature of **TracDat**. Additionally, **TracDat** allows users to conduct queries and to quickly produce reports that can guide planning and decision-making.

*TracDat training is essential*. We strongly encourage users to participate in our continuous **TracDat** training program offered every semester. Contact the AIER office (<u>aier@guamcc.edu</u>, 735-5520 or 735-5641) for individual or group training arrangements, if needed.

We trust that you—as a **TracDat** user—will contribute significantly to assessment at GCC. This is only possible through a good understanding of **TracDat's** functionality, and most important of all, through careful input of assessment data.

We live in an age of evidence. **TracDat** allows us to confront the challenge of assessment and transform it into a continuous improvement effort that translates results into decisions and eventually into action.

Thank you for your valuable contribution to our campus-wide assessment initiative.

Office of Assessment, Institutional Effectiveness & Research (AIER) <u>http://www.guamcc.edu/Runtime/aier.aspx</u>

> Marlena O. P. Montague, Assistant Director Anjelica C. U. Perez, Institutional Researcher Vangie M. Aguon, Administrative Assistant

# **Table of Contents**

| Introduction                                                                      | 4  |
|-----------------------------------------------------------------------------------|----|
| Uses of TracDat                                                                   | 5  |
| Glossary                                                                          | 6  |
| User Permissions and Their Role                                                   | 11 |
| TracDat Login                                                                     | 12 |
| TracDat Logout                                                                    | 14 |
| Home Screen                                                                       |    |
| Tab 1: Home                                                                       | 15 |
| Tab 2: Assessment Unit (Academic/Instructional Programs)                          | 16 |
| Tab 2: Assessment Unit (Non-Academic Units)                                       | 17 |
| Tab 3: Program/Unit Assessment Plan for Instructional and Non-Instructional Units | 17 |
| Tab 4: Course (Level) Assessment Plan                                             | 31 |
| Tab 5: Data Collection Status/Summary of Results (n=?)                            | 38 |
| Tab 6: Data Tools                                                                 | 44 |
| Tab 7: Reports                                                                    | 47 |
| Tab 8: Documents                                                                  | 52 |
| Assessment Review Flow Process                                                    | 54 |

# Introduction

GCC's Comprehensive Institutional Assessment Plan for Programs, Services, Administrative Units, and the Board of Trustees document is the institutional mandate that drives all campus-wide assessment activities.

"Assessment is a means for focusing our collective attention, examining our assumptions, and creating a shared culture dedicated to continuously improving the quality of higher learning. Assessment requires making expectations and standards for quality explicit and public; systematically gathering evidence on how well performance matches those expectations and standards; analyzing and interpreting the evidence; and using the resulting information to document, explain, and improve performance." (Angelo, *AAHE Bulletin*, April 1995, p. 11).

TracDat is an assessment data management software package from Nuventive. It is designed to organize assessment data at the course, program, department, school, division and college levels. TracDat allows for institution-wide viewing of assessment plans and uniform reporting across departments. Each Unit is responsible for entering/maintaining their action plans (assessment plans) and results (assessment reports) in TracDat. The Committee on College Assessment (CCA) is an institution-level committee responsible for reviewing and rating assessment plans and reports.

CCA developed a flow chart (Appendix A) and Consolidated Feedback Sheets (CFS) as tools used to systematically review and deliberate on the merits of assessment plans and reports inputted into TracDat. The CFS often undergoes review and revision as the assessment data management software (TracDat) upgrades occur.

This manual provides step-by-step instruction on all functions and provides a wide assortment of information to ease the learning process. It shows how to log in, enter plans and data, run reports, etc.

# **Uses of TracDat**

TracDat can be used to manage and document (not limited to) the following institutional effectiveness activities:

- Manage assessment plans
- Manage action plans/tasks
- Show strengths and weaknesses
- Document student learning outcomes and results
- Link to the College mission, vision, and goals

| * Asterisk to the left of each field/box                                   | Refers to a required field. Whenever an asterisk (*) appear to the left of a field/box within a page, data <b>is required</b> . Users would not be able to proceed within the application if the required field is blank.                                                                              |
|----------------------------------------------------------------------------|----------------------------------------------------------------------------------------------------|
| <b>?</b> Question mark to the right of each field/box                      | Provides guidance as to what type of data is required/                                                                                                    |
| Academic Units                                                             | Refers to all instructional programs (associate degrees, certificate programs and secondary programs).                                                                                                    |
| Activities                                                                 | Refers to performing a function or mission. Measurable amount of work performed to convert inputs into outputs. For an academic department, this would be a Course.                                                                                                    |
| Activity Schedule                                                          | When and how often each measure will be taken                                                                                                    |
| AUOs                                                                       | Acronym for Administrative Unit Outcomes = The knowledge, skills, abilities or attitudes that students are expected to attain directly or indirectly as a result of support for instructional programs, quality of service, interaction with other departments/units and planning/budgeting processes. |
|                                                                            | An administrative unit outcome (AUO) is a statement about what a client will experience, receive, or understand as a result of a given service.                                                                                                    |
| Admin Role                                                                 | An individual with the role of Admin for a Unit will have that Unit as an option in<br>the Selected Unit navigation drop-down at the top of the screen. When this Unit is<br>selected, the individual will have full access to all functionality and reports that are<br>available to that Unit.       |
| Anticipated Use of Assessment<br>Results                                   | How the results of assessment efforts will be used to impact the program or unit.                                                                                                    |
| Assessments                                                                | Formal evaluations of institutional plans, academic programs, or student learning.                                                                                                    |
| Assessment Method Type<br>(Artifacts/Instrument/Rubrics re:<br>Tools Used) | Allows users to categorize program/unit assessment means. Ex: exit exam, survey, focus group, certification exam, etc.                                                                                                    |
| Assessment Tools                                                           | Known as Assessment Methods; used to document how attainment of the program/unit outcomes will be measured.                                                                                                    |
| Assessment Cycle                                                           | Refers to the college's Two-Year Assessment Schedule on what is due from each assessment group.                                                                                                    |
| Assessment Group A                                                         | Refers to all Associate Degree programs                                                                                                    |
| Assessment Group B                                                         | Refers to all Certificate programs                                                                                                    |
| Assessment Group C                                                         | Refers to all administrative and student service units                                                                                                    |
| Assessment Group D                                                         | Refers to general education, developmental courses, secondary programs, and related technical requirements/electives                                                                                                    |
| Program/Unit Assessment Plan                                               | Used at the program/unit level to record student learning outcomes (SLOs) and administrative unit outcomes (AUOs) relate to the Goals at various organizational                                                                                                    |

|                                 | levels, document assessment tools and related department courses (for academic programs), activities (for non-academic programs) and/or /tasks to the outcomes.                                                                                                    |
|---------------------------------|----------------------------------------------------------------------------------------------------|
|                                 | SLOs/AUOs are a key element in the assessment planning process as defined in TracDat Enterprise. It is against each SLO, AUO that you will be able to define the means of assessing the outcome and recording the results of that assessment.                                                                                                    |
| Assessment Process              | Refers to schedule of assessment tasks and activities.                                                                                                    |
| Assessment Unit                 | Assessment Unit is the primary Unit where assessment takes place. An Assessment Unit is that Unit which has a plan and is being asked to document the result/status of that plan. Units are broken into Reporting (BOT, AAD, School, etc.); Academic Departments (Groups A, B, D – SLOs); Administrative (Non-Academic Units) Departments (Group C – AUOs)                                                                                                    |
| Budget Related Proposed Outcome | Refers to proposed outcome identified in the Department's Budget Request (on an annual basis)                                                                                                    |
| Criterion                       | Standard of achievement for a measure; expressed in percentage, number or other qualitative/quantitative yardstick                                                                                                    |
| Document Repository             | A place to store ALL documents that can be shared with other programs/units.                                                                                                    |
| Email Only                      | An individual with the role of Email Only for a Unit will NOT have that Unit as an option in the Selected Unit navigation drop-down at the top of the screen. This role provides access to that Unit solely through assignments sent by email through the application.                                                                                                    |
| External Unit                   | Organizations outside of the institution to which assessment data needs to be related (e.g., ACCJC/WASC), particularly standards.                                                                                                    |
| Goal                            | A component of the organization's or division's/program's/unit's mission statement, which broadly outlines clear expectations about student learning outcomes. Goals comprise of a general statement of themes or directions, either measurable or not measurable as stated. They represent a commitment to broad intentions and aspirations. A goal or objective is a desired result of the department and/or unit or a system envisions, plans and commits to achieve—a personal or organizational desired end-point in some sort of assumed development. |
| Group                           | A collection of individual students that can be used to organize portfolios or other assessment measures by course, major, project, etc.                                                                                                    |
| Group Data                      | Used to record statistical aggregates (Means, Medians, Standard Deviations, sample sizes) for groups                                                                                                    |
| Goal Type                       | Allows institutions to classify goals into categories (e.g., Institutional, Division, Program/Unit, Individual, Governing Board Levels, etc.).                                                                                                    |
| Means of Assessment             | Means/methods you will use to assess or evaluate the selected Outcome.                                                                                                    |
| Mission Statement               | A clear statement of an organizational unit's intended accomplishments. The mission statement should guide the actions of the unit, spell out its overall goal, provide a sense of direction, and guide decision-making. It provides "the                                                                                                    |

|                        | framework or context within which the unit's strategies are formulated." It is<br>sometimes used to set out a "picture" of the unit in the future. A mission statement<br>provides details of what is done and answers the question: "What do we do?"                                                                                                    |
|------------------------|----------------------------------------------------------------------------------------------------|
| Non-Academic Units     | Refers to administrative units and student services units                                                                                                    |
| Objective/Outcome      | An intended program outcome stated in measurable terms. An intended program result as stated in measurable terms. Sometimes used interchangeably with objective, goal, standard.                                                                                                    |
| Objective/Outcome Name | Brief name given to an objective/outcome.                                                                                                    |
| Observations           | The TracDat term for Summary of Results. It refers to a conclusion or hypothesis derived from the analysis of assessment data. Observations can be based on formal, informal, quantitative, or qualitative data samples.                                                                                                    |
| Program Review         | An in-depth assessment of an educational program, a student support service, or an administrative unit for the purpose of program or unit improvement.                                                                                                    |
| Qualitative Data       | The term qualitative data is used to describe certain types of information.                                                                                                    |
| Quantitative Data      | The term quantitative data is used to describe a type of information that can be counted or expressed numerically. This type of data is often collected in experiments, manipulated and statistically analyzed. Quantitative data can be represented visually in graphs, histograms, tables and charts.                                                                                                    |
| Owned Courses          | Refers to course(s) owned by specific department/program and can be shared with other departments/programs.                                                                                                    |
| Personnel              | Person who have any type of permission to the selected Program/Unit, and therefore<br>will be available to receive assignments for the Program/Unit within TracDat.<br>Those Personnel who are assigned Artifact/Instrument/Rubric/Method/Tool<br>Description, and/or Use of Summary Results will be notified by email when the<br>assignment is due, and they may also be able to provide a status of the assignment<br>via a link contained within the email. |
| Related Documents      | Documents relating to a specific area of an assessment plan or report. Documents supporting a summary of results or short narratives.                                                                                                    |
| Reporting Unit         | Reporting units are categorized as Division, School, Institution, BOT, ACCJC/WASC, etc.                                                                                                    |
| Reports Only           | An individual with the role of Reports Only for a Unit will have that Unit as an option in the Selected Unit navigation drop-down at the top of the screen. The individual will only have access to the Home tab and the Reports tab for that Unit.                                                                                                    |
| SLOs                   | Acronym for Student Learning Outcomes, which can be written at the course, program, or institutional levels.<br>The knowledge, skills, abilities, or attitudes that students are expected to attain as the result                                                                                                    |
|                        | of specific educational experiences.                                                                                                    |

|                      | Answers the questions, What do students know? What can they do? What do they think and value? What students will be able to do, know or think (as SLOs) can be answered either directly or indirectly, through the use of quantitative or qualitative data or both.                                                                                                    |
|----------------------|----------------------------------------------------------------------------------------------------|
| Student Services     | Services provided by a College that are not explicitly " <u>academic</u> ". e.g. Bookstores,<br>Counseling, Career Centers, Child Care, Dining Facilities, Financial Aid,<br>Internship programs, Parking, Placement Centers, Security Assistance, etc                                                                                                    |
| Student Success      | Commonly used to refer to measurable student achievement outcomes, including degree and certificate completion, transfer to four-year institutions, completion of preparatory course sequences, etc.                                                                                                    |
| Summative Assessment | The final determination of student knowledge, skills, or abilities, or the final determination of the effectiveness of a plan or strategy.                                                                                                    |
| Task                 | A piece of work assigned or done as part of one's duties. A function to be performed; an objective.                                                                                                    |
| Task Description     | Full description of the Assessment Process or Schedule Task.                                                                                                    |
| Task Name            | Brief name given to a Task (e.g. survey administration, data collection, focus group facilitation, etc).                                                                                                    |
| User Role            | Has the ability to add, delete, modify, print, query and export any of the program/unit's data. Does not have the ability to create user or assign user permission. Does not have the ability to create custom fields. The individual will have full access to all tabs for the Unit with the exception of the Assessment Unit or Reporting Unit tab (the second main tab), restricting the individual from changing general Unit information, Goals, Personnel, Courses or Activities for that Unit. |
| Vision Statement     | Description of what a unit would look in the future (major distinctive characteristics). Vision is a long-term view, sometimes describing how the unit would like the world to be in which it operates. A unit's vision expresses a compelling image of the desired future for the unit. It provides an inspiration and challenge to all members to reach toward an ideal of what the entity can become. It should be brief enough to be memorable and complete enough to direct effort.              |

This reference guide is intended for TracDat users with permissions at the Assessment Unit level. The Assessment Unit level varies by group, but normally includes any academic or administrative departments within an Institution that measure student learning outcomes, administrative unit outcomes, student services units' outcomes, or strategic goals. This guide will present all of the major heading tabs and their basic functions as well as the functionality and typical usage of some of the more common tabs and sub-tabs that you will encounter within TracDat. Here you will also find some suggested tips to remember and use while in the multiple editing modes.

At the Assessment Unit level there are a maximum of eight heading tabs, each representing a different functional area of the software. These main heading tabs include: Home, Group Assessment Unit (Group A, B, C, or D), Program/Unit-Level Assmt Plan, Course-Level Assmt Plan, Data Collection Status/Summary of Results (N=?), Data Tools, Reports, and Documents. The sub-tabs that appear under each main heading tab may vary by Assessment Unit.

The information in this reference guide is organized according to the stock main heading tabs and sub-tabs that originally come with TracDat. Please be aware that your experience with TracDat may look slightly different than the screenshots below due to the software's dynamic labeling feature and your specific unit's configuration of different tabs and features. Also take note that some features are limited to the type of user role you are assigned.

# **User Permissions and Their Role**

**User** – A user is a person who may enter information. The level at which they may enter will vary according to their approved access level. All users may also run reports for their approved "levels."

**Reports Only** – Some individuals may have report-only capabilities and not be able to enter or change data in the TracDat system. This level of approval is anticipated for some clerical or support personnel in the College who may be asked to produce reports for faculty, administrators, or committees, such as the CCA.

Administrator (Department Level) – One individual will be provided with "administrator" level access to everything within their department. This individual will be charged with keeping Assessment Unit information up to date. At this time, Department Level Administrator has not been utilized.

**System Administrator** – The Office of Assessment, Institutional Effectiveness and Research is responsible for adding all users to the system. The AIER office will be responsible for assuring that the system is kept up-to-date with program changes and will link the required programs to various reports.

**Email only** – users would be those who need to supply data to the TracDat system but will be invited to go to a link to enter the required information and not be regular users of the system.

# New Custom (User) Roles

The Assessment Unit level Plan tab and sub-tabs may be marked as "Read Only" for a Custom Role, whereby the user will be able to see/view those features and areas of TracDat. Although Custom Role users may add, edit, or delete contents of the program/unit, saving the changes is not available. **CCA Review Team** and **ACCJC/WASC Visitors** as shown on the screen shot below are the newly created custom roles.

| up A: AA/AS Program Prog<br>General   Goals  <br>ogram > Personnel |                                                                                                    |                                                                                                    | Data Collection Status/Summary of Result                                                                                                    | ts (N=?) Data Tools Reports Do                                                                                                    | cumente.                                                                                                    |
|--------------------------------------------------------------------|----------------------------------------------------------------------------------------------------|----------------------------------------------------------------------------------------------------|----------------------------------------------------------------------------------------------------|----------------------------------------------------------------------------------------------------|----------------------------------------------------------------------------------------------------|
|                                                                    | Personnel   Con                                                                                                    |                                                                                                    |                                                                                                    | a (ma) been roos reports be                                                                                                    | ACCULTER NO.                                                                                                    |
| noram » Personnel                                                  |                                                                                                    | arses                                                                                                    |                                                                                                    |                                                                                                    |                                                                                                    |
|                                                                    |                                                                                                    |                                                                                                    |                                                                                                    |                                                                                                    |                                                                                                    |
|                                                                    |                                                                                                    |                                                                                                    |                                                                                                    |                                                                                                    |                                                                                                    |
|                                                                    |                                                                                                    |                                                                                                    | Previou                                                                                                    | 1-25 of 64 V Next 25                                                                                                    |                                                                                                    |
| Last Name                                                          | First Name                                                                                                    | Title                                                                                                    | Email                                                                                                    | Role                                                                                                    |                                                                                                    |
| Aguilar                                                            | Norman                                                                                                    | Assistant Professor                                                                                                    | norman.aguilar@guamcc.edu                                                                                                    | CCA Review Team                                                                                                    |                                                                                                    |
| Aguon                                                              | Evangeline                                                                                                    | Administrative Assistant                                                                                                    | evangeline.aguon@guamcc.edu                                                                                                    | Admin                                                                                                    |                                                                                                    |
| Arce                                                               | Imelda                                                                                                    | Instructor                                                                                                    | imelda.arce@guamcc.edu                                                                                                    | CCA Review Team                                                                                                    |                                                                                                    |
| Artero                                                             | Jennifer                                                                                                    | Instructor, LPN                                                                                                    | jennifer.artero1@guamcc.edu                                                                                                    | CCA Review Team                                                                                                    |                                                                                                    |
| Atoigue                                                            | Ana Mari                                                                                                    | Administrative Officer                                                                                                    | anamari.atoigue@guamcc.edu                                                                                                    | CCA Review Team                                                                                                    |                                                                                                    |
| Balbin                                                             | Sandy                                                                                                    | Associate Professor                                                                                                    | sandy.balbin@guamcc.edu                                                                                                    | CCA Review Team                                                                                                    |                                                                                                    |
| Bilong                                                             | Danilo                                                                                                    | Program Specialist                                                                                                    | danilophilbert.bilong@guamcc.edu                                                                                                    | CCA Review Team                                                                                                    |                                                                                                    |
| Bollinger                                                          | Simone                                                                                                    | Instructor for English                                                                                                    | simone.bollinger@guamcc.edu                                                                                                    | CCA Review Team                                                                                                    |                                                                                                    |
| Chan                                                               | Michael                                                                                                    |                                                                                                    | michael.chan@guamcc.edu                                                                                                    | CCA Review Team                                                                                                    |                                                                                                    |
| Cruz                                                               | Carol                                                                                                    | Assistant Professor                                                                                                    | carol.cruz@guamcc.edu                                                                                                    | CCA Review Team                                                                                                    |                                                                                                    |
| De Oro                                                             | Vera                                                                                                    | Assistant Professor                                                                                                    | vera.deoro@guamcc.edu                                                                                                    | CCA Review Team                                                                                                    |                                                                                                    |
| Dela Cruz                                                          | Tressa                                                                                                    | Instructor                                                                                                    | tressa.delacruz@guamcc.edu                                                                                                    | CCA Review Team                                                                                                    |                                                                                                    |
| delos Santos                                                       | Cecilia                                                                                                    | Assistant Professor                                                                                                    | mariacecilia.delossantos@guamcc.edu                                                                                                    | CCA Review Team                                                                                                    |                                                                                                    |
| DeSante                                                            | Paul                                                                                                    | Nuventive (TracDat) Consultant                                                                                                    | paul.desante@nuventive.com                                                                                                    | Admin                                                                                                    |                                                                                                    |
| Diego                                                              | Elizabeth                                                                                                    | Associate Dean                                                                                                    | elizabeth.diego@guamcc.edu                                                                                                    | CCA Review Team                                                                                                    |                                                                                                    |
| Erguiza                                                            | Aristedes                                                                                                    | Instructor                                                                                                    | aristedes.erquiza@guamcc.edu                                                                                                    | User                                                                                                    |                                                                                                    |
|                                                                    | GCC                                                                                                    | Comprehensive Evaluation Visit Team                                                                                                    |                                                                                                    | Peer Evaluation Team                                                                                                    |                                                                                                    |
| Flores                                                             | Yvonne                                                                                                    | Assistant Professor                                                                                                    | yvonne.flores@guamcc.edu                                                                                                    | CCA Review Team                                                                                                    |                                                                                                    |
| Ginson                                                             | Christie                                                                                                    | Instructor for Mathematics                                                                                                    | christiemarie.ginson@guamcc.edu                                                                                                    | CCA Review Team                                                                                                    |                                                                                                    |
| Guerrero                                                           | Vivian                                                                                                    |                                                                                                    | vivian.guerrero@guamcc.edu                                                                                                    | CCA Review Team                                                                                                    |                                                                                                    |
| Guerrero                                                           | Norma                                                                                                    | Instructor, Marketing                                                                                                    | norma.guerrero@guamcc.edu                                                                                                    | CCA Review Team                                                                                                    |                                                                                                    |
| Hartz                                                              | R. Gary                                                                                                    | Associate Dean                                                                                                    | ronald.hartz@guamcc.edu                                                                                                    | CCA Review Team                                                                                                    |                                                                                                    |
| Hosei                                                              | Huan                                                                                                    | Night Administator                                                                                                    | huan.hosei@guamcc.edu                                                                                                    | CCA Review Team                                                                                                    |                                                                                                    |
| Jocson                                                             | John Michael U.                                                                                                    | -                                                                                                    | johnmichael.jocson@guamcc.edu                                                                                                    | CCA Review Team                                                                                                    |                                                                                                    |
|                                                                    | 1                                                                                                    | tering Demonstration                                                                                                    |                                                                                                    |                                                                                                    |                                                                                                    |
|                                                                    |                                                                                                    | wange Personner to instruction                                                                                                    | an erogene                                                                                                    |                                                                                                    |                                                                                                    |
|                                                                    |                                                                                                    |                                                                                                    |                                                                                                    |                                                                                                    |                                                                                                    |
|                                                                    |                                                                                                    |                                                                                                    |                                                                                                    | 100                                                                                                    |                                                                                                    |
|                                                                    | Aquiar<br>Aquon<br>Arcen<br>Arcen<br>Actern<br>Balan<br>Balan<br>Balan<br>Balan<br>Cou<br>Cou<br>De Gro<br>De Gro<br>De Gro<br>De Arce<br>delos Santos<br>Dego<br>Dego<br>Ergutos<br>Forso<br>Forso<br>Forso<br>Grans<br>Grans<br>Grans<br>Grans<br>Grans<br>Harts<br>Hasti | Aguin         Norman           Aguon         Evangeline           Arcen         Innelfan           Artero         Jannelfer           Arceno         Annelfan           Artero         Jannelfer           Artero         Jannelfer           Artero         Sandy           Bidom         Sandy           Bidom         Sandy           Dolar         Carline           Davine         Gardine           De On         Vera           De On         Vera           De On         Vera           De States         Paula           Diege         Bilabeth           Evaluation Teamolf         GCC           Forent         Yome           Grandm         Ontride           Grandm         Ontride           Grandm         Horter           Hartz         B. Gary           Hoster         Hohm Hower | Again         Normal         Astistate Professor           Aguon         Evargetine         Administrative Austant           Arcen         Institu         Instructor           Arcen         Institu         Instructor           Arcen         Annolifer         Instructor           Arcen         Annolifer         Instructor           Arcen         Annolifer         Administrative Austant           Arcen         Annolifer         Administrative Austant           Balain         Sandy         Administrative Austant           Balain         Sandy         Administrative Austant           Balain         Machaet         Annolifier           Char         Machaet         Annolifier           Char         Annolifier         Instructor for English           Dale Cruz         Creatin         Austante Professor           Dale Cruz         Creatin         Instructor           Dales         Paul         Numether Inschart           Dales         Cruz         Creatine           Dales         Paul         Numether Inschart           Dales         Instructor         Numether Inschart           Dales         Instructor         Numether           Gr | Last Name         Protity Name         Title         Final           Aquian         Norman         Administrative Austrate         evangeline agunity agunity a | Again         Norma         Asistant Professor         onram.aguilariguanc.adu         CCA Review Team           Again         Exangelina         Antimitativa Asistant Professor         antiela.         Admin           Arten         Instala         Instructor.         professor.         CCA Review Team           Arten         Antimitativa Asistant Professor         antimitativa Asistant Professor         CCA Review Team           Arten         Antimitativa Asistant Professor         antimitativa Asistant Professor         antimitativa Asistant Professor         CCA Review Team           Balan         Sandy         Assistant Professor         antimitativa Single Program.c.edu         CCA Review Team           Balan         Sandy         Assistant Professor         antimitativa Single Program.c.edu         CCA Review Team           Char         Vera         Assistant Professor         antica Assistant Assistant Professor         Conformation         Admin           Da Con         Vera         Assistant Professor         matica Assistant Assistant Professor         Admin         Admin           Data         Cocia         Assistant Professor         matica Assistant Assistant Professor         Admin         Admin           Data         Normal         Sandard Professor         matica Assistance.edu         CCA Review Team |

# **TracDat Login**

TracDat Login page can be found following these steps:

- 1. Go to *Guam Community College* website.
- 2. Click on About GCC as shown on the screen shot below

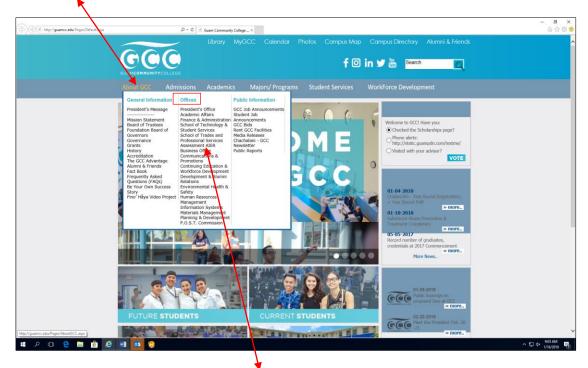

3. From the Offices sub-menu, click on Assessment AIER

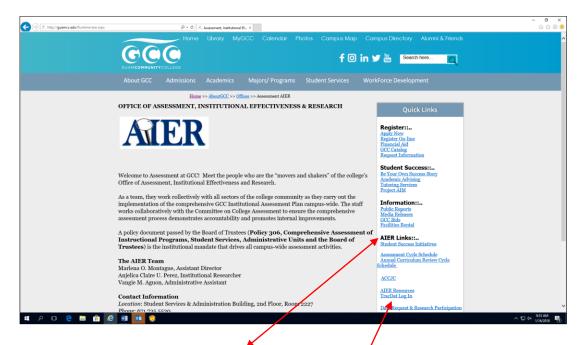

4. To the right of the new window, under AIER links, click on Trac Dat Log In

Login window like the one below will appear. In the appropriate fields, key in your user name and password (lower case). Acceptable password (minimum of 5characters) in alpha, numeric or symbols and may include a combination of all. All users must be approved by the dean or his/her designee such as department chair/program manager, etc. to use the TracDat system. Contact AIER via email <u>aier@guamcc.edu</u>) for a user name, password, role type and the program/unit name(s) to access.

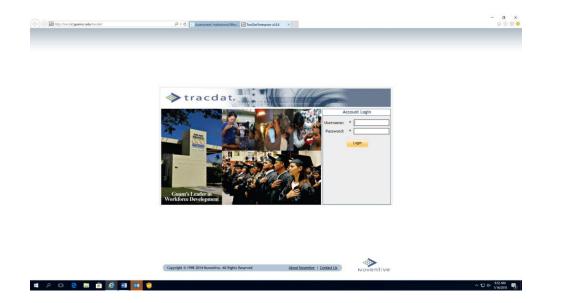

In general, faculty, department chairs/program managers will have access to the data in only their program areas. Department heads, department chairs, coordinators, etc. will have access to both produce reports and enter data for any programs within their areas.

# **TracDat Logout**

Users <u>*must*</u> click on the *logout link* in the upper right hand corner of the toolbar (as shown on the screen shot sample below) to insure the integrity of the data inputted is secured.

| >tracdat. Selected Instructional Program: Acc<br>Home Group A: AA/AS Program Program/Unit-Level Assmt Plan Course-Li                                                                                                    | ounting AS 🛛 🖌 🎍 vangie.aguon 🔁 [<br>evel Assmt Plan   Data Collection Status/Summary of Results (N=2)   Data Tools   Reports   Documents                                                                                                    |
|----------------------------------------------------------------------------------------------------|----------------------------------------------------------------------------------------------------|
| Summary   Calendar   Profile                                                                                                    |                                                                                                    |
| Assignments<br>Type of Go to<br>from Artifact/Instructions<br>TracDat Other (Indicate the specific tool in the<br>Method field/box)<br>Artifact/Instrument/Rubric/Method/Tool<br>Description: ACCL Occreditation Basics                                             | Overdue Instructional Program Assignments           Resend all         Select date range           Due Date         Source         Assigned<br>To           10/31/2017         Artifact/Instrument/Rubric/Method/Tool<br>Description         Pangelinan, edit   view   resend<br>Pilar |
| Course Criterion (Written in % ): 100% of<br>campus constituents<br>more<br>gram/Unit-Level Assmt Plan Summary<br>Total Student Learning Outcomes (SLOs): 24<br>Total Artifact/Instrument/Rubric/Method/Tool Description: 24                                        | Data Collection Status/Summary of Results (N=?) Summary<br>Total Data Collection Status/Summary of Results (N=?): 87<br>Total Use of Summary Results: 81                                                                                                    |
| Last Data Collection Status/Summary of Result (N=7): 12/1<br>Last Use of Summary Result: 10/1<br>Last Implementation Status: 2/27<br>Total Tasks: 26<br>ident Learning Outcomes (SLOs) Without Artifact/Instrument/Rubric/Method/Tool Description: 5<br>als Summary | 7/2013                                                                                                    |
| Total Goals: <u>17</u><br>als Not Related to Any Student Learning Outcomes (SLOs): 2                                                                                                    |                                                                                                    |
| rse-Level Assmt Plan Summary<br>nother Group A: AA/AS Program currently owns this Course. Hold your cursor over the course to see t                                                                                                    | he current owner.                                                                                                    |

# Tab 1: Home

| ر الله المعالم المعام المعام | ρ τ Č ≤ Assessment, Institutional Effec | . 🛃 TracDat Enterprise v4.8.8 | ×                                               |                              |                | - <b>⊡ ×</b><br>ଜ☆® |
|----------------------------------------------------------------------------------------------------|-----------------------------------------|-------------------------------|-------------------------------------------------|------------------------------|----------------|---------------------|
| tracdat.                                                                                                    | Selected Instructional Program:         | Accounting AS                 | ~                                               |                              | 🔒 vangie.aguon | [log out]           |
|                                                                                                    |                                         | urse-Level Assmt Plan         | Data Collection Status/Summary of Results (N=?) | Data Tools Reports Documents |                |                     |
| Summary C                                                                                                    | alendar Profile                         |                               |                                                 |                              |                |                     |

# **Home Features:**

- ★ Summary
  - View your personal Assignments
  - View Overdue Unit Assignments
  - Brief description of Assessment Unit Goals, Outcomes, and Summary of Results

At the unit level, users will notice some changes to the summary page. You will see all courses that have been assigned to the unit including the course assessment summary information for each. This includes both owned and non-owned (only assigned) courses. If a course has an asterisk in front of it, it means that another unit owns the course. You can see which unit owns the course if you hold your cursor over the course name.

| 🔈 tracdat.                                                       |                                   | Selected Instructional Program: A                          | ccounting AS                                                                         | ~                                                         |                                  | 🔒 vangie.aguon 🛛 🗐               | [log |
|------------------------------------------------------------------|-----------------------------------|------------------------------------------------------------|--------------------------------------------------------------------------------------|-----------------------------------------------------------|----------------------------------|----------------------------------|------|
| Home                                                             | Group A: AA/AS Prog               |                                                            | Level Assmt Plan Data Collection Status/Summary of Re                                | sults (N=?) Data Tools Repor                              | rts Documents                    | 1                                |      |
| Accounting AS > Home > Sumn                                      | nary                              |                                                            |                                                                                      |                                                           |                                  |                                  | -    |
| Student Learning Outcomes (SLG                                   | Us) Without Artifact/In           | strument/Rubric/Method/Tool Description: 5                 |                                                                                      |                                                           |                                  |                                  |      |
| Goals Summary                                                    |                                   |                                                            |                                                                                      |                                                           |                                  |                                  |      |
| Goals Not Related to Any Studer                                  |                                   | Goals: <u>17</u><br>(SLOs): <u>2</u>                       |                                                                                      |                                                           |                                  |                                  |      |
| Course-Level Assmt Plan Summa<br>- Another Group A: AA/AS Progra |                                   | Course. Hold your cursor over the course to see            | the current owner.                                                                   |                                                           |                                  |                                  |      |
| Course Name/Course ID                                            | Total Course SLO T<br>Description | otal Artifact/Instrument/Rubric/Method/Tool<br>Description | Course SLO Description Without<br>Artifact/Instrument/Rubric/Method/Tool Description | Last Data Collection<br>Status/Summary of Result<br>(N=?) | Last Use of<br>Summary<br>Result | Last<br>Implementatior<br>Status | ı    |
| Payroll Accounting/AC110                                         | <u>13</u>                         | 7                                                          | 7                                                                                    | 3/4/2013                                                  | 7/1/2013                         | 2/12/2014                        |      |
| ederal Income Tax I/AC150                                        | 14                                | 7                                                          | 7                                                                                    | 10/7/2013                                                 | 10/7/2013                        | 2/12/2014                        |      |
| ntroduction to Financial<br>Management/AC210                     | <u>17</u>                         | 8                                                          | 10                                                                                   | 10/7/2013                                                 | 10/7/2013                        | 10/7/2013                        |      |
| Accounting Principles I/AC211<br>formerly AC101)                 | <u>10</u>                         | 5                                                          | 5                                                                                    | 3/4/2013                                                  | 9/18/2013                        | 10/9/2013                        |      |
| ccounting Principles II/AC212<br>formerly AC102 & AC103)         | <u>10</u>                         | 5                                                          | 5                                                                                    | 3/4/2013                                                  | 9/18/2013                        | 2/27/2014                        |      |
| lospitality Industry<br>Accounting/AC225 (formerly<br>IS244)     | <u>10</u>                         | 7                                                          | 4                                                                                    | 3/4/2013                                                  | 3/9/2013                         | 2/27/2014                        |      |
| Accounting on the Computer<br>Jsing QuickBooks/AC233             | 9                                 | 6                                                          | 4                                                                                    | 3/4/2013                                                  | 9/18/2013                        | 2/27/2014                        |      |
| Certified Bookkeeper<br>Review/AC240                             | 1                                 | 1                                                          | 0                                                                                    |                                                           |                                  |                                  |      |
| ederal Income Tax II/AC250                                       | <u>10</u>                         | 5                                                          | 6                                                                                    | 10/7/2013                                                 | 10/7/2013                        | 2/27/2014                        |      |
|                                                                  |                                   |                                                            |                                                                                      |                                                           |                                  |                                  |      |
|                                                                  |                                   |                                                            |                                                                                      | 4                                                         |                                  |                                  |      |

#### ★ Calendar

- Monthly view of Unit Assignments
- Create/view Reminder Entries for assessment purposes

# ★ Profile

• Add/change your Email Address

# **To Add/Change Your Email Address:**

Select *Home* Tab > Select *Profile* Sub-tab > Add/Change Email Address > Select *Save Changes* button

• Change your Password

# **To Change Your Password:**

Select *Home* Tab > Select *Profile* Sub-tab > Select *Change Password* button > Enter Current and New Passwords > Select *Save Changes* button

# Tab 2: Assessment Unit (Academic/Instructional Programs)

The Assessment Unit is the primary Unit where assessment takes place. An Assessment Unit is that Unit which has a plan and is being asked to document the results/status of that plan. This form allows you to collect general information about the Assessment Unit.

| 🔶 🛞 😹 http://tracdat.guamcc.edu/tracdat/faces/assessment | /setup/general.jsp $\mathcal{D} \star \mathcal{C}$ Assessment, Inst | itutional Effec 🕅 TracDat Enterprise v4.8.8 🛛 🗙 |                                                 | - <b>- ×</b><br>命命章                |
|----------------------------------------------------------|---------------------------------------------------------------------|-------------------------------------------------|-------------------------------------------------|------------------------------------|
| 🔷 tracdat.                                               | Selected Instructiona                                               | l Program: Accounting AS                        | ~                                               | 🔒 vangie.aguon 💿 [ <u>log out]</u> |
| Home Group A:                                            | AA/AS Program Program/Unit-Level Assmt                              | Plan Course-Level Assmt Plan Data Collectio     | n Status/Summary of Results (N=?) Data Tools Re | ports Documents                    |
|                                                          | General Goals Personnel Courses                                     | 5                                               |                                                 |                                    |

# Academic Assessment Unit Features:

- ★ General
  - Overview/Description of Assessment Unit such as group category (Group A, B, C, or D)
  - View/Add Assessment Unit's Mission and the Assessment Unit's Vision statements.
- ★ Goals
  - View/Add Assessment Unit level goals
  - Link Assessment Unit goals to selected Reporting Unit goals and Institution goals*Personnel with User's Role*
  - View personnel who have access to the Assessment Unit
  - Add/Remove personnel access to Assessment Unit

# ★ Courses

- View courses listed within the Assessment Unit (Courses must be uploaded in TracDat by the System Administrator contact <u>aier@guamcc.edu</u> for assistance)
- Editing a listed course allows you to relate a document (e.g. syllabus, course or program curriculum guide) to that specific course

# Tab 2: Assessment Unit (Non-Academic Units)

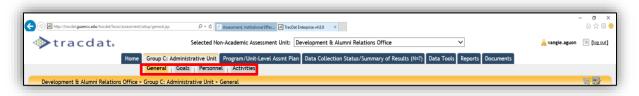

#### Non-Academic Assessment Unit Features:

- ★ General
  - Overview/Description of Assessment Unit
  - View/Add Assessment Unit's Mission and the Assessment Unit's Vision statements
- ★ Goals
  - View/Add Assessment Unit level goals
  - Link Assessment Unit goals to selected Reporting Unit goals and Institution goals
- ★ Personnel
  - View personnel who have access to the Assessment Unit with their viewing rights/role
  - Add/Remove personnel access to Assessment Unit
- ★ Activities
  - View activities listed within the Assessment Unit
  - Editing a listed activity allows you to relate an activity (e.g. workshop/conference, focus group) to that specific AUO

# Tab 3: Program/Unit Assessment Plan for Instructional and Non-Instructional Units

# **Assessment Plan Features:**

- ★ Program/Unit Assessment Plan
  - View/Add/Edit Outcomes for Assessment Unit

#### To Add/Modify an Outcome:

[Select the desired Assessment Unit from the top drop down menu >] Select *Program/Unit Assessment Plan* Tab > Select *SLO, AUO* (*Outcome*) <u>Sub-tab</u> > Select *Add New Outcome* <u>or</u> Select *Edit, Copy, or Delete* next to a current Outcome > Make changes > Select *Save Changes* button after editing It would be helpful to have the following documents available **<u>before</u>** inputting assessment plans:

- Two-Year Assessment Cycle Schedule (found under the Documents form/tab; Document Repository sub-tab; drop-down menu/list; Show Folder For Guam Community College). Open and minimize the current year Budget Request document
- The most current CCA-CFS Template (found under the Documents form/tab; Document Repository sub-tab; drop-down menu/list; Show Folder For Guam Community College). Open and minimize the current year Budget Request document
- 3. Budget Request (found under the Documents form/tab. Open and minimize the current year Budget Request document

**Note**: Assessment or evaluation of program-level <u>SLO</u>s must be the same as those published in the College catalog and/or most current and approved curriculum for the assessment cycle.

Refer to the screen shot below. Use this form to add new Outcomes (SLOs, AUOs) and/or view the existing Outcomes of your Assessment Unit. Outcomes are a key element in the assessment planning process. It is against each Outcome that you will be able to define the means of assessing the Outcome and recording the results of that assessment. Use the

*arrows to the left* of each Outcome to change the display order of the Outcomes. Click on the *filter* icon to the right of the screen to filter SLOs/AUOs.

| ▶tracdat.                                                              | Selected Instructional Program: Accounting AS                                                                                                    |                                   | 🔒 vangie.aguon            | 🗉 [log        |
|------------------------------------------------------------------------|----------------------------------------------------------------------------------------------------|-----------------------------------|---------------------------|---------------|
| Home Group A:                                                          | AA/AS Program Program/Unit-Level Assmt Plan Course-Level Assmt Plan Data Collection Status/Summary of Results (N=?) Data Tools R                                                                                                    | eports Documents                  | 1                         |               |
|                                                                        | Student Learning Outcomes (SLOs)   Means of Assessment   Related Courses   Tasks   Related Items                                                                                                    |                                   |                           |               |
| Accounting AS > Program/Unit-Level Ass                                 | mt Plan > Student Learning Outcomes (SLOs)                                                                                                    |                                   |                           | \$ B          |
| Map SLO#1 KNOWLEDGE OF     ACCOUNTING THEORY                           | Students will recall accounting theory and principles in accounting procedures and practices for either financial and/or hospitality accounting systems.                                                                                                    | Completed the<br>Assessment Cycle | eair I copy               | <u>detete</u> |
| <ul> <li>Map SLO#2 KNOWLEDGE IN<br/>ACCOUNTING THEORY</li> </ul>       | Students will develop dispositions and values suitable to the practice of accounting in the real world.                                                                                                    | Completed the<br>Assessment Cycle | edit   copy               | delete        |
| ② 2011-2012 College Catalog SLO#1                                      | SLO#1 F-ASP:<br>Upon successful completion of the AS in Accounting program, students will be able to apply accounting theory and principles to accounting<br>procedures and practices for either financial and/or hospitality accounting systems.                             | Completed the<br>Assessment Cycle | edit   copy               | <u>delete</u> |
| ② 2011-2012 Catalog SLO#2                                              | SLO#2 FA-SP:<br>Upon successful completion of the AS in Accounting program, students will be able to demonstrate computer-based knowledge of the<br>accounting cycle and the ability to perform necessary procedures at each step of the cycle for various types of business. | Completed the<br>Assessment Cycle | edit   copy               | delete        |
| 2011-2012 Catalog SL#3                                                 | SLOW3 FA-SP:<br>Upon successful completion of the AS in Accounting program, students will be able to develop dispositions and values suitable to the practice<br>of accounting in the real world.                                                                             | Completed the<br>Assessment Cycle | <u>edit</u>   <u>copy</u> | delete        |
| ⊙ KNOWLEDGE IN ACCOUNTING_1                                            | SLO#1 FA12-SP14<br>Students will apply accounting theory and principles to accounting procedures and<br>practices for either financial and/or hospitality accounting systems.                                                                                                 | Completed the<br>Assessment Cycle | edit   copy               | delete        |
| <ul> <li>COMPUTER SKILLS IN<br/>ACCOUNTING_1</li> </ul>                | SLO#2 FA12-SP14<br>Students will demonstrate computer-based knowledge of the accounting cycle and the ability to perform necessary procedures at each step of<br>the cycle for various types of business.                                                                     | Completed the<br>Assessment Cycle | <u>edit</u>   <u>copy</u> | delete        |
| <ul> <li>ACCOUNTING STUDENT<br/>DISPOSITIONS &amp; VALUES_1</li> </ul> | SLO#3 FA12-SP14<br>Students will develop dispositions and values suitable to the practice of accounting in the real world.                                                                                                    | Completed the<br>Assessment Cycle | edit   copy               | delete        |
| <ul> <li>Describe steps of accounting cycle</li> </ul>                 | SLO#1 SP2017-FA2018 Upon successful completion of this program, students will describe the steps of the accounting cycle using a computer<br>based program.                                                                                                    | Currently being<br>assessed       | edit copy                 | delete        |
| <ul> <li>Perform accounting cycle</li> </ul>                           | SLO#2 SP2017-FA2018 Upon successful completion of this program, students will perform necessary procedures at each step of the cycle for<br>various types of business.                                                                                                    | Currently being<br>assessed       | edit   copy               | delete        |
| Scareers in accounting                                                 | SLO#3 SP2017-FA2018 Upon successful completion of this program, students will be able to discuss skills needed to sustain careers in<br>accounting.                                                                                                    | Currently being<br>assessed       | edit copy                 | <u>delete</u> |
|                                                                        | Add New Student Learning Outcome (SLO)                                                                                                    |                                   |                           |               |

When an instructional program-level assessment plan is due, users are to complete all the fields/boxes for the following *sub-tabs*: *Student Learning Outcomes (SLOs)*, *Means of Assessment*, *Related Courses*, *Tasks* and *Related Goals*.

| (-) Inttp://tracdat.guamcc.edu/tracdat/faces/assessme                                                                                                    |                                                                                                    |                                                                                                    |                                              | - σ ×                                   |                                |
|----------------------------------------------------------------------------------------------------|----------------------------------------------------------------------------------------------------|----------------------------------------------------------------------------------------------------|----------------------------------------------|-----------------------------------------|--------------------------------|
| 01                                                                                                    | nt/assessment_pite/objectives.jsp 🖉 🗸 🖉 Assessment, Institutional Effec                                                                                                    | TracDat Enterprise v4.8.8 ×                                                                                                    |                                              | 6 🛱 🖗 😑                                 |                                |
| 💊 tracdat.                                                                                                    | Selected Instructional Program:                                                                                                    | Marketing AS 🗸 🗸                                                                                                    |                                              | 🔒 vangie.aguon 🛭 🔟 [log.out]            |                                |
| Home Group A                                                                                                    | A AA/AS Program Program/Unit-Level Assmt Plan Cour<br>Student Learning Outcomes (SLOs)   Means of Asset                                                                                                    | rse-Level Assmt Plan Data Collection Status/Summary of Results (N=?) Dat                                                                                                    | ta Tools Reports Documents                   |                                         |                                |
| Marketing AS > Program/Unit-Level Ass                                                                                                    | mt Plan > Student Learning Outcomes (SLOs)                                                                                                    | simenic netated courses rains netated items                                                                                                    |                                              | 87 B                                    |                                |
|                                                                                                    |                                                                                                    | skills and technology skills in the basic fields of marketing.                                                                                                    | Assessment Cycl                              |                                         |                                |
| Successful Marketing Profession                                                                                                    | SLO#3 FA2010-SP2012<br>Students will display fundamental knowledge and att                                                                                                    | titudes to be successful in a marketing profession.                                                                                                    | Completed the<br>Assessment Cycl             |                                         |                                |
| ⊙ ⊙ 2012-2013 Catalog SLO#1                                                                                                    | SLO#1 FA2012-SP2013:<br>Upon successful completion of the AS in Marketing p<br>profession.                                                                                                    | rogram, students will be able to obtain career-sustaining employment in a ma                                                                                                    | Completed the<br>arketing Assessment Cycl    |                                         |                                |
| ② ② 2012-2013 Catalog SLO#2                                                                                                    |                                                                                                    | rogram, students will be able to be successful in a marketing career that is in<br>se of marketing functions.                                                                                                    |                                              |                                         |                                |
| ② 2012-2013 Catalog SLO#3                                                                                                    |                                                                                                    | rogram, students will be able to broaden their academic background and imp<br>sugh up-to-date technical instruction in marketing.                                                                                                    |                                              |                                         | Selecting edit                 |
| ◎ FA2014-SP2016 Catalog SLO#1                                                                                                    | SLO#1 FA2012-SP2013:<br>Upon successful completion of the AS in Marketing pr<br>profession.                                                                                                    | rogram, students will be able to obtain career-sustaining employment in a ma                                                                                                    | Completed the<br>arketing Assessment Cycl    |                                         | Add New SLC<br>will bring up a |
| FA2015-SP2017 SLO#2                                                                                                    | SLO#2 FA2015-SP2017:<br>Upon successful completion of the AS in Marketing pr<br>reliant upon the use of technology in the performanc                                                                                                    | rogram, students will be able to be successful in a marketing career that is in<br>se of marketing functions.                                                                                                    | Completed the<br>ncreasingly Assessment Cycl |                                         | screen similar                 |
| FA2015-SP2017 SLO#3                                                                                                    |                                                                                                    | rogram, students will be able to broaden their academic background and imp<br>sugh up-to-date technical instruction in marketing.                                                                                                    | Completed the<br>prove their Assessment Cycl |                                         | to the one below.              |
| ⊙ SP2017-FALL2018 SLO#1                                                                                                    | Upon successful completion of the program, students<br>needs of the marketplace.                                                                                                    | s will be able to assess which marketing communications will most effectively                                                                                                    | y meet the Currently being<br>assessed       | edit   copy   delete                    |                                |
| SP2017-FALL2018 SLO#2                                                                                                    | Upon successful completion of the program, students                                                                                                    | s will be able to design a strategic marketing plan for a new or existing busine                                                                                                    | ess. Currently being<br>assessed             | edit   copy   delete                    | 7                              |
| SP2017-FALL2018 SLO#3                                                                                                    | positions                                                                                                    | s will be able to display technical skills required to obtain career-sustaining n                                                                                                    | marketing Currently being assessed           | edit   copy   delete                    |                                |
|                                                                                                    |                                                                                                    | Add New Student Learning Outcome (SLO)                                                                                                    |                                              |                                         |                                |
| 2 O C 📮 🔒 🤌                                                                                                    |                                                                                                    |                                                                                                    |                                              | ^ 12⊒ d× 219 PM ₩<br>V16/2018           | /                              |
|                                                                                                    |                                                                                                    |                                                                                                    |                                              |                                         | × 1                            |
| 🕐 📕 http://trackit.guence.edu/trackit/tracs/assessm                                                                                                    | net/interment, plan/alt/Operine.pg. $\mathcal{P} \cdot \mathcal{C}$                                                                                                    |                                                                                                    |                                              |                                         | ×                              |
| ⊙⊠mp/hedr <b>gumecelk</b> /hedrfkes/useon<br><b>≫tracdat</b> •                                                                                                    | vertimenmet plaviel/Opertive.jg: ρ - ο ζ <mark>ζ βακευπας hattaloos little</mark><br>Selected Instructional Program                                                                                                    | n: Marketing AS                                                                                                    |                                              | - 0                                     |                                |
| ⊙ ≥ http://tec.degumec.edu/tec.dts/tecs/tessen > tracdat.                                                                                                    | entiansmeet jaleriaktöljestrege (۲ - ۵ الا ) Januareet, katadool (Mr<br>Selected Instructional Program<br>A: AA/AS Program Program/Unit-Level, Assmt Plan Co                                                                                                    |                                                                                                    | Data Tools Reports Docume                    | - <b>6</b><br>6 20 10                   |                                |
| ⑦ ☑ Mg//broketguencede/broket/broket/bro | entiansmeet jaleriaktöljestrege (۲ - ۵ الا ) Januareet, katadool (Mr<br>Selected Instructional Program<br>A: AA/AS Program Program/Unit-Level, Assmt Plan Co                                                                                                    | t: Marketing AS V<br>surge-Level Assmit Plan Data Collection Status/Summary of Results (N=?)<br>sessment   Related Courses   Tasks   Related Items                                                                                                    | Data Tools Reports Docume                    | - <b>6</b><br>6 20 10                   |                                |
| ③ Engr/tracting guarance able that diff these interests<br>★ tracdat.<br>Kome Group.                                                                                                    | tert/susseer_plan/dd/Objective.gg, P + C کو بعد المتعداد التاريخ<br>Selected Instructional Program<br>A: AA/AS Program Program/Unit-Level Assmt Pian Co<br>Student Learning Outcomes (SLOB)   Means of As                                                                                                    | t: Marketing AS V<br>surge-Level Assmit Plan Data Collection Status/Summary of Results (N=?)<br>sessment   Related Courses   Tasks   Related Items                                                                                                    | Data Tools Reports Docume                    | - C C C C C C C C C C C C C C C C C C C |                                |
| ③ Engr/tracting guarance adder that of these interest of the set interest of the set interest of the s | entimment planiel/Operine pr. P C. [7] Jaconsent, Instational Hine<br>Selected Instructional Program<br>A: AA/AS Program Program/Unit-Level, Assmt Plan [C<br>Student Learning Outcomes (SLOs)   Means of As<br>ant Plan > Student Learning Outcomes (SLOs) > Add New                                                                                                    | t: Marketing AS V<br>surge-Level Assmit Plan Data Collection Status/Summary of Results (N=?)<br>sessment   Related Courses   Tasks   Related Items                                                                                                    | Data Tools Reports Docume                    | - C C C C C C C C C C C C C C C C C C C |                                |
| ③ Engr/tracting guarance adder that of these interest of the set interest of the set interest of the s | ent instance Jele edi Olystice (g. P C. 2) Aussement, Instantional Time<br>Selected Instructional Program<br>As AA/AS Program Program/Unit-Level Assamt Plan Co<br>Student Learning Outcomes (SLOs) > Add New<br>Student Learning Outcomes (SLOs) > Add New                                                                                                    | t: [Marketing A5   Utra-Level Asmit Fan Data Collection Status/Summary of Results (N2)]  sessment   Related Courses   Tasks   Related Items  Student Learning Outcome (SLO)  Sto-Affactive outcomes Sto-Affactive outcomes 7                                                                                                    | Data Tools Reports Docume 2 2 2 2 2          | - C C C C C C C C C C C C C C C C C C C |                                |
| ③ Engr/tracting guarance adder that of these interest of the set interest of the set interest of the s | ent insennet jakvid/Opetivejz (P + d) [7] Baseneet, instadoual time<br>Selected Instructional Program<br>A: AA/AS Program Program/Unit-Level Assmt Plan Co<br>Student Learning Outcomes (SLOs)   Means of As<br>ant Plan > Student Learning Outcomes (SLOs) > Add New<br>Student Learning Outcome (SLO) Name:<br>Student Learning Outcome (SLO);                                                                                                    | t: [Marketing A5 V<br>surse-Level Assmt FRan Data Collection Status/Summary of Results (NE2)<br>sessment:   Related Courses   Tasks   Related Items  <br>Student Learning Outcome (SLO)                                                                                                    | Data Tools Reports Docume                    | - C C C C C C C C C C C C C C C C C C C |                                |
| ③ Engr/tracting guarance adder that of these interest of the set interest of the set interest of the s | entimenent Jahrveit/Operting P - C کو کو کو کو کو کو کو کو کو کو کو کو کو                                                                                                    | t: [Marketing A5 V<br>sessment   Related Courses   Tasks   Related Items<br>Student Learning Outcome (SLD)<br>St.O-Affective outcomes<br>SLO-Behavioral outcomes<br>SLO-Dentword outcomes<br>SLO-Cognitive outcomes<br>V ?                                                                                                    | Data Tools Reports Docume                    | - C C C C C C C C C C C C C C C C C C C |                                |
| ③ Engr/tracting guarance adder that of these interest of the set interest of the set interest of the s | entimmen Jake defOjectue je P = 0 2 Januaren jedeologi (Maria Selected Instructional Program<br>Selected Instructional Program /Unit-Level Assmt Plan C<br>Student Learning Outcomes (SLO3) / Means of As<br>smt Plan > Student Learning Outcome (SLO) > Add New<br>Student Learning Outcome (SLO) Name *<br>Student Learning Outcome (SLO) Name *<br>Student Learning Outcome (SLO) Name *<br>Student Learning Outcome (SLO) Name *<br>Student Learning Outcome (SLO) Name *<br>Student Learning Outcome (SLO) Status<br>Student Learning Outcome (SLO) Status:<br>Stat Date:<br>End Date:                                                                                                    | t: [Marketing A5 V<br>sessment   Related Courses   Tasks   Related Items<br>Student Learning Outcome (SLD)<br>St.O-Affective outcomes<br>SLO-Behavioral outcomes<br>SLO-Dentwioral outcomes<br>SLO-Cognitive outcomes<br>Comparison of the state of the state                                                                                                    | Data Tools Reports Docume                    | - C C C C C C C C C C C C C C C C C C C |                                |
| ③ Engr/tracting guarance adder that of these interest of the set interest of the set interest of the s | entimenent Jahrveit/Operting P - C کو کو کو کو کو کو کو کو کو کو کو کو کو                                                                                                    | t: [Marketing A5 V<br>sessment   Related Courses   Tasks   Related Items<br>Student Learning Outcome (SLD)<br>St.O-Affective outcomes<br>SLO-Behavioral outcomes<br>SLO-Dentword outcomes<br>SLO-Cognitive outcomes<br>V ?                                                                                                    | Data Tools Reports Docume                    | - C C C C C C C C C C C C C C C C C C C |                                |
| ③ Engr/tracting guarance adder that of these interest of the set interest of the set interest of the s | entimmen Jake defOjectue je P = 0 2 Januaren jedeologi (Maria Selected Instructional Program<br>Selected Instructional Program /Unit-Level Assmt Plan C<br>Student Learning Outcomes (SLO3) / Means of As<br>smt Plan > Student Learning Outcome (SLO) > Add New<br>Student Learning Outcome (SLO) Name *<br>Student Learning Outcome (SLO) Name *<br>Student Learning Outcome (SLO) Name *<br>Student Learning Outcome (SLO) Name *<br>Student Learning Outcome (SLO) Name *<br>Student Learning Outcome (SLO) Status<br>Student Learning Outcome (SLO) Status:<br>Stat Date:<br>End Date:                                                                                                    | t: [Marketing A5 V<br>sessment   Related Courses   Tasks   Related Items<br>Student Learning Outcome (SLD)<br>St.O-Affective outcomes<br>SLO-Behavioral outcomes<br>SLO-Dentwioral outcomes<br>SLO-Cognitive outcomes<br>Comparison of the state of the state                                                                                                    | Data Tools Reports Docume                    | - C C C C C C C C C C C C C C C C C C C |                                |
| ③ Engr/tracting guarance adder that of these interest of the set interest of the set interest of the s | entimesenet jakeid#Olyetheigr (P + C)  Selected Instructional Program A: AA/AS Program Program/Unit-Level Assmt Plan C Student Learning Outcomes (SLOs) / Means of As ant Plan > Student Learning Outcome (SLO) > Add New Student Learning Outcome (SLO) Name: Student Learning Outcome (SLO): Program Level SLO Domain Types: SLO Status: Stat Date: End Date: Program Level SLO Industry National Certification:                                                                                                    | t: [Marketing A5 V<br>sessment   Related Courses   Tasks   Related Items<br>Student Learning Outcome (SLD)<br>St.O-Affective outcomes<br>SLO-Behavioral outcomes<br>SLO-Dentwioral outcomes<br>SLO-Cognitive outcomes<br>Comparison of the state of the state                                                                                                    | Data Tools Reports Docume                    | - C C C C C C C C C C C C C C C C C C C |                                |
| ③ Engr/tracting guarance adder that of these interest of the set interest of the set interest of the s | At AA/AS Program Program /Unit-Level Assmt Plan G<br>Student Learning Outcomes (SLOs)   Weans of As<br>smt Plan > Student Learning Outcomes (SLOs) > Add New<br>Student Learning Outcomes (SLOs) > Add New<br>Student Learning Outcome (SLO) > Add New<br>Student Learning Outcome (SLO) > Add New<br>Student Learning Outcome (SLO) = Add New<br>Student Learning Outcome (SLO) = Add New<br>Student | t: [Marketing A5 V<br>turne-Level Assmt Flan Data Collection Status/Summary of Results (N2) ]<br>sessment:   Related Courses   Tasks   Related Items<br>Student Learning Outcome (SLO)<br>Student Learning Outcomes ;<br>SLO Adhetive outcomes ;<br>SLO Adhetive outcomes ;<br>SLO -Despite outcomes ;<br>SLO -Despite | Data Tools Reports Docume                    | - C C C C C C C C C C C C C C C C C C C |                                |
| ③ Engr/tracting guarance adder that of these interest of the set interest of the set interest of the s | entimenene Jahrield Operine gr. P C [] Bureauer, Instaloon The<br>Selected Instructional Program<br>At AA/AS Program Program/Unit-Level, Assmt Plan C<br>Student Learning Outcomes (SLOS)   Means of As<br>ant Plan > Student Learning Outcome (SLO)   Add New<br>Student Learning Outcome (SLO) Name:<br>Student Learning Outcome (SLO) Name:<br>Student Learning Outcome (SLO) Name:<br>Student Learning Outcome (SLO) Name:<br>Student Learning Outcome (SLO) Name:<br>Student Learning Outcome (SLO) Name:<br>Student Learning Outcome (SLO) Name:<br>Student Learning Outcome (SLO) Name:<br>Student Learning Outcome (SLO)<br>Program Level SLO Bomain Types:<br>SLO Status:<br>Start Date:<br>End Date:<br>Type of Industry National Certification:<br>Program SLO / AUO Plan reflects/incorporates:<br>Historical Assessment Perspective:                                                                                                    | t: [Marketing A5 V<br>turne-Level Assnt Flan Data Collection Status/Summary of Results (N2) [<br>sesament:   Related Courses   Tasks   Related Items<br>Student Learning Outcome (SLO)<br>Student Learning Outcomes ?<br>SLO-Adhothe outcomes ?<br>SLO-Adhothe outcomes ?<br>SLO-Cognitive outcomes ?<br>SLO-Cognitive outcomes ?<br>SLO-Cognitive outcomes ?<br>SLO-Cognitive outcomes ?<br>V ?<br>V ?<br>V ?<br>V ?<br>V ?<br>V ?<br>V ?                                                                                                    | Data Tools Reports Docume                    | - C C C C C C C C C C C C C C C C C C C |                                |
| ⑦ ☑ Mg//broketguencede/broket/broket/bro | entimenene Jahrield Operine gr. P C [] Bureauer, Instaloon The<br>Selected Instructional Program<br>At AA/AS Program Program/Unit-Level, Assmt Plan C<br>Student Learning Outcomes (SLOS)   Means of As<br>ant Plan > Student Learning Outcome (SLO)   Add New<br>Student Learning Outcome (SLO) Name:<br>Student Learning Outcome (SLO) Name:<br>Student Learning Outcome (SLO) Name:<br>Student Learning Outcome (SLO) Name:<br>Student Learning Outcome (SLO) Name:<br>Student Learning Outcome (SLO) Name:<br>Student Learning Outcome (SLO) Name:<br>Student Learning Outcome (SLO) Name:<br>Student Learning Outcome (SLO)<br>Program Level SLO Bomain Types:<br>SLO Status:<br>Start Date:<br>End Date:<br>Type of Industry National Certification:<br>Program SLO / AUO Plan reflects/incorporates:<br>Historical Assessment Perspective:                                                                                                    | t: [Marketing A5 V<br>turne-Level Assmt Flan Data Collection Status/Summary of Results (N2) ]<br>sessment:   Related Courses   Tasks   Related Items<br>Student Learning Outcome (SLO)<br>Student Learning Outcomes ;<br>SLO Adhetive outcomes ;<br>SLO Adhetive outcomes ;<br>SLO -Despite outcomes ;<br>SLO -Despite | Data Tools Reports Docume                    | - C C C C C C C C C C C C C C C C C C C |                                |

It is useful to have the Two-Year Assessment Cycle Schedule (found under the *Documents* form/tab; *Document Repository sub-tab*; drop-down menu/list; *Show Folder for Guam Community College*) and the most current CCA-CFS Template (found under the Documents form/tab; Document Repository sub-tab; drop-down menu/list; Show Folder for Guam Community College) immediately available for this process. (Refer to the screen shot below). Click on the *question (?) mark* (to the right of each field/box) for assistance on the type of <u>information required</u>.

| ▶tracdat.                                                                                                    | iment F | Home Instit              | ted Unit: Guam Community College                                                                                                    |                         | 🔒 vangie.aguon 🛛 🔟                                    |
|----------------------------------------------------------------------------------------------------|---------|--------------------------|----------------------------------------------------------------------------------------------------|-------------------------|-------------------------------------------------------|
| Guam Community College > Documents > Docum                                                                                   | ent Rej | pository                 |                                                                                                    |                         | 7                                                     |
| Show Folders For:<br>Guam Community College 🗸                                                                                | 2-Year  | Assessment Cycle         | Schedule rename folder   share folder   delete folder                                                                                                    |                         |                                                       |
| Year Assessment Cycle Schedule (12)<br>CCJC Evaluation Reports (3)                                                           | Туре    | Document Name            | Description                                                                                                    | <u>Last</u><br>Modified |                                                       |
| dministrative & Student Service Assessment Guide (1)<br>dult Education Course Guides (1)<br>dv/sory Committee Guidelines (1) |         | Effective Spring<br>2008 | This document provides the assessment deadlines of when and what is due to AIE for each semester, effective<br>Spring 2008.                                    | 10/4/2010               | <u>view</u>   <u>edit</u>   <u>delete</u>   <u>se</u> |
| AR (Annual Institutional Assessment Report) (12)<br>ER (Assessment, Institutional Effectiveness & Research)<br>sports (9)    |         | Effective Fall<br>2009   | Two-Year Assessment Cycle Schedule. This document provides the assessment deadlines of when and what is<br>due to AIER for each semester, effective Fall 2009. | 10/4/2010               | <u>view</u>   <u>edit</u>   <u>delete</u>   <u>se</u> |
| sessment Examples From Other Schools (3)<br>oom's Taxonomy (4)<br><u>DT (7)</u>                                              |         | Effective Fall<br>2010   | Two-Year Assessment Cycle Schedule. This document provides the assessment deadlines of when and what is<br>due to AIER for each semester, effective Fall 2010. | 10/4/2010               | view   edit   delete   se                             |
| dget Requests (6)<br>talog-Continuing Education (2)<br>talog-Postsecondary (14)                                              |         | Effective Fall<br>2011   | Two-Year Assessment Cycle Schedule. This document provides the assessment deadlines of when and what is<br>due to AIER for each semester, effective Fall 2011. | 7/11/2011               | view   edit   delete   se                             |
| talog-Secondary (5)<br>A (Committee on College Assessment) Approved<br>cuments (8)                                           |         | Effective Fall<br>2012   | Two-Year Assessment Cycle Schedule. This document provides the assessment deadlines of when and what is due to AIER for each semester, effective Fall 2012.    | 9/28/2012               | view   edit   delete   se                             |
| S (Archived) (18)<br>S Templates (7)<br>insolidated Administrator's Assessment Reports (6)                                   |         | Effective Spring<br>2013 | This document provides the assessment deadlines of when and what is due to AIER each semester, effective<br>Spring 2013.                                       | 2/12/2013               | view   edit   delete   se                             |
| urse Assessment Schedule (2)<br>E (Career Technical Education) State Plan (1)<br>E Career Clusters & Pathways (1)            |         | Effective Fall<br>2013   | This document provides the assessment deadlines of when and what is due to AIER each semester, effective Fall 2013.                                            | 9/12/2013               | view   edit   delete   se                             |
| rriculum Archival Memo (1)<br>rriculum Templates (12)<br>rriulum Archival Memo (1)                                           |         | Effective Fall<br>2014   | This document provides the assessment deadlines of when and what is due to AIER each semester, effective Fall<br>2014.                                         | 1/16/2018               | view   edit   delete   se                             |
| ta Repository Reports (6)<br>ct Book (13)<br>undation Board (3)                                                              |         | Effective Fall<br>2015   | This document provides the assessment deadlines of when and what is due to AIER each semester, effective Fall 2015.                                            | 1/16/2018               | view   edit   delete   se                             |
| C Employers Survey (1)<br>C-GDOE MOA (1)<br>nEd Impact Study (1)                                                             |         | Effective Fall<br>2016   | This document provides the assessment deadlines of when and what is due to AIER each semester, effective Fall 2016.                                            | 1/16/2018               | view   edit   delete   se                             |
| am Trades Academy (2)<br>EA Student Ratings of Instruction Survey Report (1)<br>) (Institutional Learning Outcomes) (1)      |         | Effective Spring         | This document provides the assessment deadlines of when and what is due to AIER each semester, effective Add New Folder Add New Folder Add New Folder          | 1/16/2018               | view   edit   delete   se                             |

A new feature was added when copying an outcome for a new assessment cycle. When copying a program-level, course-level and/or unit outcome (SLO/AUO) there is no default unit that is checked to receive the copied outcome for the new outcome name. Place a check mark in the box to include Means of Assessment, Related Course, Tasks, and Related Goals. Select the unit by checking the appropriate box, then click save changes at the bottom of the window. Refer to the screen shot below, an error message will appear when a unit is not selected.

| Image: http://tracdat.guamcc.edu/tracdat/faces/assessment | nt/essessment_plan/copyObjective.js $p \star c$ Assessment, In                                                                     | atitutional Effec A TracDat Enterprise v4.8.8 ×                                                                                                    |                   | <b>₽</b> ><br>☆@ |
|-----------------------------------------------------------|----------------------------------------------------------------------------------------------------|----------------------------------------------------------------------------------------------------|-------------------|------------------|
| tracdat.                                                  | Selected Instruction                                                                                                    | al Program: Marketing AS 🗸                                                                                                    | 🔒 vangie.aguon  🔳 | [log out]        |
| Home Group A                                              | : AA/AS Program Program/Unit-Level Assmt                                                                                           | t Plan Course-Level Assmt Plan Data Collection Status/Summary of Results (N=?) Data Tools Reports Documents                                                     |                   |                  |
|                                                           |                                                                                                    | eans of Assessment   Related Courses   Tasks   Related Items                                                                                                    |                   |                  |
| Marketing AS > Program/Unit-Level Assr                    | mt Plan > Student Learning Outcomes (SLOs) >                                                                                       | - Copy Student Learning Outcome (SLO)                                                                                                    | <b>B</b>          | 1                |
|                                                           | Student Learning Outcome (SLO) Nam<br>Include Means of Assessmen<br>Include Related Course<br>Include Task<br>Include Related Goal | Place a check mark to the right of each box                                                                                                    |                   |                  |
|                                                           |                                                                                                    | Group A: AA/AS Program<br>AAD Support Staff (Archive)<br>Academic Technologies<br>Accommodative Services & Title IX                                             |                   |                  |
|                                                           |                                                                                                    | Accounting Clerk Certificate (Archive) Accounting AS Admissions & Registration Office Adult Basic Education (ABE)                                               |                   |                  |
|                                                           |                                                                                                    | Adult Education Program - (ESL)<br>Adult High School Diploma Program (AHS)<br>Advisement and Career Placement Office                                            |                   |                  |
|                                                           |                                                                                                    | AIER/CCA<br>Apprenticeship Training Program<br>Assessment & Counseling                                                                                          |                   |                  |
|                                                           |                                                                                                    | Automotive (Automotive Service Technology) (Secondary)<br>Automotive (Collision Repair & Refinishing Technology)<br>(Secondary)                                 |                   |                  |
|                                                           |                                                                                                    | Automotive Services Technology AS & Certificate Automotive Technology Certificate (Archive) Automotive Technology Department Courses Swe Changes Disard Changes |                   |                  |
|                                                           | Copyright © 1998-2014 Nov                                                                                                    | And Changes Docard Changes                                                                                                    |                   |                  |
| = / D 🗧 🔚 🔒 🥖 🗷                                           | 3 52 🤗                                                                                                    |                                                                                                    | ^ 1 d× 3:17 P     | PM               |

# ★ Means of Assessment

• View/Add/Edit Assessment Methods related to each Outcome of the Assessment Unit

#### To Add/Modify an Assessment Method:

[Select the desired Assessment Unit from the top drop down menu >] Select *Program/Unit* Assessment Plan Tab > Select Means of Assessment Subheading > Select Add New Artifact/Instrument/Rubric/Method/Tool Description <u>or</u> Select Edit, Copy, or Delete next to a current Outcome > Make changes > Select Save Changes button after editing

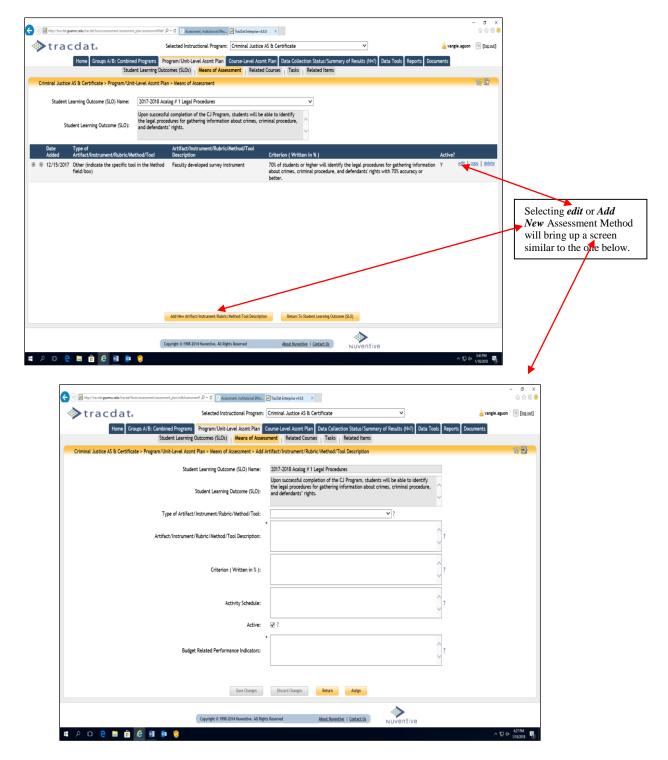

The Means of Assessment sub-tab is the form used to define the means/resources/processes you will use to assess/evaluate/measure the selected outcome. Click on the question (?) mark (to the right of each field/box) for assistance on the type of **information required**. In this same form, data collection can be assigned. However, the person assigned to collect data **must** be listed in the Home and Profile form/sub-tab. Contact the AIER office (735-5520 or 735-5641) to set up a user name and password.

As <u>*required*</u> by ACCJC/WASC and CCA, evidence of the instrument that will be used to document how attainment of the program/unit outcomes will be measured must be uploaded under the Relate Document link. Refer to the screen shots below to accomplish this process.

**Note**: The Means of Assessment must be completed to its entirety and saved before uploading evidence. After doing so, the **Relate Document link** at the bottom of the window will be activated as shown below.

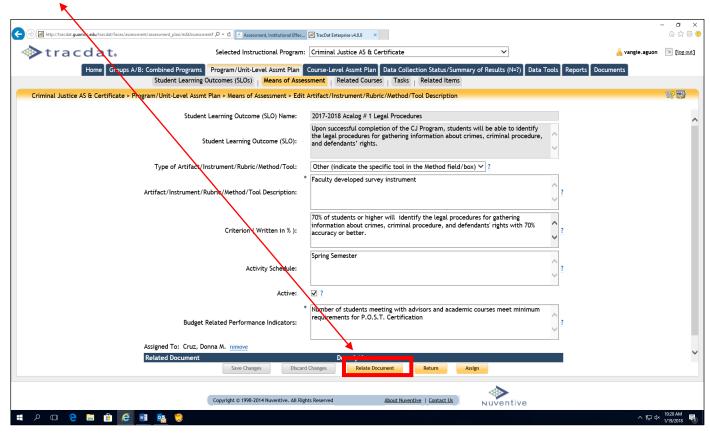

Selecting *"Relate Document"* will bring up a screen similar to the one below. **Note**: The document MUST be in PDF format!

| 🗲 🛞 🖻 http://backid.guarroc.edu/tackid/faces/assessment/assessment/plan/ediAssessment /P = C 🗵 Assessment, historiad (f | ier 🔁 Techte Enterprise v48.8 🛛 🗙                                                                                                    | - o ×<br>⇔⇔⊚⊜  |
|----------------------------------------------------------------------------------------------------|----------------------------------------------------------------------------------------------------|----------------|
| Selected Instructional Progra                                                                                           | am: Criminal Justice AS & Certificate 🗸 🛓                                                                                                    | n 🗉 [log.out]  |
|                                                                                                    | Course-Level Assimt Plan Data Collection Status/Summary of Results (N=?) Data Tools Reports Documents                                                                                          |                |
|                                                                                                    | ssessment Related Courses Tasks Related Items                                                                                                    | -              |
| Criminal Justice AS & Certificate > Program/Unit-Level Assmt Plan > Means of Assessment > E                             | dit Artifact/Instrument/Rubric/Method/Tool Description                                                                                                    | \$P 📑          |
| Student Learning Outcome (SLO) Name                                                                                     | 2017-2018 Acalog # 1 Legal Procedures                                                                                                    | ^              |
| Student Learning Outcome (SLO)                                                                                          | Upon successful completion of the CJ Program, students will be able to identify<br>the legal procedures for gathering information about crimes, criminal procedure,<br>and defendants' rights. |                |
| Type of Artifact/Instrument/Rubric/Method/Tool                                                                          | Other (indicate the specific tool in the Method field/box) V ?                                                                                                    |                |
| Artifact/Instrument/Rubric/Method/Tool Description                                                                      | * Faculty developed survey instrument                                                                                                    |                |
| Criterion ( Written in % )                                                                                              | 70% of students or higher will identify the legal procedures for gathering<br>information about crimes, criminal procedure, and defendants' rights with 70%<br>accuracy or better.             |                |
| Activity Schedule                                                                                                    | Spring Semester                                                                                                    |                |
| Active                                                                                                    |                                                                                                    |                |
| Budget Related Performance Indicators                                                                                   | * Number of students meeting with advisors and academic courses meet minimum requirements for P.O.S.T. Certification                                                                           |                |
| Assigned To: Cruz, Donna M. remove                                                                                      |                                                                                                    | ~              |
| Related Document                                                                                                    | Card Changes Relate Document Button Assign                                                                                                    |                |
| and simple a                                                                                                    | New Document<br>Document From Repository                                                                                                    |                |
| Copyright or 1000-2014 November A                                                                                       | Previously Related Document                                                                                                    |                |
|                                                                                                    | NOVENTIVE                                                                                                    | . 10.32 AM     |
| II A 🖸 🖯 🖬 🏦 🧭 🗾 🏂 🦁                                                                                                    | ~ P                                                                                                    | a* 1/19/2018 🐧 |

1

Selecting "*New Document*" will bring up a screen similar to the one below.

| Selected Instructional Program:      Selected Instructional Program:      Se          |                                                                                                    |
|----------------------------------------------------------------------------------------------------|----------------------------------------------------------------------------------------------------|
|                                                                                                    | urse-Level Assmit Plan Data Gollection Statics/Summary of Renults (N=7) Data Tools Reports Documents<br>ent   Related Courses   Topic   Related terms                                        |
| Criminal Justice AS & Certificate > Program/Unit-Level Assmt Plan > Means of Assessment > Edit Ar                                                                                                    | tifact/Instrument/Rubric/Memod/Tool Description                                                                                                    |
| Student Learning Outcome (SLO) Name:                                                                                                    | 2017-2018 Acalog # 1 Lega Procedures                                                                                                    |
|                                                                                                    | Joon successful completion of the CJ Program, students will be able to identify<br>the legal procedures forgathering information about crimes, criminal procedure,<br>and defendants' rights |
| Type of Artifact/Instrument/Rubric/Method/Tool:                                                                                                    | Other (indicate the secific tool in the Method field/box) 🗸 ?                                                                                                    |
| Artifact/Instrument/Rubric/IMethod/Tool Desc<br>File<br>Criterion ( Writer<br>Activity Sc                                                                                                    | nt procedures for gathering and defendants' rights with 70%                                                                                                    |
|                                                                                                    | Verber of students meeting with advisors and academic courses meet minimum equirements for P.O.S.T. Certification                                                                            |
| Related Document Related Document Discust Charges Discust Charges Discust Char | Description<br>anges Relate Document Return Assign                                                                                                    |
| Copyright © 1998-2014 Navestive. All Rights                                                                                                    | Reserved About Neverther   Contact Ib                                                                                                    |

Select *Browse* (if the evidence is a URL, change "Source" from File to URL. Key a short name, the description, then click "*relate document*".

TracDat users who have either User or Admin permissions to a unit have the ability to assign tasks and/or activities to other users within that unit. Click on the assign link at the bottom of the window (as shown on the screen shot below).

| Dat Enterprise v4.4.2.1                                                                          |                                                  | 🏠 • 🖾 · 1                                                                                                    | 📑 👼 🔹 Page 🔹 Safety - | • Tools • 👔 • " |
|--------------------------------------------------------------------------------------------------|--------------------------------------------------|----------------------------------------------------------------------------------------------------|-----------------------|-----------------|
| >tracdat. Selected Instructional Prog                                                            | ram: Accounting AS                               | <b>v</b>                                                                                                    | 📙 priscilla.johr      | is [log out]    |
| Iome Group A: AA/AS Program Program/Unit-Level Assmt Plan Co<br>Student Learning Outcomes (SLOs) |                                                  | tion Status/Summary of Results (N-?) Dat<br>urses   Tasks   Related Goals                                           | a Tools Reports Doc   | uments          |
| ounting AS > Program/Unit-Level Assmt Plan > Means of Assessment >                               | Edit Artifact/Instrument/Rubric/Me               | thod/Tool Description                                                                                               |                       |                 |
| Student Learning Outcome (SLO) Name:                                                             | KNOWLEDGE IN ACCOUNTING                          |                                                                                                    |                       | ^               |
| Student Learning Outcome (SLO):                                                                  |                                                  | heory and principles to accounting procedu<br>//or hospitality accounting systems.                                  | res and               |                 |
| Type of Artifact/Instrument/Rubric/Method/Tool:                                                  | National & International Certific                | ation Exam 🛩 ?                                                                                                    |                       |                 |
| Artifact/Instrument/Rubric/Method/Tool Description:                                              |                                                  | Examination sponsored by the Educational<br>& Lodging Association in course AC225 Hosp<br>ast week of the semester. | pitality 2            |                 |
| Criterion ( Written in $\%$ ):                                                                   |                                                  | the national examination sponsored by the<br>prican Hotel & Motel Association will pass th<br>live a certificate.   |                       |                 |
| Activity Schedule:                                                                               |                                                  | NLY. However, if the course is offered duri<br>e offered during this semester also.                                 | ng a 🙆 👔              |                 |
| Active:                                                                                          | 2                                                |                                                                                                    | <u>M</u>              |                 |
| Anticipated Use of Assessment Result:                                                            | Promote accounting courses to t<br>partnerships. | the hospitality industry and strengthen ind                                                                         | ustry 🙆 ?             |                 |
| Budeet-Related Pronosed Outcomes:<br>Save Charges Disc                                           |                                                  | d in the program will increase by 5%. As the<br>TE will need to be filled. Since Ms. Bouchar<br>Return Assign       |                       | ×               |

As shown below, the unit user and/or administrator has the ability to assign personnel to provide:

- 1. Data Only
- 2. Data and Data Collection Status/Summary of Results (N=?)
- 3. Data, Data Collection Status/Summary of Results (N=?) and Use of Summary of Result

# For either the **course-level or program/unit level** plans.

• Assignments can now be sent to multiple recipients. (Hold the CTRL key and click on the personnel to be assigned). One or more recipients will receive the assignment in TracDat and (if applicable) the email accompanying it. Their responses will be separate, however, and will result in two different entries into the database.

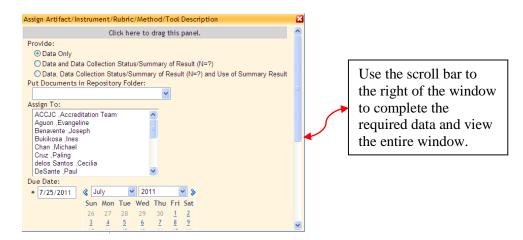

- The assignment pop-ups can now be moved. Note the gray bar near the top of the window (refer to the previous page for the screen shot sample) that says: "Click here to drag this panel". Follow the directions to move the window.
- When sending an assignment email, the user who assigns it will be copied on the email to ensure both its delivery and to have a reference for the assignment outside of TracDat. Note, the assignment will also appear on the Home and Calendar sub tab as shown on the screen shots below. Click on the assignment within the calendar for details.

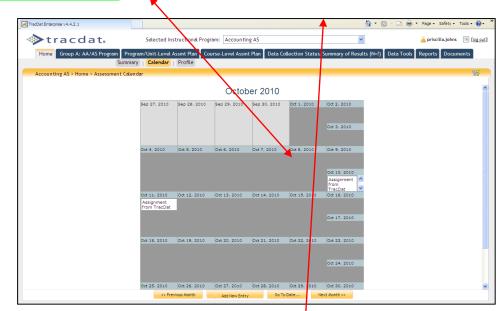

| TracDat Enterprise v4.4.2.1                                                                                                    | 🔄 * 🔊 - 🗅 🖶 * Page + Safety + Tools + 🕢 + 🎽           |
|----------------------------------------------------------------------------------------------------|-------------------------------------------------------|
| Selected Instructional Program: Accounting AS                                                                                                    | Priscilla.johns 🕅 [log out]                           |
| Home Group A: AA/AS Program Program/Unit-Level Assmt Plan Course-Level Assmt Plan Data Collection Status/                                                                                                    | summary of Results (N=?) Data Tools Reports Documents |
| Summary Calendar Profile                                                                                                    |                                                       |
| Accounting AS > Home > Calendar > View Assignment                                                                                                    |                                                       |
| Type: Artifact/Instrument/Rubric/Method/Tool Des<br>Summay: Assignment from TracDat<br>Description: Call Jennifer Untain about this AC150<br>Due Date: 10/10/2010<br>Assigned To: Pangelinan, Pilar<br>Completion Date: | p.tion                                                |
|                                                                                                    |                                                       |
| Return                                                                                                    |                                                       |

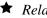

# **★** *Related Courses*

• Relate Courses to selected Program Level Outcomes

| To Relate Courses to a Program Level SLO (Outcome):               |                          |
|-------------------------------------------------------------------|--------------------------|
| [Select the desired Assessment Unit from the top drop d           | lown menu >] Select      |
| Program/Unit Assessment Plan Tab > Select Related C               | Courses Subheading >     |
| Select the desired <i>SLO Name</i> from the drop down > <i>Ch</i> | eck the box next to each |
| <i>Course</i> that relates to the Program Level SLO (you can      | select/deselect all by   |
| toggling the topmost check box – below the Course ID)             | > Select Save Changes    |
| button                                                            | -                        |

Refer to the screen shot below. Use this form to relate which Courses you wish to associate to the program Outcome. Typically those ongoing Courses which are used to achieve the Outcome are related to the Program-Level Outcome. If you do not see a Course that you would like to select, contact the AIER (aier@guamcc.edu, 735-5520 or 735-5641) office for help.

| tracdat                    |                                                                                                    | S                                                        | elected Instructio                     | nal Program | : Accounting AS                        |                           | ~                                                     |            | 🔒 priscilla.johns | [log out]                                                                       |
|----------------------------|----------------------------------------------------------------------------------------------------|----------------------------------------------------------|----------------------------------------|-------------|----------------------------------------|---------------------------|-------------------------------------------------------|------------|-------------------|---------------------------------------------------------------------------------|
| Home Group A: AA/AS P      | rograi                                                                                                    | -                                                        | Jnit-Level Assmt F<br>ning Outcomes (S |             | e-Level Assmt Plan<br>ns of Assessment |                           | tus/Summary of Results (N=?)<br>Tasks   Related Goals | Data Tools |                   |                                                                                 |
| Accounting AS > Program/Ur | nit-Le                                                                                                    | vel Assmt Plan                                           | > Related Courses                      |             |                                        |                           |                                                       |            | Filter ON         | ()<br>()<br>()<br>()<br>()<br>()<br>()<br>()<br>()<br>()<br>()<br>()<br>()<br>( |
|                            | C                                                                                                    | dent Learning<br>lutcome (SLO)<br>Name:<br>dent Learning | KNOWLEDGE IN J                         |             |                                        | iples to accounting pr    |                                                       |            |                   | ^                                                                               |
|                            |                                                                                                    | tcome (SLO):                                             |                                        |             |                                        | accounting systems.       |                                                       |            |                   |                                                                                 |
|                            |                                                                                                    | Course ID                                                |                                        | Course N    |                                        |                           |                                                       |            |                   |                                                                                 |
|                            |                                                                                                    | AC100 (form                                              | ody AC(15)                             | Accounting  | : AS<br>tals of Bookkeepin             | a and Accounting          | Cuminulum Manadaa                                     |            |                   |                                                                                 |
|                            | <ul> <li></li> <li></li> <li><td>AC100 (form<br/>AC101 (now</td><td></td><td></td><td>g Principles I</td><td>g and Accounting</td><td>Curriculum Mapping<br/>Curriculum Mapping</td><td></td><td></td><td></td></li></ul> | AC100 (form<br>AC101 (now                                |                                        |             | g Principles I                         | g and Accounting          | Curriculum Mapping<br>Curriculum Mapping              |            |                   |                                                                                 |
|                            |                                                                                                    | AC102 (now                                               | ,                                      |             | g Principles II                        |                           | Curriculum Mapping                                    |            |                   |                                                                                 |
|                            |                                                                                                    | AC102 (now                                               |                                        |             | g Principles III                       |                           | Curriculum Mapping                                    |            |                   |                                                                                 |
|                            |                                                                                                    | AC110                                                    | ////////                               | Payroll Acc |                                        |                           | Curriculum Mapping                                    |            |                   |                                                                                 |
|                            |                                                                                                    | AC150                                                    |                                        | Federal Inc |                                        |                           | Curriculum Mapping                                    |            |                   |                                                                                 |
|                            |                                                                                                    | AC210                                                    |                                        | Introducti  | on to Financial Mar                    | nagement                  | Curriculum Mapping                                    |            |                   |                                                                                 |
|                            |                                                                                                    | AC211 (form                                              | erly AC101)                            | Accountin   | g Principles I                         |                           | Curriculum Mapping                                    |            |                   |                                                                                 |
|                            |                                                                                                    | AC212 (form<br>AC103)                                    | erly AC102 &                           | Accountin   | g Principles II                        |                           |                                                       |            |                   |                                                                                 |
|                            | <b>V</b>                                                                                                    | AC225 (form                                              | erty HS244)                            | Hospitality | Industry Account                       | ing                       | Curriculum Mapping                                    |            |                   |                                                                                 |
|                            | <b>V</b>                                                                                                    | AC232                                                    |                                        | Accountin   | g on the Computer                      | Using Peachtree           | Curriculum Mapping                                    |            |                   |                                                                                 |
|                            | <b>V</b>                                                                                                    | AC233                                                    |                                        | Accountin   | g on the Computer                      | Using QuickBooks          | Curriculum Mapping                                    |            |                   |                                                                                 |
|                            | <b>V</b>                                                                                                    | AC240                                                    |                                        |             | lookkeeper Review                      | 1                         | Curriculum Mapping                                    |            |                   |                                                                                 |
|                            | <b>V</b>                                                                                                    | AC250                                                    |                                        | Federal Inc | come Tax II                            |                           | Curriculum Mapping                                    |            |                   | ~                                                                               |
|                            |                                                                                                    |                                                          | Save Changes                           | Disc        | ard Changes                            | Return To Student Learnin | g Outcome (SLO)                                       |            |                   |                                                                                 |

**Note**: Curriculum Mapping is also available electronically in TracDat. Click on <u>Curriculum Mapping</u> link and place a check mark by clicking in the boxes for any applicable emphasis mapping course-level **SLOs** to program-level SLOs. Refer to the screen shot below to view the window/page for this process.

| ◆tracd                | at. Selected Instructional Program: Tourism & Travel Management AS                                                                                                    | V                                                         |
|-----------------------|----------------------------------------------------------------------------------------------------|-----------------------------------------------------------|
|                       | Home Group A: AA/AS Program Program/Unit-Level Assmt Plan Course-Level Assmt Plan Data Collection Status/Summary of Results                                                                                                    | (N=?) Data Tools Reports Documents                        |
|                       | Student Learning Outcomes (SLOs)   Means of Assessment   Related Courses   Tasks   Related Items                                                                                                    |                                                           |
| Tourism & Travel Mana | agement AS > Program/Unit-Level Assmt Plan > Related Courses                                                                                                    | 67 E7                                                     |
| Name:                 | FA2017-SP2019 SLO#1 Demonstrate       Upon successful completion of the program, students will be able to       demonstrate competency in the skills needed to work as a professional in the       tourism and travel industry. |                                                           |
| Course ID             | Course Name                                                                                                    |                                                           |
| 🗌 Tourism &           | t Travel Management AS                                                                                                    |                                                           |
| HS152<br>Curriculum   | Customer Service Curriculum Mapping                                                                                                    |                                                           |
|                       |                                                                                                    | einforced 🗌 IR - Introduced & Reinforced 🗌 R - Reinforced |

#### ★ Tasks

• View/Add/Edit Tasks for Assessment Unit

| Subert Learning Outcome (SLO) Name: Perform accounting cycle     Student Learning Outcome (SLO) Name: Perform necessary procedures at each step of the cycle for various types of     Student Learning Outcome (SLO) Name: Perform necessary procedures at each step of the cycle for various types of     Student Learning Outcome (SLO) Name: Perform necessary procedures at each step of the cycle for various types of     Student Learning Outcome (SLO) Name: Perform necessary procedures at each step of the cycle for various types of     Student Learning Outcome (SLO) Name: Perform necessary procedures at each step of the cycle for various types of     Student Learning Outcome (SLO) Name: Perform necessary procedures at each step of the cycle for various types of     Student Learning Outcome (SLO) Name: Perform necessary procedures at each step of the cycle for various types of     Student Learning Outcome (SLO) Name: Perform necessary procedures at each step of the cycle for various types of     Student Learning Outcome (SLO) Name: Perform necessary procedures at each step of the cycle for various types of     Student Learning Outcome (SLO) Name: Perform necessary procedures at each step of the cycle for various types of     Student Learning Outcome (SLO) Name: Perform necessary procedures at each step of the cycle for various types of     Student Learning Outcome (SLO) Name: Perform necessary procedures at each step of the cycle for various types of     Student Learning Outcome (SLO) Name: Perform necessary procedures at each step of the cycle for various types of     Student Learning Outcome (SLO) Name: Perform necessary procedures at each step of the cycle for various types of     Student Learning Outcome (SLO) Name: Perform necessary procedures at each step of the cycle for various types of     Student Learning Outcome (SLO) Name: Perform necessary procedures at each step of the cycle for various types of     Student Learning Outcome (SLO) Name: Perform necessary procedures at each step of the cycle for vari |                       |                                                                   |                                                                                                    |                       |
|----------------------------------------------------------------------------------------------------|-----------------------|-------------------------------------------------------------------|----------------------------------------------------------------------------------------------------|-----------------------|
| Note: Group AJ AJJA Shringen   Program/Unit-Level Assmit Plan   Concentry: Concentry: Conc                                                                                                    | E Stranger            | <b>cc.edu</b> /tracdat/faces/assessment/assessment_plan/tasks.jsp | D - C - Lanesment, instantanal Effec. Ala TacChit Erterprise +48.8 ×                                                                                    |                       |
| Student Learning Outcomes (SLOp)       Means of Assessment       Related Output       Takk       Related Items         Accounting A5 > Program/Unit-Level Asomt Pan > Tasks       Student Learning Outcome (SLOp)       Student Learning Outcome (SLOp)       Student Learning Outcome (S                                                                                                    | trac                  | dat₀                                                              | Selected Instructional Program: Accounting AS 🗸 V                                                                                                    | [log out]             |
| Accounting 45 + Program/Unit-Level Asomt Plan > Taxis Sudent Learning Outcome (SLD) Name: Perform accounting cycle USUD7742018 Upon successful completion of this program, students will perform messary procedures at each step of the cycle for various types of USUD7742018 Upon successful completion of this program, students will perform messary procedures at each step of the cycle for various types of USUD7742018 Upon successful completion of this program, students will perform messary procedures at each step of the cycle for various types of USUD7742018 Upon successful completion of this program. Student will perform messary procedures at each step of the cycle for various types of USUD7742018 Upon successful completion of other Accounting courses that may also be needed by the CMC Reference Program Level SLOP1. A Cl10/ Ac211 createriste no longer have GL KEA software. Bookstore needs to ensure that books are purchased with the LNS for use with the textbook so students can use the computer for the accounting cycle application. Program Level SLOP1.a QuickBooks software needs to be budgeted into the accounting program so the software can be purchased each time the course is taught if the text book has charged.  Mere Tak Mere Tak Mere Tak Mere Tak Description                                                                                                    |                       |                                                                   |                                                                                                    |                       |
| Student Learning Outcome (SLO) Name:       Perform accounting cycle                                                                                                    |                       | Student Learning O                                                | utcomes (SLOs) Means of Assessment Related Courses Tasks Related Items                                                                                  |                       |
| SLUE: SP2017-FA2018 Upon successful completion of this program, students will perform necessary procedures at each step of the cycle for various types of business.           Task Name         Task Description           AC225 Retrink Course         Description: Survey accounting majors who intend to tale AC225 about the best time to offer this course. Consider the times offered of other accounting courses that may also be needed by the ends.         edit leader           Program Level SLOP1         AC101 / AC212 researched no longer have GL KBA software. Bookstore needs to ensure that books are purchased with the LNS for use with the textbook so students can use the computer for ends.         edit leader           Program Level SLOP1.a         QuickBooks software needs to be budgeted into the accounting program so the software can be purchased each time the course is taught if the text book has changed.         edit leader           Add New Task         Return To Student Learning Outcome (SQ)         Extern To Student Learning Outcome (SQ)                                                                                                    | Accounting AS > Pr    | rogram/Unit-Level Assmt Plan > Tasks                              |                                                                                                    | - 😵 🖥 👘               |
| Student Learning Outcome (SLO):       Subject SP2017-FA2018 Upon successful completion of this program, students will burness.         Task Name       Task Description         AC225 Retrink Course       Description: Survey accounting majors who intend to tale AC225 about the best time to offer this course. Consider the times offered of other accounting courses that may also be needed by the ends.       edit detect         Program Level SLOP1       AC101 / A211 / A212 researched no longer have GL KiBA software. Bookstore needs to ensure that books are purchased with the LNS for use with the textbook so students can use the computer for ends.       edit detect         Program Level SLOP1.a       QuiciBooks software needs to be budgeted into the accounting program so the software can be purchased each time the course is taught if the text book has changed.       edit detect         Add New Taxk       Return To Student Learning Outcome (SLO)       Extern To Student Learning Outcome (SLO)                                                                                                    |                       |                                                                   |                                                                                                    |                       |
| Student Learning Outcome (SLO):       beriform mecessary procedures at each step of the cycle for various types of business.         Task Name       Task Description:       Survey accounting majors who intend to take AC225 about the best time to offer this course. Consider the times offered of other accounting courses that may also be needed by the effect of each assist students who may enroll in this course.       Offering         Program Level SLO11       AC101 AC211 AC212 rescurcted no longer have GL KRA software. Bookstore needs to ensure that books are purchased with the LKS for use with the textbook so students can use the computer for effect of edge       eddete         Program Level SLO11.       AC100 AC211 AC212 rescurcted no longer have GL KRA software. Bookstore needs to ensure that books are purchased with the LKS for use with the textbook so students can use the computer for effect of edge       eddete         Program Level SLO11.       AC100 AC211 AC212 rescurcted no longer have GL KRA software can be purchased each time the course is taught if the text book has changed.       edfe       eddete         Add New Task       Return To Stokert Learning Outcome (S0)       eddeter Task       Return To Stokert Learning Outcome (S0)                                                                                                    |                       | Student Learning Outcome (SLO) Name:                              | Perform accounting cycle                                                                                                    |                       |
| AC225 Rethink Course Description: Survey accounting majors who intend to take AC225 about the best time to offer this course. Consider the times offered of other accounting courses that may also be needed by the end offering same target group. Schedule AC225 for Spring 2008 and assist students who may enroll in this course. Program Level SLO#1. A ClOU / AC111 / AC121 researched no longer have GL KBA software. Bookstore needs to ensure that books are purchased with the LNS for use with the textbook so students can use the computer for end of detect the accounting cycle application. Program Level SLO#1.a QuickBooks software needs to be budgeted into the accounting program so the software can be purchased each time the course is taught if the text book has changed.                                                                                                    |                       | Student Learning Outcome (SLO):                                   | perform necessary procedures at each step of the cycle for various types of                                                                             |                       |
| Add Hew Tax       Return To Student Learning Outcome (3.0)                                                                                                    | Task Name             | Task Description                                                  |                                                                                                    |                       |
| the accounting cycle application. Program Level SLD#T.a QuickBooks software needs to be budgeted into the accounting program so the software can be purchased each time the course is taught if the text book has changed.                                                                                                    |                       |                                                                   | o intend to take Action about the best time to other this course, consider the times other accounting courses that may also be needed by the            | edit delete           |
| Add New Task Return To Student Learning Outcome (SLO)                                                                                                    | Program Level SLO#1   |                                                                   | er have GL KEA software. Bookstore needs to ensure that books are purchased with the LMS for use with the textbook so students can use the computer for | edit delete           |
| ······                                                                                                    | Program Level SLO#1.a | QuickBooks software needs to be budgete                           | d into the accounting program so the software can be purchased each time the course is taught if the text book has changed.                             | edit delete           |
| Copyright © 1998-2014 Nuventive. All Rights Reserved About Nuventive   Contact Us Nuventive                                                                                                    |                       |                                                                   | Add New Task Return To Student Learning Outcome (SLO)                                                                                                   |                       |
| Copyright © 1998-2014 Navestive. All Rights Reserved About Nuventive   Contact Us                                                                                                    |                       |                                                                   | <b>&gt;</b>                                                                                                    |                       |
|                                                                                                    |                       |                                                                   | Copyright © 1998-2014 Nuventive. All Rights Reserved About Nuventive   Contact Us Nuventive                                                             |                       |
| 🕻 오 따 😧 🔚 🟦 🙋 📲 🏚 🥲 · · · · · · · · · · · · · · · · · ·                                                                                                    | 🛯 P 🗊 🤤               | 🛢 🔒 🤅 💀 🎨                                                         | ~ 튑 4                                                                                                    | 11:24 AM<br>1/22/2018 |

Use this form (screen shot above) to identify those **Tasks** that must be accomplished in order to achieve the Outcome. When you enter a Task, you can then assign that Task to a person. That person will receive an email notifying them they have been assigned the Task. Below is a good example of a program-level task.

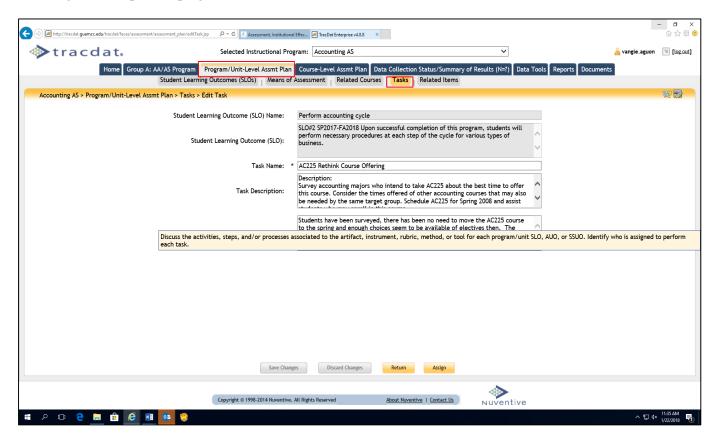

# 🖈 Related Items

• Relate Reporting Unit (BOT, President, Division, School, Program) goals, Institution goals and ACCJC/WASC goals (Standards) to selected program Outcomes

| To Relate Goals to an Outcome:                                                                                                    |
|----------------------------------------------------------------------------------------------------|
| [Select the desired Assessment Unit from the top drop down menu >]                                                                      |
| Select Program/Unit Assessment Plan Tab > Select Related Items Sub-                                                                     |
| tab > Select the desired <i>Outcome Name</i> from the drop down > <i>Check the</i>                                                      |
| <b>box next to each Goal</b> that relates to the Outcome (you may choose only one goal from each extraory) > Select Sava Changes button |
| one goal from each category) > Select <i>Save Changes</i> button                                                                        |

Refer to the screen shot below. Use this form to relate a program Outcome to those Goals which it supports. The Goals of all appropriate Units are shown. To select a Goal, click the box to the left of the Goal. Relate program outcome to **one** ISMP and **one** ILO. Relate program Outcome to only **one** program review goal (**PRG**) & **division** goal from AAD, BOT, School, and program unit Goal. Relate to only **one** ACCJC/WASC goal (Standard). This process ties the program Outcomes relationships to all other level goals.

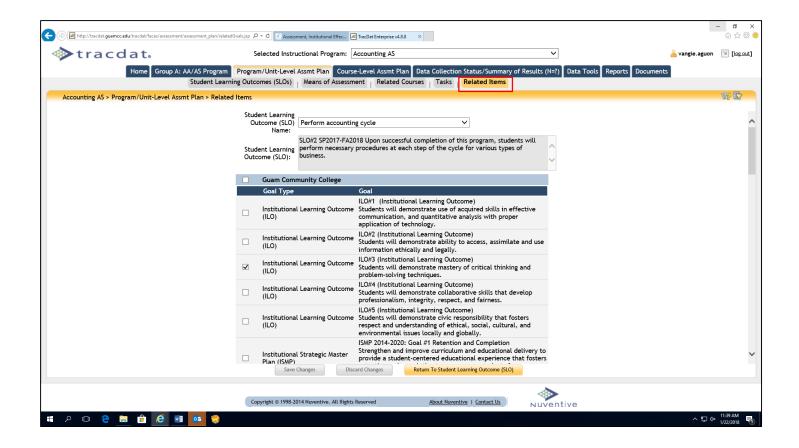

Congratulations! You have just completed the required forms and field/boxes for the program/unit-level Assessment Plan. Transmit via email a completed TracDat Data Input memo template to <u>cca.aier@guamcc.edu</u> The template can be found in AIER Website under Assessment Resources.

# Tab 4: Course (Level) Assessment Plan

**Course (Level) Assessment Plan Features:** 

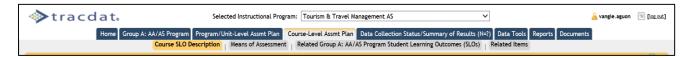

# ★ SLOs

• View/Add/Edit SLO for specific Courses

# To Add/Modify a Course-level SLO Outcome:

[Select the desired Assessment Unit from the top drop down menu >] Select *Course Assessment Plan* Tab > Select *SLOs* Subheading > Select the desired *Course* from the drop-down menu > Select *Add New SLO* or Select *Edit, Copy, or Delete* next to a current Outcome > Make changes > Select *Save Changes* button after editing

It would be helpful to have the following documents available **<u>before</u>** inputting assessment plans:

- 1. Two-Year Assessment Cycle Schedule (found under the Documents form/tab; Document Repository sub-tab; drop-down menu/list; Show Folder For Guam Community College). Open and minimize the current year Budget Request document
- 2. The most current CCA-CFS Template (found under the Documents form/tab; Document Repository sub-tab; drop-down menu/list; Show Folder For Guam Community College). Open and minimize the current year Budget Request document
- 3. Budget Request (found under the Documents form/tab. Open and minimize the current year Budget Request document

**Note**: Assessment or evaluation of course-level SLOs <u>must</u> be the <u>same</u> as the course syllabus given to students, those published in the current College catalog, and most current approved curriculum document for the semester assessment cycle.

<u>When a course-level assessment plan is due</u>, users are to complete all the fields/boxes for the following sub-tabs: Course SLO, Means of Assessment, Related Group (A, B or D) Program Student Learning Outcomes (SLOs), and Related Goals.

Refer to the screen shot below. Use this form to add new course-level Outcomes and/or view the existing course-level Outcomes of your Assessment Unit. Outcomes are a key element in the assessment planning process. It is against each Outcome that you will be able to define the means of assessing the Outcome and recording the results of that assessment.

<u>Use the arrows to the left of each Outcome to change the display order of the Outcomes</u>. Click on the filter icon to the right of the screen to filter course SLOs.

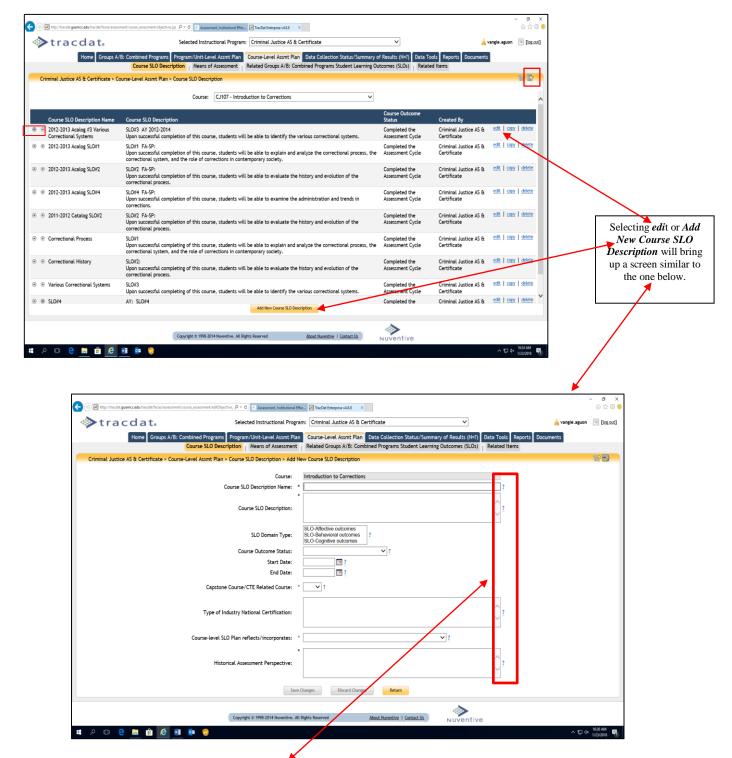

Refer to the screen shots above. Click on the **question** (?) **mark** (to the right of each field/box) for assistance on the type of **information required**.

Use the form to view all Courses and their SLO that have been assigned as in this example Group A: AA/AS Program. The Course SLO sub-tab page will show all assigned courses to the unit. The ones that are not owned by the selected unit will have an asterisk (\*) in front of their Course ID (as shown on the sample screen shot below).

| 🗞 tracdat.                                                        | Selected In:                                                             | structional Program: Medical Assisting AS & Certificate                                                                  | ~                               | 🔒 vangie.aguon                                | 🔟 [log ou |
|-------------------------------------------------------------------|--------------------------------------------------------------------------|----------------------------------------------------------------------------------------------------|---------------------------------|-----------------------------------------------|-----------|
| Home Groups A/B:                                                  | : Combined Programs Program/Unit                                         | -Level Assmt Plan Course-Level Assmt Plan Data Collection Status/Summary of Re                                           | esults (N=?) Data Tool          | s Reports Documents                           |           |
|                                                                   | Course SLO Description Mean                                              | is of Assessment Related Groups A/B: Combined Programs Student Learning Outco                                            | mes (SLOs) Related              | Items                                         |           |
| Medical Assisting AS & Certificate > Cou                          | urse-Level Assmt Plan > Course SLO D                                     | escription                                                                                                    |                                 |                                               | \$P 🗗     |
|                                                                   |                                                                          |                                                                                                    |                                 |                                               |           |
|                                                                   | Course:                                                                  | * ED220 (formerly ED170) - Human Growth & Development                                                                    |                                 |                                               |           |
|                                                                   | * - Another Groups A/B: Con                                              | * HL131 - Basic Life Support for Health Care Providers<br>* HL140 - Introduction to Clinical Laboratory                  | e current owner.                |                                               |           |
| Course SLO Description Name                                       | Course SLO Description                                                   | * HL150 (formerly HL152) - Study of Diseases                                                                             | Course Outcome                  | Created By                                    |           |
| <ul> <li>2012-2013 Acalog SLO#1</li> </ul>                        | SLO#1 FA-SP:                                                             | * HL160 - Introduction to Pharmacology<br>* HL161 - Pharmacological Treatment of Disease                                 | lo longer a desired             | Early Childhood Education                     | view      |
|                                                                   | Upon successful completion of the<br>development of adolescent and a put | HL162 - Administration of Medications     HL190 - Introduction to Anatomy and Physiology for Allied Health Professionals | outcome                         | AS & Certificate                              |           |
| ② 2012-2013 Acalog SLO#2                                          | SLO#2 FA-SP:                                                             | * HL202 (formerly HS202) - Nutrition<br>* HL202 - Pathophysiology                                                        | lo longer a desired             | Early Childhood Education                     | view      |
|                                                                   | Upon successful completion of the<br>culture, and family impact individu | MSTUT - Introduction to Medical Assisting                                                                                | outcome                         | AS & Certificate                              |           |
| ② 2012-2013 Acalog SLO#3                                          | SLO#3 FA-SP:<br>Upon successful completion of this                       | MS120 - Clinical Medical Assisting I<br>MS121 - Clinical Medical Assisting II                                            | No longer a desired<br>outcome  | Early Childhood Education                     | view      |
|                                                                   | development of school-age learners                                       | MS125 - Clinical Office Experience<br>MS140 - Administrative Medical Assisting                                           | outcome                         | AS & Certificate                              |           |
| <ul> <li>Stages - Adolescents &amp; Adult<br/>Learners</li> </ul> | SLO#1 AY08-09:<br>Upon successful completion of this                     | MS141 - Administrative Medical Assisting Lab                                                                             | Not Currently Being<br>Assessed | Early Childhood Education                     | view      |
|                                                                   | development of adolescent and adu                                        | mozor - medical Law and Ethics                                                                                           |                                 |                                               |           |
| Impact 1                                                          | SLO #2 AY 08-09:<br>Upon successful completion of this                   | MS210 - Medical Assisting Critique<br>MS220 - Medical Assisting Specialties                                              | Not Currently Being<br>Assessed | Early Childhood Education<br>AS & Certificate | view      |
|                                                                   | culture, and family impact individu                                      | MS221 - Medical Assisting Specialties Laboratory<br>MS225 (formerly MS292) - Medical Assisting Specialties Clinical      |                                 |                                               |           |
| ) 💿 Stages - School Age                                           | SLO #3 AY 08-09:<br>Upon successful completion of this                   | MS292 (now MS225) - Medical Assisting Practicum                                                                          | Not Currently Being<br>Assessed | Early Childhood Education<br>AS & Certificate | view      |
| O franciska and tables                                            | development of school age learners<br>SLO#1 AY 08-09:                    |                                                                                                    | Not Committee Decime            | Eduction 11.6 Continues                       | view      |
| <ul> <li>Stages - Adolescents and Adults</li> </ul>               | Upon successful completion of this                                       | course, students will be able to describe the social, physical and cognitive                                             | Not Currently Being<br>Assessed | Education AA & Certificate                    | VIEW      |
| <ul> <li>Stages: Adolescents-Adult Learners</li> </ul>            | development of adolescent and adu                                        | It learners.                                                                                                    | Completed the                   | Early Childhood Education                     | view      |
| Stages. Addiescents-Addit Learners                                | Upon successful completion of this                                       | course, students will be able to describe the social, physical and cognitive                                             | Assessment Cycle                | AS & Certificate                              |           |
| Impact Development                                                | development of adolescent and adu                                        |                                                                                                    | Completed the                   | Early Childhood Education                     | view      |
|                                                                   |                                                                          | Add New Course SLO Description                                                                                           |                                 |                                               |           |
|                                                                   |                                                                          |                                                                                                    | •                               |                                               |           |
|                                                                   | Copyright © 199                                                          | 8-2014 Nuventive All Rights Reserved About Nuventive   Contact Us                                                        | ventive                         |                                               |           |

If you choose one of the owned courses from the drop-down menu, you will be able to fully modify [edit | copy | delete] the existing Means of Assessment. You will also be able to add a new Assessment Method using the button at the bottom of the page. For Courses that are not owned by the Group A: AA/AS Program (in this example), you can only view them here. This form will also display the Group A: AA/AS Program where the Course SLO was first created. First choose the correct Course from the drop-down, then either add a new Course SLO using the button at the bottom of the screen or edit, copy, and delete one using the links next to an existing Course SLO. SLOs that have completed an assessment cycle MUST NOT be deleted. SLOs to be assessed for another cycle, copy such and input data for the new cycle.

After defining a Course SLO, you can then define how the Course SLO is assessed under the Means of Assessment subtab. Use the arrows to the left of each Course SLO to change the display order of the Course SLO as shown on the screen shot above.

- ★ (Course-level) Means of Assessment
  - View/Add/Edit Assessment Methods related to each Course of the Assessment Unit

# To Add/Modify a Course-level Assessment Method:

[Select the desired Assessment Unit from the top drop down menu >] Select *Course-Level Assmt Plan* Tab > Select *Means of Assessment* Sub-tab > Select the desired *Course* from the drop-down menu > Select the desired *Course SLO Outcome* from the drop-down menu > Select *Add New SLO* or Select *Edit, Copy, or Delete* next to a current Outcome > Make changes > Select *Save Changes* button after editing

| (⇐) (➡) http://tracdat.guamcc.edu/tracdat/faces/assessment/co | urse_assessment/assessmentMr 🔎 > 🖒 📧 Assessment, Institutional Effec                           | TracDat Enterprise v4.8.8 ×                                                 |                                                                                         | - ■ ×<br>☆ ☆ © 9                       |                              |
|---------------------------------------------------------------|------------------------------------------------------------------------------------------------|-----------------------------------------------------------------------------|-----------------------------------------------------------------------------------------|----------------------------------------|------------------------------|
| tracdat.                                                      | Selected Instructional Program:                                                                |                                                                             | v                                                                                       | 🔒 vangie.aguon 🛐 [log out]             |                              |
| ·                                                             |                                                                                                |                                                                             | Summary of Results (N=?) Data Tools Reports Docur                                       |                                        |                              |
|                                                               | Course SLO Description Means of Assessment                                                     | Related Group A: AA/AS Program Student Learn                                | ing Outcomes (SLOs)   Related Items                                                     |                                        |                              |
| Accounting AS > Course-Level Assmt Plan >                     |                                                                                                |                                                                             |                                                                                         | sy by                                  |                              |
| Course:                                                       | AC110 - Payroll Accounting                                                                     | ✓                                                                           |                                                                                         |                                        |                              |
| Course SLO Description Name:<br>Created By:                   | Payroll calculations<br>Accounting AS                                                          | $\checkmark$                                                                |                                                                                         |                                        |                              |
| Created by.                                                   | SLO#2 SP2017-FA2018 Payroll Calculation, Upon s                                                |                                                                             |                                                                                         |                                        |                              |
| Course SLO Description:                                       | course, students will be able to calculate wages, e<br>prepare a payroll register.             | explore earnings record, and                                                |                                                                                         |                                        |                              |
| Date Type of                                                  |                                                                                                |                                                                             |                                                                                         |                                        |                              |
| Added Artifact/Instrument/Rubr                                | Textbook has a manual and com                                                                  | nputerized project that students must complete                              | Criterion (Written in %)<br>to show 70% of students in the class will be able to        | Active?<br>Y edit   copy   delete      |                              |
|                                                               | their proficiency in this student                                                              | : learning outcome.                                                         | complete the project with minimal errors.                                               |                                        |                              |
|                                                               |                                                                                                |                                                                             |                                                                                         | 1                                      |                              |
|                                                               |                                                                                                |                                                                             |                                                                                         |                                        |                              |
|                                                               |                                                                                                |                                                                             |                                                                                         |                                        | Selecting edit               |
|                                                               |                                                                                                |                                                                             |                                                                                         |                                        | or Add New<br>Assessment     |
|                                                               |                                                                                                |                                                                             |                                                                                         |                                        | Method will                  |
|                                                               |                                                                                                |                                                                             |                                                                                         |                                        | bring up a<br>screen similar |
|                                                               | Add New Artifact/Instrument/R                                                                  | ubric/Method/Tool Description Return To Course                              | e SLO Description                                                                       |                                        | to the one below.            |
|                                                               |                                                                                                |                                                                             | >                                                                                       |                                        | below.                       |
|                                                               | Copyright © 1998-2014 Nuventive. All Rig                                                       | hts Reserved <u>About Nuventive</u>   <u>Cont</u>                           | NUVentive                                                                               |                                        |                              |
| = 2 0 🗧 🖬 🙆 📕                                                 | <u> </u>                                                                                       |                                                                             |                                                                                         | ^ 및 4× 846 AM<br>1/24/2018 ₹           |                              |
|                                                               |                                                                                                |                                                                             |                                                                                         |                                        |                              |
|                                                               |                                                                                                |                                                                             |                                                                                         | - 8 ×                                  |                              |
|                                                               | urse_assessment/editAssessmer $\mathcal{P} \star \mathfrak{C}$ Assessment, Institutional Effec |                                                                             |                                                                                         | e 第 ☆ ŵ                                |                              |
| tracdat.                                                      | Selected Instructional Program                                                                 |                                                                             | <u> </u>                                                                                | 🍐 vangie.aguon 🛛 🔟 [ <u>log out</u> ]  |                              |
|                                                               | Course SLO Description Means of Assessment                                                     |                                                                             | Summary of Results (N=?) Data Tools Reports Docu<br>ing Outcomes (SLOs)   Related Items | nents                                  |                              |
| Accounting AS > Course-Level Assmt Plan >                     | Means of Assessment > Add Artifact/Instrument/Rub                                              | ric/Method/Tool Description                                                 |                                                                                         | 1                                      |                              |
|                                                               | Course:                                                                                        | Payroll Accounting                                                          |                                                                                         |                                        |                              |
|                                                               | Course SLO Description Name:                                                                   | Payroll calculations<br>SLO#2 SP2017-FA2018 Payroll Calculation,            | Upon successful completion of this                                                      |                                        |                              |
|                                                               | Course SLO Description:                                                                        | course, students will be able to calculate w<br>prepare a payroll register. |                                                                                         |                                        |                              |
|                                                               | Type of Artifact/Instrument/Rubric/Method/Tool:                                                |                                                                             | ~ ?                                                                                     |                                        |                              |
|                                                               | Type of Artifact/Instrument/Rubric/Method/Tool:                                                | *                                                                           | • <u>I</u>                                                                              |                                        |                              |
| Ar                                                            | rtifact/Instrument/Rubric/Method/Tool Description:                                             |                                                                             | 2                                                                                       |                                        |                              |
|                                                               |                                                                                                |                                                                             |                                                                                         |                                        |                              |
|                                                               | Criterion ( Written in $\%$ ):                                                                 |                                                                             | 2                                                                                       |                                        |                              |
|                                                               |                                                                                                |                                                                             | ·                                                                                       |                                        |                              |
|                                                               | Activity Schedule:                                                                             |                                                                             | ?                                                                                       |                                        |                              |
|                                                               |                                                                                                | 2                                                                           | ~                                                                                       |                                        |                              |
|                                                               | Active:                                                                                        | V                                                                           |                                                                                         |                                        |                              |
|                                                               |                                                                                                |                                                                             |                                                                                         |                                        |                              |
|                                                               |                                                                                                |                                                                             |                                                                                         |                                        |                              |
|                                                               | Save Changes                                                                                   | Discard Changes Return Ass                                                  | ign                                                                                     |                                        |                              |
|                                                               |                                                                                                |                                                                             | •                                                                                       |                                        |                              |
|                                                               | Copyright © 1998-2014 Nuventive. All Rig                                                       | hts Reserved <u>About Nuventive</u>   <u>Cont</u>                           | act Us Nuventive                                                                        |                                        |                              |
| 🗯 🔎 🖸 🤤 📕 💼 🙋 🗾                                               | <u>ē</u>                                                                                       |                                                                             |                                                                                         | ^ 문 ⊄× <sup>8.52 AM</sup> 1/24/2018  畅 |                              |

Like the Program/Unit-Level "Means of Assessment" sub-tab, fill in all the field/boxes with the required data.

It is **essential** to upload an example of evidence supporting the conclusion or hypothesis derived from the analysis of assessment data. Samples can be based on formal, informal, quantitative, or qualitative data. Upload of such samples **must** be in PDF format.

#### To Upload Evidence (PDF format) to a Course-level SLO:

[Select the desired Assessment Unit from the top drop down menu >] Select *Course-Level Assmt Plan* Tab > Select *Means of Assessment* Sub-tab > Select the desired *Course* from the drop-down menu > Select the desired *Course SLO Name* from the drop-down menu >. Refer to the screen shots below.

| 🕒 🛞 🔄 http://buckin.guarre.celu/buckit.fince/essement/surse_succonnet/edifications/ P = C 🛛 🗉 Rosewnett (inductional Effect. | 🖉 TacDat Stappice vil 3 🗙                                                                                                    | - J X                      |
|----------------------------------------------------------------------------------------------------|----------------------------------------------------------------------------------------------------|----------------------------|
| tracdat. Selected Instructional Program                                                                                      | : Accounting AS V                                                                                                    | vangie.aguon 💿 [log.ost]   |
| Course SLO Descriptic Means of Assessment                                                                                    | urse-Level Assmt Plan Data Collection Status/Summary of Results (N=7) Data Tools Reports Documents<br>Related Group A: AA/AS Program Student Learning Cutcomes (SLOS) Related Rems           | <b>6 B</b>                 |
| Accounting AS > Course-Level Assmt Plan > Means of Assessment > carc Artmact/Instrumenc/Rub                                  | ric/Method/Tool Description                                                                                                    | 97 CM                      |
| Course:                                                                                                    | Payroll Accounting                                                                                                    |                            |
| Course SLO Description Name:                                                                                                 | Payroll calculations                                                                                                    |                            |
| Course SLO Description:                                                                                                    | SLOR2 SP2017-FA2018 Payroll Calculation, Upon successful completion of this<br>course, students will be able to calculate wager, explore earnings record, and<br>prepare a payroll register. |                            |
| Type of Artifact/Instrument/Rubric/Wethod/Tool:                                                                              | Course Projects                                                                                                    |                            |
| Artifact/Instrument/Rubric/Method/Tool Description:                                                                          | * Textbook has a manual and computerised project that students must complete to<br>show their proficiency in this student learning outcome.                                                  |                            |
| Criterion ( Written in $\mathbb S$ ):                                                                                        | 70% of students in the class will be able to complete the project with minimal errors.                                                                                                    |                            |
| Activity Schedule:                                                                                                    | This assessment is to be done at least twice once manually and another using a<br>computantized program.                                                                                     |                            |
| Active:                                                                                                    | 2                                                                                                    |                            |
| Related Document Description                                                                                                 |                                                                                                    |                            |
|                                                                                                    | nall business for a two-month period.                                                                                                    |                            |
| See Ourpr. Boo                                                                                                    | d Charge Model Documer, Matan Aulga                                                                                                    |                            |
| Copyright & 1998-2014 Havent Lynn B                                                                                          | hikered dout Newstrik   Contactila Nuventive                                                                                                    |                            |
| # A O @ M 🛍 🙋 🗷 🐘 😫                                                                                                    |                                                                                                    | ∧ ⊑ d+ 912AM<br>100/2018 🖷 |

Selecting *Relate Document* will bring up a screen similar to the one below.

| tracdat. Selected Instructional                                                      | il Program:  | Accounting AS v                                                                                                    | 🔒 vangle.aguon | 🕑 (log |
|--------------------------------------------------------------------------------------|--------------|----------------------------------------------------------------------------------------------------|----------------|--------|
| Home Group A: AA/AS Program Program/Unit-Level Assmt                                 |              | se-Level Assmt Plan Data Collection Status/Summary of Results (NH7) Data Tools Reports Document<br>Nated Group A: AA/AS Program Student Learning Outcomes (SLOS)   Related Items | 5              |        |
| Accounting AS > Course-Level Assmt Plan > Means of Assessment > Edit Artifact/Instru |              |                                                                                                    |                |        |
|                                                                                      | Course:      | Payroll Accounting                                                                                                    |                |        |
| Course SLO Descripti                                                                 |              | Payroll acculations                                                                                                    |                |        |
|                                                                                      |              | SLO#2 SP2017-FA2018 Payroll Calculation. Upon successful completion of this                                                                                                    |                |        |
| Course SLO De                                                                        | scription:   | course, students will be able to calculate wages, explore earnings record, and<br>prepare a payroll register.                                                                    |                |        |
| Type of Artifact/Instrument/Rubric/Weth                                              | od/Tool:     | Course Projects v ?                                                                                                    |                |        |
| Artifact/Instrument/Rubric/Method/Tool De                                            |              | Textbook has a manual and computerized project that students must complete to show their proficiency in this student learning outcome.                                           |                |        |
| Criterion ( Write                                                                    | en in %):    | 7011 of students in the class will be able to complete the project with minimal errors.                                                                                          |                |        |
| Activity 1                                                                           | ichedule:    | Tric assessment is to be done at least twice once manually and another using a computarized program.                                                                             |                |        |
|                                                                                      | Active:      | 2                                                                                                    |                |        |
| Related Document Description                                                         |              |                                                                                                    |                |        |
| Payroll Project Process payr                                                         | oll for a sm | all business for a two-month period.                                                                                                    |                |        |
| See Ourps                                                                            | Discard      | Creps North State Ange                                                                                                    |                |        |
| Copyright © 1998-3014 Nave                                                           | athe, N. A.  | s Reserved About Hamatrins   Contact Us                                                                                                    |                |        |

Selecting **New Document** will bring up a screen similar to the one below.

| Add Document       |                 | ×      |
|--------------------|-----------------|--------|
| Source:            |                 | Browse |
| Name:              |                 | 4      |
|                    |                 |        |
| Description:       |                 |        |
|                    |                 |        |
| Repository Folder: | /               |        |
|                    |                 | $\sim$ |
|                    | relate document |        |
|                    |                 |        |

Select *Browse* (if the evidence is a URL, change "Source" from File to URL. Key a short name, the description, then click "relate document".

★ Related Group A: AA/AS Program Student Learning Outcomes (SLOs)- as in the example below

• Relate Program-Level Outcomes to selected Course Outcomes

Course SLO Description
 Means of Assessment
 Related Group A: AA/AS Program Student Learning Outcomes (SLOs)
 Related Items

To Relate Groups A: AA/AS Program Student Learning Outcomes (SLOs) to a Course-level SLO: [Select the desired Assessment Unit from the top drop down menu >] Select *Course-Level Assmt Plan* Tab > Select *Related Group A: AA/AS Program SLO* Sub-tab > Select the desired *Course* from the drop-down menu > Select the desired *Course SLO Name* from the drop-down menu > *Check the box next to each Program Level Assessment Unit SLO Outcome* that relates to the Course Outcome (you can select/deselect all by toggling the topmost check box of each section – next to the name of the respective Unit) > Select *Save Changes* button

| tracdat. Selected Ins                                                             | ructional Program: Accounting AS                                                                                                    | v                                  | 👗 vangie.aguon 🛛 🗈 | [log out] |
|-----------------------------------------------------------------------------------|----------------------------------------------------------------------------------------------------|------------------------------------|--------------------|-----------|
| Home Group A: AA/AS Program / Program/Unit-Lev/<br>Course SLO Description / Means |                                                                                                    | CONTRACTOR DESCRIPTION DESCRIPTION | 5                  |           |
|                                                                                   |                                                                                                    | (SLUS) Related items               |                    | -         |
| Accounting AS > Course-Level Assmt Plan > Related Group A: AA/AS Program          | tudent Learning Outcomes (SLOs)                                                                                                    |                                    | 100                | 25        |
| Course                                                                            | AC110 - Payroll Accounting                                                                                                    |                                    |                    |           |
| Course SLO Description Name                                                       | Payroll calculations                                                                                                    |                                    |                    | <u> </u>  |
| Created By                                                                        | Accounting AS                                                                                                    | I AS                               |                    |           |
|                                                                                   | SLO#2 SP2017-FA2018 Payroll Calculation, Upon successful completion of this<br>course, students will be able to calculate wages, explore earnings record, and                                                | ~                                  |                    |           |
| Course SLO Description                                                            | prepare a payroll register.                                                                                                    |                                    |                    |           |
|                                                                                   |                                                                                                    |                                    |                    |           |
|                                                                                   | come (SLO) Name Student Learning Outcome (SLO)                                                                                                    | SLO Status                         |                    |           |
| Accounting AS                                                                     |                                                                                                    |                                    |                    |           |
| COMPUTER SKILLS IN<br>ACCOUNTING                                                  | SLO#2 FA10-SP12 Students will demonstrate computer-based<br>knowledge of the accounting cycle and the ability to perform<br>necessary procedures at each step of the cycle for various types of<br>business. | Completed the<br>Assessment Cycle  |                    |           |
| KNOWLEDGE IN ACC                                                                  | SLO#1 FA10-SP12 Students will apply accounting theory and<br>UNTING principles to accounting procedures and practices for either<br>financial and/or hospitality accounting systems.                         | Completed the<br>Assessment Cycle  |                    |           |
| ACCOUNTING STUDE<br>DISPOSITIONS & VAL                                            |                                                                                                    | Completed the<br>Assessment Cycle  |                    |           |
| AY06-07 SLO#1 ACCO<br>STUDENT PERCEPTIO                                           |                                                                                                    | Completed the<br>Assessment Cycle  |                    |           |
| AY06-07 SLO#2 KNO<br>ACCOUNTING THEOR                                             |                                                                                                    | Completed the<br>Assessment Cycle  |                    |           |
| AY06-07 SLO#3 COM<br>IN ACCOUNTING                                                | JTER SKILLS<br>Students will demonstrate computer-based knowledge of the<br>accounting cycle and the ability to perform necessary procedures<br>at each step of the cycle for various types of business.     | Completed the<br>Assessment Cycle  |                    |           |
| AY04-05 SLO#1 ACCC<br>STUDENT ATTITUDES                                           | JNTING Students will express their opinions regarding values learned from<br>practicing accounting theory and principles.                                                                                    | Completed the<br>Assessment Cycle  |                    | ~         |
|                                                                                   | Students will demonstrate computer-based knowledge of the<br>Save Changes Discard Changes Return To Course SLO Description                                                                                   |                                    |                    |           |

# ★ Related Goals

• Like the program-level SLO, relate Assessment Unit goals, Reporting Unit goals, and Institution goals to selected Course Outcomes

# To Relate Goals to a Course Outcome:

[Select the desired Assessment Unit from the top drop down menu >] Select *Course Assessment Plan* Tab > Select *Related Items* Sub-tab > Select the desired *Course* from the drop-down menu > Select the desired *Course Outcome Name* from the drop-down menu > *Check the box next to each Unit Goal* that relates to the Course Outcome (you may choose only **one** goal from each category) > Select *Save Changes* button Refer to the screen shot below. Use this form to relate a course-level Outcome to those Goals which it supports. The Goals of all appropriate Units are shown. To select a Goal, *click the box to the left of the Goal*. Relate program outcome to **one** ISMP and **one** ILO. Relate program Outcome to only **one** PRG & division goal from AAD, BOT, School, and program unit Goal. Relate to only **one** ACCJC/WASC goal (Standard). This process ties the course Outcomes relationships to all other level goals.

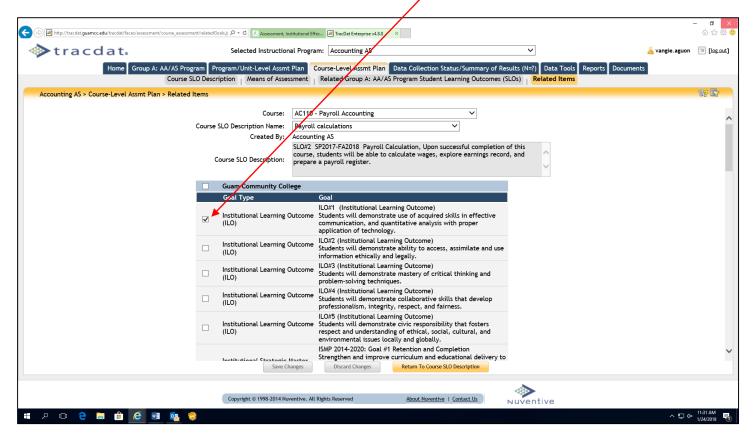

Congratulations! You have just completed the required forms and field/boxes for the Course-level Assessment Plan. Transmit via email a completed TracDat Data Input memo template to cca.aier@guamcc.edu

The following are guides to help users navigate and input Data Collection Status, Assessment Report and Implementation Status for academic and non-academic units.

#### Tab 5: Data Collection Status/Summary of Results (N=?)

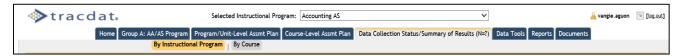

#### **Summary of Results Features:**

- ★ By Instructional Program and By Non-Academic Unit
  - Displays Data Collection Status/Summary of Results by Assessment Unit Outcome
  - View/Add/Edit these Data Collection Status/Summary of Results as well as any Actions and Related Documents linked to the Observation

To Add a new Summary of Results to an Assessment Unit Outcome: [Select the desired Assessment Unit from the top drop down menu >] Select Data Collection Status/Summary of Results Tab > Select By Instructional Program Sub-tab > Select Add Data Collection Status/Summary of Results (N=?) at bottom > Select the Outcome to which the Observation ties > Select Artifact/Instrument/Rubric/Method/Tool Description to which the Observation ties > Add Data Collection Status/Summary of Results data and required fields > Select Save Changes button after editing

Refer to the screen shots below to add new Data Collection Status/Summary of Results (N=?) and/or view and edit the existing Data Collection Status/Summary of Results (N=?) related to the Instructional Program level Student Learning Outcomes (SLOs). Click on the 'Show Data Collection Status/Summary of Results (N=?) 'link to display any existing Data Collection Status/Summary of Results (N=?). You can also use the Filter button next to the help icon to reduce any unwanted Data Collection Status/Summary of Results (N=?) displayed on the page. Use of Summary Results can be added to each Data Collection Status/Summary of Result (N=?) without having to edit the Data Collection Status/Summary of Result (N=?) without having to edit the same SLO that may have multiple assessment methods to evaluate the SLO. Click on the question (?) mark to the right of each field/box for assistance on the type of information required.

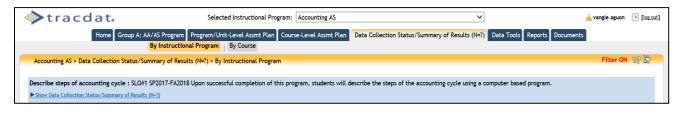

The process and screen shots for **non-academic** units are very similar. The difference is the sub-tab headings.

| tracdat. | Selected Non-Academic Assessment Unit: Environmental Health & Safety                                                                         | 🔒 vangie.aguon 🛛 🗐 [log.out] |
|----------|----------------------------------------------------------------------------------------------------|------------------------------|
|          | Home Group C: Administrative Unit Program/Unit-Level Assmt Plan Data Collection Status/Summary of Results (N=?) Data Tools Reports Documents |                              |
|          | By Non-Academic Assessment Unit                                                                                                    |                              |

|                                                                                                    | -                       | - 8 ×     |
|----------------------------------------------------------------------------------------------------|-------------------------|-----------|
| 🗲 💮 🗟 http://tacdat.guarnec.edu.tracdat/laces/assessment/observations/observations/pp 🖉 + C 🦉 Assessment, Institutional Effec 🗟 TracUst Enterprise v4.8.8 🛛 x                                                                                        |                         | 슈 ☆ 🏶 😊   |
| tracdat. Selected Non-Academic Assessment Unit: Admissions & Registration Office v                                                                                                    | 🔒 vangie.aguon          | [log out] |
| Home Group C: Administrative Unit Program/Unit-Level Assmt Plan Data Collection Status/Summary of Results (N=?) Data Tools Reports Documents                                                                                                    |                         |           |
| By Non-Academic Assessment Unit                                                                                                    |                         |           |
| Admissions & Registration Office > Data Collection Status/Summary of Results (N=?) > By Non-Academic Assessment Unit                                                                                                    | Filter ON               | \$P       |
| 365 Registration : FY16-18 AUO#1 The implementation of the 365 registration process will allow student to registration for an entire academic year.                                                                                                  |                         | _         |
| Yelide Data Collection Status/Summary of Results (N=?)                                                                                                    |                         |           |
| Directly related to Objective Date Data Collection Status/Summary of Result (N=?) Use of Summary Results Related Documents Data Collection Status/Summary of Result Status                                                                           | _                       |           |
| Date Data Collection Status/Summary or result (r=r) Use or Summary Results Related Documents Data Collection Status/Summary or result Status<br>10/11/2017 Due to leadership transition within the department, surveys were not sent to 0 0 0 Closed | edit   dd Use of Summar | ry Result |
| students regarding satisfaction of Chalani 365 initiative.                                                                                                    |                         |           |
| Acalog : FY16-18 AUO#2 The office will maintain and update program and course curriculum via Acalog.                                                                                                    |                         |           |
| Show Data Collection Status/Summary of Results (N=7)                                                                                                    |                         |           |
| National Student Clearinghouse : FY16-18 AUO#3 The National Clearinghouse will allow convenience to students for enrollment verification and e-transcripts                                                                                           |                         |           |
| Show Data Collection Status/Summary of Results (N=7)                                                                                                    |                         |           |
|                                                                                                    |                         |           |
| To <i>edit</i> an Outcome,                                                                                                    |                         |           |
| click here. To add an                                                                                                    |                         |           |
| Action to an                                                                                                    |                         |           |
| Observation click here.                                                                                                    |                         |           |
|                                                                                                    |                         |           |
|                                                                                                    |                         |           |
|                                                                                                    |                         |           |
| Add Data Collection Status/Summary of Result (N=?)                                                                                                    |                         |           |
| Ad bita conection status animaly to result (**)                                                                                                    |                         |           |

| 🗭 tracdat.                                                                | Selected Instructional Program: Accounting AS                                                                                                    | 👝 vai                                     | ngie.aguon | [log ot          |
|---------------------------------------------------------------------------|----------------------------------------------------------------------------------------------------|-------------------------------------------|------------|------------------|
| Home Group A: A                                                           | AA/AS Program Program/Unit-Level Assmt Plan Course-Level Assmt Plan Data Collection Status/Summary of Results (N=7) Data Tools Report By Instructional Program   By Course                    | s Documents                               |            |                  |
| Accounting AS > Data Collection Status/Su                                 | ummary of Results (N=?) > By Student Learning Outcome (SLO) > Select Student Learning Outcome (SLO)                                                                                           |                                           | Filter ON  | ()<br>()         |
|                                                                           |                                                                                                    |                                           |            |                  |
|                                                                           |                                                                                                    |                                           |            |                  |
| Student Learning Outcome (SLO) Name                                       | Student Learning Outcome (SLO)                                                                                                    | SLO Status                                |            |                  |
| Student Learning Outcome (SLO) Name<br>Describe steps of accounting cycle | Student Learning Outcome (SLO)<br>SLO#1 SP2017-FA2018 Upon successful completion of this program, students will describe the steps of the accounting cycle using a computer<br>based program. | SLO Status<br>Currently being<br>assessed |            | <u>select</u>    |
|                                                                           | SLO#1 SP2017-FA2018 Upon successful completion of this program, students will describe the steps of the accounting cycle using a computer                                                     | Currently being                           |            | select<br>select |

Selecting an outcome (above) will bring up the Select Artifact/Instrument/Rubric/Method/Tool window. Note, to view the entire assessment method window, slide the scroll bar at the bottom of the window to the right in order to see select. Screen shot below is a sample of the Data Collection Status/Summary of Results (N=?) window.

|                          | Select:        | Artifact/Instrum | ent/Rubric/Method/Tool Description 🚩                                                                                                    |
|--------------------------|----------------|------------------|----------------------------------------------------------------------------------------------------|
| Type of<br>Artifact/Inst | rument/Rubrie  | c/Method/Tool    | Artifact/Instrument/Rubric/Method/T<br>Description                                                                                                    |
| National & In<br>Exam    | ternational Ce | rtification      | Students will take the National<br>Examination sponsored by the<br>Educational Institute of the American<br>Hotel & Lodging Association in course<br>AC225 Hospitality Industry Accounting<br>during the last week of the semester. |
|                          |                |                  |                                                                                                    |

Click on the question (?) mark to the right of each field/box for assistance on the type of information required.

| 🔶 🛞 🛃 http://tracdat.guamcc.edu/tracdat/faces/assessment/observ | tilonu/edit0ban tion.jap 🔎 + 🖒 🍯 Assessment, Institutional Effec 🗟 TracDat Enterprise v4.8.8 🛛 🗙                                                                                                    | - <b>ロ</b> ×<br>命☆戀 🤒                  |
|-----------------------------------------------------------------|----------------------------------------------------------------------------------------------------|----------------------------------------|
| tracdat.                                                        | Selected Instructional Program: Accounting AS                                                                                                    | <mark> vangie.aguon 🛛 [log.out]</mark> |
|                                                                 | S Program Program/Unit-Level Assmt Plan Course-Level Assmt Plan Data Collection Status/Summary of Results (N=?) Data Tools Reports Docur                                                            | hents                                  |
|                                                                 |                                                                                                    |                                        |
| Accounting AS > Data Collection Status/Summ                     | ary of Results (N=?) > Edit Data Collection Status/Summary of Result (N=?)                                                                                                    | ŵ? 📑                                   |
|                                                                 | Describe steps of accounting cycle : SLO#1 SP2017-FA2018 Woon successful completion<br>of this program, students will describe the steps of the accounting cycle using a<br>computer based program. | ^                                      |
| *<br>Data Collection Status/Summary of Result<br>(N=?):         | 7                                                                                                    |                                        |
| Data Collection Status/Summary of Result * (N=?) Date:          | 1/24/2018 🔲 ? Summary of Result Type: *                                                                                                    |                                        |
| Data Collection Status/Summary of Result *<br>Status:           | <u>·</u>                                                                                                    |                                        |
| Growth Budget Implications/Effect: *                            |                                                                                                    |                                        |
| *<br>Growth Budget Justification:                               | 2                                                                                                    |                                        |
| DO NOT USE THIS FIELD-BRPI:                                     | 2                                                                                                    |                                        |
| *<br>Budget Related Proposed Outcomes:                          | 2                                                                                                    | ,                                      |
|                                                                 | Save Changes Discard Changes Return Change Association Delete Data Collection Status/Summary of Result (N=?)                                                                                        |                                        |
|                                                                 | <u>&gt;</u>                                                                                                    |                                        |
|                                                                 | Copyright © 1998-2014 Nuventive. All Rights Reserved About Nuventive   Contact Us                                                                                                    |                                        |
|                                                                 |                                                                                                    | 3:58 PM                                |
| 📲 🔎 🖶 🖨 🖨 🖉 💷                                                   |                                                                                                    | ^ 및 ⊄× 1/24/2018 🐻                     |

### IMPORTANT INFORMATION ABOUT DELETING DATA COLLECTION STATUS/SUMMARY OF RESULTS – see screen shots below.

# If you want to delete an entire Data Collection Status/Summary of Result (N=?), then you would click the **DELETE DATA COLLECTION STATUS/SUMMARY OF RESULT (N=?)** button in **RED**. To delete a only Use of Summary Result, first click the **EDIT** link highlighted in **BLUE**.

|                | By Instructional Program                                                                                                    |                           |                                  |
|----------------|----------------------------------------------------------------------------------------------------|---------------------------|----------------------------------|
| Marketin       | Education Secondary > Data Collection Status/Summary of Results (N=?) > Edit Data Collection Status/Summary of Result (N=?)                                                                                                    |                           | in 19                            |
|                | yet Related Performance Indicators:                                                                                                    |                           |                                  |
| Use of Sumn    | ary Result Related Documents                                                                                                    |                           | add Use of Summary Resul         |
| Action<br>Date | Use of Summary Result                                                                                                    | Implementation<br>Status  |                                  |
| 12/11/2011     | 10/06/2011 - JFKHS instructor plans to spend more time in defining the terminologies and reviewing before adminstering the chapter test. 10/02/2011 - SSHS instructor plans to explain the terminologies during chapter lectures and review before administering the testing. 10/02/2011 - OHS instructor plans to continue to reinforce chapter lectures with quizzes and unit activities. 06/12/2011 - The instructor from GWHS plans to explain and review the vocabulary terms in detail before administering the test to meet the set criteria. 04/06/2011 - A total of six(6) students who completed the test did comply wit the criterion. SHS faculty is planning to continue to review and provide related activities to strengthen their test scores in the future. 12/08/2010 - The Use of Summary Result/Implementation Status will be provided and inputted to TracDat once the da of the other high schools are collected at the end of Fall 2010. 06/14/2010 - Based on the Summary of Result, although Southe High School instructor plans to provide the students with a study guide and test review. This is particularly helpful for those students who might have learning disabilities and with multiple absences. | ta<br>Im<br>1             | edit add Implementation Status   |
| 10/6/2011      | JFKHS instructor plans to spend more time in defining the terminologies and reviewing before adminstering the chapter test.                                                                                                    | 0                         | edit   add Implementation Status |
| 10/2/2011      | SSHS instructor plans to explain the terminologies during chapter lectures and review before administering the testing.                                                                                                    | 0                         | edit   add Implementation Status |
| 10/2/2011      | OHS instructor plans to continue to reinforce chapter lectures with quizzes and unit actitivies.                                                                                                    | 0                         | edit   add Implementation Status |
| 6/12/2011      | The instructor from GWHS plans to explain and review the vocabulary terms in detail before administering the test to meet the set criteria.                                                                                                    | e 0                       | edit   add Implementation Status |
|                | Save Changes Discard Changes Return Change Association Delete Data Collection Statu                                                                                                    | s/Summary of Result (N=?) | ····                             |

#### To then delete the Use of Summary Result, click the USE OF SUMMARY OF RESULT button in GREEN.

|                                                    | By Instructional Program                                                                                                    |                    |
|----------------------------------------------------|----------------------------------------------------------------------------------------------------|--------------------|
| Marketing Education Secondary > D                  | ata Collection Status/Summary of Results (N=?) > Edit Use of Summary Result                                                                                                    | P 100              |
| Student Learning Outcome (SLO):                    | Recall terms associated to functions of marketing : SLO#1 SP 2010-FA 2011 Upon<br>successful completion of this course, students will be able to recall terms associated<br>with the functions of marketing: marketing information management, pricing, and<br>Artifact/Instrument/Rubric/Method/Tool Description<br>Students will complete a test that related to the terms associated with the functions of marketing                                                                                                    |                    |
| Data Collection Status/Summary of<br>Result (N=?): | Criterion (Written in %)         Upon successful completion of the lecture, 80% of the students will score 80% or higher in the test         The Summary of Result at Southern High School(SHS) showed that the N=19 and 89% of the students scored 80% of higher in the faculty developed test. Because SHS offers this course twice during the academic year, SHS was able to collect data.                                                                                                    |                    |
| Use of Summary Result:                             | EVEN and the control of the control of the con |                    |
| Action Date:                                       | * 10/6/2011                                                                                                    |                    |
|                                                    | add Imp                                                                                                    | lementation Status |
| Implementation Status Date                         | Implementation Status                                                                                                    |                    |
| No Implementation Status defined.                  |                                                                                                    |                    |
|                                                    | Save Changes Discard Changes Assign Return Delete Use of Summary Result                                                                                                    |                    |

It is **essential** to upload an example of evidence supporting the conclusion or hypothesis derived from the analysis of assessment data. Samples can be based on formal, informal, quantitative, or qualitative data. Upload of such samples **must** be in PDF format. Refer to the screen shots below on how to upload evidence.

| 🗲 🛞 😹 http://tracdat.guamcc.edu/tracdat/faces/assessment/ob | servations/edit/berrution.jop D = C 🛛 🖉 Assessment, institutional Effect. 🔀 TacUlat Enterprise v4.8.8 🛛 🗙                                                                                                    |                                                     |
|-------------------------------------------------------------|----------------------------------------------------------------------------------------------------|-----------------------------------------------------|
| tracdat.                                                    | Selected Instructional Program: Accounting AS                                                                                                    |                                                     |
|                                                             | UAS Program   Program/Unit-Level Assmt Plan   Course-Level Assmt Plan   Data Collection Status (Summary of Results (N2))   Data Tool                                                                                                    | Relate Document                                     |
| Accounting AS > Data Collectio                              | e Changes Discard Changes Return Change Association Delete Data Collection Status/Summary                                                                                                    | Repository                                          |
| Data Collection Status/Summar                               |                                                                                                    | Previously Related<br>Document                      |
| Data Collection Status/Summar<br>(N                         | Copyright © 1998-2014 Nuventive. All Rights Reserved About Nuventive.   Contact Us                                                                                                    |                                                     |
| Data Collection Status/Summar                               | NUV6                                                                                                    | entive                                              |
| Growth Budget Implications/Effect:                          | <ul> <li>No budget impact           ?</li></ul>                                                                                                    |                                                     |
| Growth Budget Justification:                                | accounting program continues to have about 100 advises and offers 8 to 14<br>classes each semester. TFS bean had indicated this in prior budge requests but<br>has not been successful in getting it approved at the next least.                                                                                                    | Add Document X                                      |
|                                                             |                                                                                                    |                                                     |
| DO NOT USE THIS FIELD-BRPI:                                 | <u> </u>                                                                                                    | File   Browse                                       |
|                                                             | The accounting program continues to run on a budget of \$3000 to \$6000 each<br>your Last technology upgrades were funded by a CTE grant in October 2016. We<br>how hope to get an additional faculty versed in accounting and related subjects to<br>augment the Business department.                                                                                                    | File ✓ Browse                                       |
|                                                             | very Last technology upgrades were funded by a CTE grant in October 2016. We now hope to get an additional faculty versed in accounting and related subjects to 2                                                                                                    | File   Browse     Name:                             |
| Budget Related Proposed Outcomes:                           | yes. Last technology upgrades were funded by a CTE grant in October 2016. We on those to get an additional faculty versed in accounting and related subjects to of augment the Business department.                                                                                                    | File    Name:    Description:    Repository Folder: |
| Budget Related Proposed Outcomes:                           | Veser Last technology upgrades were funded by a CTE grant in October 2016. We  augment the Business department.  Related Course Data Collection Status/Summary of Results (H=?)  Save Changes Discard Changes Return Change Association Delete Data Collection Status/Summary of Result (H=?)  Copyright © 1998-2014 Nuventive. All Rights Reserved About Nuventive   Contact Us Nuventive | File ✓  Browse    Name:    Description:             |

When an assessment report is due, data for "Use of Summary Result" must also be completed and saved. To the left of the sample screen shot above, click on "*Use of Summary Result*" link for a new window. After clicking the link, another link appears to the right as shown below. After clicking on such to access the Use of Summary Result form, a second window (screen shot) will appear, also shown below.

| 🚸 tracdat.                                                      | Selected Instructional Program: Marketing AS                                                                                                    | ~                                               | 📙 vangie.agu                 | on 📧 [log o   |
|-----------------------------------------------------------------|----------------------------------------------------------------------------------------------------|-------------------------------------------------|------------------------------|---------------|
|                                                                 | AS Program Program/Unit-Level Assmt Plan Course-Level Assmt Plan                                                                                                    | Data Collection Status/Summary of Results (N=?) | Data Tools Reports Documents |               |
|                                                                 | ary of Results (N=?) > Edit Data Collection Status/Summary of Result (N=?                                                                                                    | A.                                              |                              | (S) (S)       |
| Marketing AS > Data Collection Status/ summ                     | ary of Results (N=:) > Edit Data Collection Status/Summary of Result (N=:                                                                                                    | )                                               |                              | 19 C 10 C     |
| Data Collection Status/Summary of Result<br>(N=?):              | collected before the end of Fall 2017.                                                                                                    | 2                                               |                              |               |
| Data Collection Status/Summary of Result $_{\star}$ (N=?) Date: | 10/3/2017 Summary of Result Type: * Criterion Met                                                                                                    | <b>▼</b> <u>7</u>                               |                              |               |
| Data Collection Status/Summary of Result $_{\star}$ Status:     | Program Level Data Collection Status 💙 ?                                                                                                    |                                                 |                              |               |
| Growth Budget Implications/Effect: *                            | Over \$5,000 Y                                                                                                    |                                                 |                              |               |
|                                                                 | Purchase new equipment.<br>Hire new faculty.                                                                                                    | <u> </u>                                        |                              |               |
| DO NOT USE THIS FIELD-BRPI:                                     |                                                                                                    | <u>्र</u>                                       |                              |               |
| Budget Related Proposed Outcomes:                               | To improve and enhance effectiveness of teaching delivery and provide<br>increase student completion and retention.<br>All Marketing classrooms and labs will be equipped with state-of-the-art<br>technology. | 2                                               |                              |               |
| Use of Summary Result Related Documents                         | Related Course Data Collection Status/Summary of Results (N=?)                                                                                                    |                                                 |                              |               |
|                                                                 |                                                                                                    |                                                 |                              | ummary Result |
| Action Date<br>No Use of Summary Results defined.               | Use of Summary Result                                                                                                    | Implementati                                    | on Status                    |               |
|                                                                 | Save Changes Discard Changes Return Change As                                                                                                    | Delete Data Collection Status/Summary of        | Result (N-?)                 |               |

| 📀 🛞 🗷 http://tracdat.guamcc.edu/tracdat/faces/assessment/obs | motions/ield4cton.jap D + C 🕴 Aussement Institutional Effec. 🔀 TacDit Entropica v4.8.8 ×                                                                                                    |                | - <b>5</b> ×        |
|--------------------------------------------------------------|----------------------------------------------------------------------------------------------------|----------------|---------------------|
| tracdat.                                                     | Selected Instructional Program: Marketing AS                                                                                                    | 🔒 vangie.aguon | 🗉 [log.out]         |
|                                                              | /AS Program Program / Unit-Level Assmt Plan Course-Level Assmt Plan Data Collection Status/Summary of Results (N≈?) Data Tools Reports Document                                                  | s              |                     |
| Marketing AS > Data Collection Status/Summ                   | nary of Results (N=?) > Edit Use of Summary Result                                                                                                    |                | SP 🛃                |
| Student Learning Outcome (SLO):                              | SP2017-FALL2018 SLOFT : Upon successful completion of the program, students will be<br>able to assess which marketing communications will most effectively meet the needs<br>of the marketipace. |                |                     |
| Data Collection Status/Summary of Result<br>(N=?):           | Students have not learned all items being assessed at this time. Data will be collected<br>before the end of Fall 2017.                                                                          |                |                     |
| Use of Summary Result:                                       | Ĵ.                                                                                                    |                |                     |
| Action Date:                                                 | 1/26/2018                                                                                                    |                |                     |
|                                                              |                                                                                                    |                |                     |
|                                                              |                                                                                                    |                |                     |
|                                                              | Save Changes Discard Changes Delete Use of Summary Result. Assign                                                                                                    |                |                     |
|                                                              | Copyright © 1998-3014 Nuventive. All Rights Surved About Naventive   Contact Us Nuventive                                                                                                    |                |                     |
| # 2 O C 🛢 🕯 🧭 💷                                              | <u>e e u</u>                                                                                                    | ^ ഈ de         | 243 PM<br>1/26/2018 |
|                                                              |                                                                                                    |                |                     |

Once again, click on the question (?) mark to the right of the field/box for guidance on the key information needed. Click save changes.

## Congratulations! An Assessment Report for the program/unit level is complete. By Course

- Displays Observations by Courses and Course Outcomes
- View/Add/Edit these Data Collection Status/Summary of Results (Observations) as well as any Actions and Related Documents linked to the Observation

#### To Add a new Observation to a Course Outcome:

[Select the desired Assessment Unit from the top drop down menu >] Select *Data Collection Status/Summary of Results (N?)* Tab > Select *By Course* <u>Sub-tab</u> > Select the desired *Course* from the drop-down menu > Select *Add Data Collection Status/Summary of Results (N=?)* > Select the *Course SLO Name* to which the Observation ties > Select the *Artifact/Rubric/Method/Tool Description* to which the Observation ties > Add *Observation data* and *required fields* > Select *Save Changes* button after editing

#### To Add a Related Document to a New Observation:

After you have saved your new Observation, select *add Action* > Select *Save Changes* button after editing

It is essential to upload an example of evidence supporting the conclusion or hypothesis derived from the analysis of assessment data. Samples can be based on formal, informal, quantitative, or qualitative data. Upload of such samples **must** be in PDF format.

When a Course-level Assessment Report or Data Collection Status is due, the process is similar to the program/unit level. The only difference is selecting By Course sub-tab instead of By Instructional Program.

The Course Data Collection Status/Summary of Results (N=?) results page will show all assigned courses to the unit. The ones that are not owned by the selected unit will have an asterisk in front of their Course ID. If you choose one of the

owned courses from the drop-down menu, you will be able to fully modify [edit] existing data. You will also be able to add a new Result using the button at the bottom of the page.

| Γ            | tracdat.                                                                                                    | Selected Instructional Program:           | Accounting AS                              | ~                                           | 🔒 priscilla.johns          | [log out]    |
|--------------|----------------------------------------------------------------------------------------------------|-------------------------------------------|--------------------------------------------|---------------------------------------------|----------------------------|--------------|
|              |                                                                                                    | Program/Unit-Level Assmt Plan Course-     | Level Assmt Plan Data Collection           | on Status/Summary of Results (N=?) Data     | Tools Reports Docum        | ients        |
|              | Ву                                                                                                    | Instructional Program   By Course         |                                            |                                             |                            |              |
|              | Accounting AS > Data Collection State                                                                            | s/Summary of Results (N=?) > By Course    |                                            |                                             |                            | ¢۶           |
|              |                                                                                                    | Course: AC100 (formerly AC                | C115) - Fundamentals of Bookkeep           | oing and Accounting 💌                       |                            | <u>^</u>     |
|              | Accounting Process : SLO#1 AY: Upon su<br>Created By: Accounting AS                                              | ccessful completion of this course, stude | ents will be able to apply account         | ing procedures to properly record financial | information about a busi   | ness.        |
|              | ▼ <u>Hide Data Collection Status/Summary of Re</u>                                                               | sults (N=?)                               |                                            |                                             |                            |              |
|              | Directly related to Objective<br>Data Collection Status<br>Date Result (N=?)                                     |                                           | s Related Documents Data Coll              | ection Status/Summary of Result Status      |                            |              |
|              | 3/9/2009 Data Collection Status<br>Collected for Fall 2008,<br>students scored at lea<br>items on a performanc   | 95% of the                                | <u>1</u> Co                                | ourse Level Data Collection Status 🤤        | dit   add Use of Summary R | <u>esult</u> |
|              | Basics in GAAP : SLO#2 AY08-09: Upon so<br>the accounting cycle for a service and r<br>Created By: Accounting AS |                                           | ents will be able to apply generall        | y accepted accounting theory and principle  | s to perform all the steps | of           |
|              | Show Data Collection Status/Summary of Re                                                                        | esults (N=?)                              |                                            |                                             |                            |              |
|              | Internal Control Fundamentals : SLO#3 cash and other business assets.                                            | AY08-09: Upon successful completion of t  | this course, students will be able         | to perform internal control procedures to p | rotect and properly mana   | ige          |
|              | Created By: Accounting AS                                                                                        |                                           |                                            |                                             |                            |              |
|              | Show Data Collection Status/Summary of Re                                                                        | esults (N=?)                              |                                            |                                             |                            |              |
|              | Basics Using Special Journals : SLO#4 AY                                                                         | 08-09: Upon successful completion of this | s course, students will be able to         | perform accounting procedures to journaliz  | ze and post business       | ~            |
| OWNED COURSE |                                                                                                    | Add Dat                                   | ta Collection Status/Summary of Result (N= | 2)                                          |                            |              |

If you choose one of the assigned (but not owned) courses from the drop-down menu, you will only be able to view the existing Results. The Add Data Collection Status/Summary of Result (N=?) is de-activated for all courses not owned by the selected unit. To modify or add new results for courses not owned, you will need to go to the owning unit to make any necessary changes.

#### COURSE NOT OWNED (only ASSIGED)

| 🚸 tracdat.                                                                   | Selected Instructional Program:                                                        | Accounting AS                  | *                                    | 🔒 priscilla.johns                   | 🔟 [log ou |
|------------------------------------------------------------------------------|----------------------------------------------------------------------------------------|--------------------------------|--------------------------------------|-------------------------------------|-----------|
| Home Group A: AA/AS Program                                                  | Program/Unit-Level Assmt Plan Course-Le                                                | evel Assmt Plan Data Colleg    | tion Status/Summary of Results (N=   | ?) Data Tools Reports Docume        | nts       |
| В                                                                            | By Instructional Program   By Course                                                   |                                |                                      |                                     |           |
| Accounting AS > Data Collection Sta                                          | itus/Summary of Results (N=?) > By Course                                              |                                |                                      |                                     | Ŷ         |
|                                                                              | Course: * SM108 (formerly 0.                                                           | A108) - Introduction to Busi   | ess 🗸                                |                                     |           |
| * - Ar                                                                       | nother Group A: AA/AS Program currently own                                            | ns this Course. Hold your cu   | sor over the course to see the curre | ent owner.                          |           |
| Role Assessment : SLO#1 AY08-09: Upo<br>competitors, and entrepreneurs opera | on the successful completion of this course, s<br>ating within the system              | students will be able to evalı | ate the private enterprise system a  | nd determine the roles of business, |           |
| Created By: Supervision & Managemen                                          | it AS/Certificate                                                                      |                                |                                      |                                     |           |
| ▼ <u>Hide Data Collection Status/Summary of F</u>                            | <u>Results (N=?)</u>                                                                   |                                |                                      |                                     |           |
|                                                                              | d/Tool Description: Formative Exam<br>on ( Written in % ): A majority of learners will | l score a minimum of 75% on    | the Formative Exam                   |                                     |           |
| Date Data Collection Sta                                                     | tus/Summary of Result (N=?)                                                            | Use of Summary Results         | Related Documents Data Collecti      | on Status/Summary of Result Status  |           |
|                                                                              | all 2008 term, majority of learners scored a the formative exam.                       | 1                              | 1 Course                             | e Level Data Collection Status      | view      |

#### Tab 6: Data Tools

| tracdat.                    | Selected Instructional        | Program: Accounting AS  | v                                               | 🔒 priscilla.johns 🛛 🗐 [log out] |
|-----------------------------|-------------------------------|-------------------------|-------------------------------------------------|---------------------------------|
| Home Group A: AA/AS Program | Program/Unit-Level Assmt Plan | Course-Level Assmt Plan | Data Collection Status/Summary of Results (N=?) | Data Tools Reports Documents    |
|                             | Measures   Groups   Questionn | aires                   |                                                 |                                 |
| /                           |                               |                         |                                                 |                                 |

**Data Tools Features:** Although Data Tools Features have not been introduced during the TracDat workshop/training, users have the option to use this tool by following the steps below.

#### ★ Medsures

• Create basic data collection checklists for standardized and user-friendly purposes

| ♦ tracdat.                           | Selected Instructional Program: A                                            | ccounting AS                               | ~                             | 🔒 priscilla.johns 🛛 🛙 🛯 |
|--------------------------------------|------------------------------------------------------------------------------|--------------------------------------------|-------------------------------|-------------------------|
|                                      | Program/Unit-Level Assmt Plan Course-Lev<br>course   Groups   Questionnaires | rel Assmt Plan Data Collection Status/Sumr | nary of Results (N-?) Data To | ols Reports Documents   |
| Accounting AS > Data Tools > Measure | es > Edit Measure                                                            |                                            |                               | 😵 😵                     |
|                                      | Name:   Certified Public Account                                             | ntant (CPA)                                |                               |                         |
|                                      | Instructions: List of the students wi                                        | ho have reported taken the CPA test.       | < 1×                          |                         |
|                                      | Fields:                                                                      |                                            |                               |                         |
|                                      | Enbel     Students taken the CPA exam                                        | Value Type<br>Text co                      | py edit delete                |                         |
|                                      |                                                                              |                                            |                               |                         |
|                                      |                                                                              |                                            |                               |                         |
|                                      |                                                                              |                                            |                               |                         |
|                                      |                                                                              |                                            |                               |                         |
|                                      |                                                                              |                                            |                               |                         |
|                                      |                                                                              |                                            |                               |                         |
|                                      |                                                                              |                                            |                               |                         |
|                                      |                                                                              |                                            |                               |                         |
|                                      |                                                                              |                                            |                               |                         |
|                                      | Save Changes Discard Changes                                                 | Add New Category Add New Field             | Return                        |                         |

**Note:** A Measure can be used to identify and collect data that supports one or more objectives. Create a measure to outline the data to be collected. Groups can then be created that use the measure. Below is a screen shot sample of data collection checklist from the Accounting AS program.

#### How To

- 1. Provide a name for the measure.
- 2. Optionally provide instructions for the measure. These instructions will display during data collection. Any instruction that will assist the user entering the data in providing the correct information should be provided here.
- 3. Click the "Save Changes" button to save the measure.

To add new fields to the measure, click the "Add New Field" button. To edit an existing field, click the "edit" link for that field.

Sample Report: Certified Public Accountant (CPA)-list of students reported taking and passing the CPA test

|    |                       |                  |              | Certifi                 | ed Public Ad              | countant (C | CPA)[1].csv - Micro | soft Excel                         |   |   |               |             | -                                  | ≂ x |
|----|-----------------------|------------------|--------------|-------------------------|---------------------------|-------------|---------------------|------------------------------------|---|---|---------------|-------------|------------------------------------|-----|
|    | Home Insert           | Page Layout F    | ormulas Da   | ata Review View         | Developer                 | Add-Ins     |                     |                                    |   |   |               |             | 0 -                                | ⇒ x |
| Pa | 🛄 Сору                | libri • 11       |              | E E E F F E A           | Vrap Text<br>Aerge & Cent |             | ral •               | Conditional For<br>Formatting ~ as |   |   | Delete Format | Σ AutoSum * | Sort & Find &<br>Filter * Select * |     |
|    | E10 -                 | fx               |              | Airginiterite           |                           |             |                     | Styl                               |   |   | Cens          | <u> </u>    | inting                             | ×   |
|    | А                     | В                | С            | D                       | E                         | F           | G                   |                                    | н | 1 | J             | K L         | M                                  | N   |
| 1  | group                 | Entered By       | individualId | displayName             | lastName                  | firstName   | Students taken      | the CPA exam                       |   |   |               |             |                                    |     |
| 2  | AY2008-2009 Graduates | null,null        | 2222         | Student Banner ID 2222  | null                      | null        | null                |                                    |   |   |               |             |                                    |     |
| 3  | AY2008-2009 Graduates | Johns, Priscilla | 94101        | Student Banner ID 94101 | Johns                     | Priscilla   | Passed; May 4, 2    | 009                                |   |   |               |             |                                    |     |
| 4  | AY2008-2009 Graduates | Johns, Priscilla | 1111         | Student Banner ID1111   | Johns                     | Priscilla   | Passed; May 7, 2    | 009                                |   |   |               |             |                                    |     |

★ Groups

• Create groups to send the data collection checklists

| tracdat.                                     | Selected Instructional Program: Accounting AS                             | 🖌 🖌 priscilla.johns 🕅 [log out]                       |        |
|----------------------------------------------|---------------------------------------------------------------------------|-------------------------------------------------------|--------|
|                                              | am/Unit-Level Assmt Plan Course-Level Assmt Plan Data Collection Status/S | Summary of Results (N=?) Data Tools Reports Documents |        |
| Accounting AS > Data Tools > Groups > Edit C |                                                                           | V 💀 Not                                               | te: A  |
|                                              |                                                                           |                                                       | oup is |
| N                                            | Name: * AY2008-2009 Graduates                                             |                                                       |        |
| Mea                                          | asure: * Certified Public Accountant (CPA)                                | a se                                                  | et of  |
|                                              |                                                                           | Completion Date:                                      |        |
|                                              |                                                                           | Individuals:                                          |        |
| ID                                           | Display Name                                                              |                                                       |        |
| 2222                                         | 2 Student Banner ID 2222                                                  | edit delete                                           |        |
| 9410                                         | 01 Student Banner ID 94101                                                | edit   delete                                         |        |
| 1111                                         | 1 Student Banner ID1111                                                   | edit delete                                           |        |
|                                              |                                                                           |                                                       |        |
|                                              |                                                                           |                                                       |        |
|                                              |                                                                           |                                                       |        |
|                                              |                                                                           |                                                       |        |
|                                              |                                                                           |                                                       |        |
|                                              |                                                                           |                                                       |        |
|                                              |                                                                           |                                                       |        |
|                                              |                                                                           |                                                       |        |
|                                              |                                                                           |                                                       |        |
|                                              |                                                                           |                                                       |        |
|                                              |                                                                           |                                                       |        |
|                                              | Save Changes Discard Changes Add New Individual Assign                    | n Return                                              |        |

individuals for which data can be collected against a specified measure. The measure must be created before a group can exist that includes that measure. Each group can be assigned to another user for data collection.

#### How To

- 1. Provide a name for the group.
- 2. Select the measure to be used for data collection for the group.
- 3. Click the "Save Changes" button to save the group.

To add new individuals to the measure, click the "Add New Individual" button.

To edit an existing individual, click the "edit" link for that individual.

To assign the group to another user for data collection, click the "Assign" button. The popup to assign data collection will appear, with fields to select the assigned user, the due date, the frequency, and the instructions to be sent to that user.

To view the data that has been entered by an assignee, click the 'view' link next to his/her name.

#### ★ Questionnaires

• Create basic questionnaires for standardized and user-friendly purposes (Allows users to create surveys and publish on-line)

| ◆tracdat₀                           | Selected Inst                                 | tructional Program: | Accounting AS      |                         | ~                      |               | 着 priscilla.johns | 🔟 [log out] |
|-------------------------------------|-----------------------------------------------|---------------------|--------------------|-------------------------|------------------------|---------------|-------------------|-------------|
|                                     | Program/Unit-Level As<br>easures   Groups   C |                     | .evel Assmt Plan I | Data Collection Status/ | Summary of Results (N= | ?) Data Tools | Reports Docum     | nents       |
| Accounting AS > Data Tools > Questi |                                               |                     |                    |                         |                        |               |                   | ABC         |
|                                     | Name: =                                       |                     |                    |                         |                        | 1             |                   |             |
|                                     | Description:                                  |                     |                    |                         | 2                      |               |                   |             |
|                                     |                                               |                     |                    |                         | 2                      | 2             |                   |             |
|                                     | Instructions:<br>Questions:                   |                     |                    |                         | 5                      |               |                   |             |
|                                     | Ques                                          | stion               | Valı               | е Туре                  |                        |               |                   |             |
|                                     | No<br>questions<br>defined.                   |                     |                    |                         |                        |               |                   |             |
|                                     | denned.                                       |                     |                    |                         |                        |               |                   |             |
|                                     |                                               |                     |                    |                         |                        |               |                   |             |
|                                     |                                               |                     |                    |                         |                        |               |                   |             |
|                                     |                                               |                     |                    |                         |                        |               |                   |             |
|                                     |                                               |                     |                    |                         |                        |               |                   |             |
|                                     |                                               |                     |                    |                         |                        |               |                   |             |
|                                     |                                               |                     |                    |                         |                        |               |                   |             |
|                                     | Save Changes                                  | Discard Changes     | Add Category       | Add Question            | Return Prin            | t             |                   |             |

#### Tab 7: Reports

| ♦ tracdat.                        | Selected Instructional        | Program: Accounting AS  | V                                               | 4            | 🔓 priscilla.johns 🛛 🗐 [ <u>log out</u> ] |
|-----------------------------------|-------------------------------|-------------------------|-------------------------------------------------|--------------|------------------------------------------|
| Home Group A: AA/AS Program       | Program/Unit-Level Assmt Plan | Course-Level Assmt Plan | Data Collection Status/Summary of Results (N=?) | Data Tools R | eports Documents                         |
|                                   | Group A: AA/AS Program Course | e   Ad Hoc              |                                                 |              |                                          |
| Accounting AS > Reports > Group A | : AA/AS Program               |                         |                                                 |              | <b>\$</b> ?                              |

#### **Reports Features:**

- ★ Reports List
  - Reports at the program/unit level and course level can be executed in either HTML, PDF or Microsoft Word
    - > For best results, use HTML for viewing and PDF for Printing reports
  - Report data is related to the Assessment Unit that is selected from the top drop-down menu (Selected Instructional Program or Selected Non-Academic Assessment Unit)

| tracdat                                 | 🖕 Selected Instructional Program: Accounting AS 💌 🔒 priscilla.johns 🔋                                                                                                    | [log out] |
|-----------------------------------------|----------------------------------------------------------------------------------------------------|-----------|
| Home Group A: AA/AS P                   | rogram Program/Unit-Level Assmt Plan Course-Level Assmt Plan Data Collection Status/Summary of Results (N=?) Data Tools Reports Documents                                                    | s         |
|                                         | Group A: AA/AS Program   Course   Ad Hoc                                                                                                    |           |
| Accounting AS > Reports > G             | roup A: AA/AS Program                                                                                                    | (P)       |
|                                         |                                                                                                    |           |
| Report                                  | Description                                                                                                    |           |
| Assessment Plan                         | This report shows each assessment unit's assessment plan. It does not show the results of each assessment. This report is useful for showing each unit's assessment plan.                    |           |
| Unit Assessment Report - Four<br>Column | This report shows each assessment unit's outcomes along with the results and any action plans in a four column report. This report is useful for ru showing the results for a specific unit. | <u>in</u> |
|                                         |                                                                                                    |           |
| Curriculum Map                          | This report shows how each course is related to an objective using curriculum mapping. ru                                                                                                    | <u>in</u> |

From the Selected Instructional Program or Selected Non-Instructional Program drop-down list select the program/unit. As in this example sub-tab, click Group A: AA/AS Program, to view from the list of program-level reports available. For instructional programs, to run a course-level report, click on the Course sub-tab. To the right of the report type you wish to view or print, click "run" to set criteria and create the report. Set the parameters on what you want shown on the report by clicking in the boxes/fields of your choice(s).

| TracDat Report Vever                                                    |                                                                                                    | 🏠 * 🔯 - 🗔 🗰 * Page + Safety + Toos + 🔂 + |
|-------------------------------------------------------------------------|----------------------------------------------------------------------------------------------------|------------------------------------------|
| Set Parameters Preview Report                                           |                                                                                                    |                                          |
| Format:                                                                 | HTML (suggested for View) M                                                                                                    |                                          |
| Layout:                                                                 | Portrait *                                                                                                    |                                          |
| Report Title:                                                           | Assessment Plan                                                                                                    |                                          |
| SLO Status:                                                             | Completed the Assessment Cycle<br>Currently baing assessed<br>No longer ally being assessed<br>Dist currently being assessed                                                                                                    |                                          |
| Program Level SLO Domain Types:                                         | SLO-Affective outcomes<br>SLO-Behaviour outcomes<br>SLO-Cognitive outcomes                                                                                                    |                                          |
| Hide Inactive<br>Artifact/Instrument/Rubric/Method/Tool<br>Description: | 0                                                                                                    |                                          |
| Type of<br>Artifact/Instrument/Rubric/Method/Tool:                      | Antify and Advincy Commonter Bands Advincy Commonter Bands Advincy Commonter Bands Advincy Common Advince Band (AAR) Band (Martine Policy Counter Bands) Counter Policy Counter Bands Bands Bands Bandy Counter Policy Counter Policy C |                                          |
| Include Courses:                                                        |                                                                                                    |                                          |
| Include Tasks:                                                          | 0                                                                                                    |                                          |
| Include Institution Goals:                                              | D                                                                                                    |                                          |
| Include Student Learning Outcome<br>Goals:                              | 0                                                                                                    |                                          |
| Indude Group A: AA/AS Program<br>Goals:                                 | 0                                                                                                    |                                          |
| Hide inactive Goals:                                                    | 0                                                                                                    |                                          |
|                                                                         | 0                                                                                                    |                                          |

#### **Improvements to Report Functionality**

One of the most observable changes is that the overall reporting interface has been enhanced. Please see the numbered sections on the screenshot and that describe the newest features of TracDat reporting.

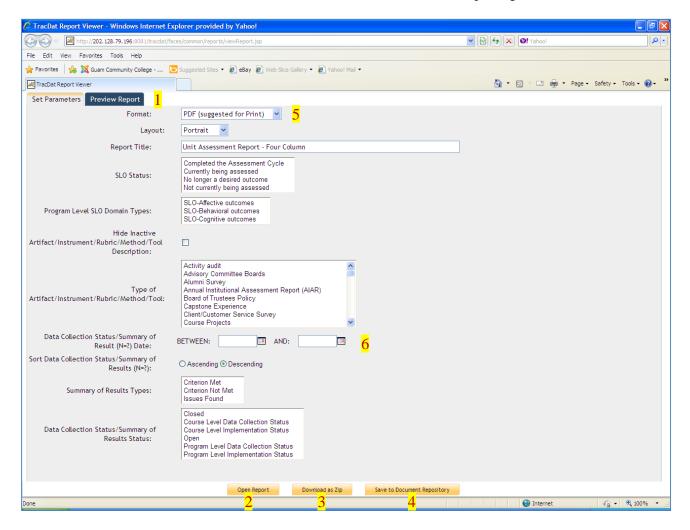

To view or print course-level reports, you must select the Course sub-tab. Highlight the courses you want printed as in the example screen shot below.

| tracdat.                                       | Selected Instructional Program: Accounting AS                                                                       |                                                                | 🔒 priscilla.johns 🛛 🗐 [ <u>log out</u> ] |
|------------------------------------------------|----------------------------------------------------------------------------------------------------|----------------------------------------------------------------|------------------------------------------|
| Home Group A: AA/AS Progr                      | ram Program/Unit-Level Assmt Pian Corrse-Level Assmt Plan                                                           | Data Collection Status/Summary of Results (N=?) Data To        | ols Reports Documents                    |
|                                                | Group A: AA/AS Program Course Ad Hoc                                                                                |                                                                |                                          |
| Accounting AS > Reports > Cour                 | se                                                                                                    |                                                                | (i)                                      |
|                                                |                                                                                                    |                                                                |                                          |
| Report                                         | Description                                                                                                    |                                                                |                                          |
| Unit Course Assessment Report -<br>Four Column | This report shows each assessment unit's course outcomes alo<br>useful for showing the results for a specific unit. | ong with the results and any action plans in a four column rep | oort. This report is <u>run</u>          |
| Course Assessment Plan                         | This report shows each course's assessment plan. This report i                                                      | s useful for showing how a particular course is being assesse  | d. <u>run</u>                            |
| Course List by Unit                            | This report shows the courses per unit.                                                                             |                                                                | run                                      |
|                                                |                                                                                                    |                                                                | T                                        |

For this example, the Unit Course Assessment Report Four Column is the type of report to print or preview. To the right, click run as shown on the screen shot above. A new window will pop up as shown on the screen shot below. In the Preview Report sub-tab a set of parameters is provided for your choice. Highlight by holding down the Ctrl key and click each of specific course numbers you want printed/shown. To the right of the Course Outcome Statuses, click on "Currently being assessed" to run only those courses that are currently being assessed.

| Report Viewer                                                           | 👌 🔹 🗟 🗸 🖃 👘 🝷 Page 🗸 Safety 🗸 Tools                                                                                                    | 5 <b>• @</b> • * |
|-------------------------------------------------------------------------|----------------------------------------------------------------------------------------------------|------------------|
| Set Parameters Preview Report                                           |                                                                                                    |                  |
| Format:                                                                 | PDF (suggested for Print)                                                                                                    | ^                |
| Layout:                                                                 | Portrait 🗸                                                                                                    |                  |
| Report Title:                                                           | Unit Course Assessment Report - Four Column                                                                                                    |                  |
| Select Courses:                                                         | AC100 (formerly AC115) - Fundamentals of Bookkeeping and Accounting<br>AC101 (now AC211) - Accounting Principles I<br>AC102 (now AC212) - Accounting Principles II<br>AC103 (now AC212) - Accounting Principles II<br>AC103 (now AC212) - Accounting Principles II<br>AC105 - Federal Income Tax I<br>AC210 - Introduction to Financial Management<br>AC211 (formerly AC101) - Accounting Principles I |                  |
|                                                                         | * - Another Group A: AA/AS Program currently owns this Course. Hold your cursor over the course to see the current owner.                                                                                                    |                  |
| Course Outcome Statuses:                                                | Completed the Assessment Cycle<br>Currently being assessed<br>No longer a desired outcome<br>Not currently being assessed                                                                                                    |                  |
| Assessment Cycle Domain Type:                                           | SLO-Affective outcomes<br>SLO-Behavioral outcomes<br>SLO-Cognitive outcomes                                                                                                    |                  |
| Hide Inactive<br>Artifact/Instrument/Rubric/Method/Tool<br>Description: |                                                                                                    |                  |
| Type of<br>Artifact/Instrument/Rubric/Method/Tool:                      | Activity audit Advisory Committee Boards Advisory Committee Boards Advisory Committee Boards Advisory Capstone Institutional Assessment Report (AIAR) Board of Trustees Policy Capstone Experience Client/Customer Service Survey Course Projects                                                                                                    |                  |
| Data Collection Status/Summary of<br>Result (N=?) Date:                 | BETWEEN: AND:                                                                                                    |                  |
| Sort Data Collection Status/Summary of<br>Results (N=?):                | O Ascending O Descending                                                                                                    |                  |
| Summary of Results Types:                                               | Criterion Met<br>Criterion Not Met                                                                                                    | ~                |
|                                                                         | Open Report Download as Zlp Save to Document Repository                                                                                                    |                  |

An example of the Unit Course Assessment Report - Four Column report with only those courses highlighted as "Currently being assessed" will appear on the final report.

| A http://202.128.79.196:8081/tracdat/faces/comm                                                                                                    | non/reports/viewReport.jsp                                                                                                    |                                                                                                    | ✓ ← × Ø! Yahoo!                                  |                    |
|----------------------------------------------------------------------------------------------------|----------------------------------------------------------------------------------------------------|----------------------------------------------------------------------------------------------------|--------------------------------------------------|--------------------|
| lit Go To Favorites Help                                                                                                    |                                                                                                    |                                                                                                    |                                                  |                    |
| rites 🛛 🚔 🎉 Guam Community College 🔁 Sugger                                                                                                    | sted Sites 🔻 🙋 eBay 🙋 Web Slice Gallery 👻 🙋 Ya                                                                                                    | shoo! Mail 🔻                                                                                                    |                                                  |                    |
| Dat Report Viewer                                                                                                    |                                                                                                    |                                                                                                    | 🏠 • 🔝 - 🖃 🖶 • Page •                             | Safety 🕶 Tools 👻 🌘 |
|                                                                                                    |                                                                                                    |                                                                                                    |                                                  |                    |
|                                                                                                    | Unit Course Assessm                                                                                                    | ent Report - Four Column                                                                                                    |                                                  |                    |
|                                                                                                    | Guam Com                                                                                                    | munity College                                                                                                    |                                                  |                    |
|                                                                                                    | Accou                                                                                                    | unting AS                                                                                                    |                                                  |                    |
| continual char<br>Vision Statement: The program                                                                                                    | nging economic business environment in the G<br>envisions to produce accounting graduates wh<br>inciples so that they will meaningfully contribut                                                                                                    | ounting workforce reflecting the needs arising from<br>suam community and the region.<br>o are knowledgeable and skillful in generally acce<br>e to the financial record keeping and management | pted                                             |                    |
| Course SLO Description                                                                                                    | Means of Assessment & Criteria (Written in %) / Tasks                                                                                                    | Data Collection Status/Summary of Results                                                                                                    | Use of Summary Result &<br>Implementation Status |                    |
| Accounting AS - AC110 - Payroll Accounting<br>- Capstone Experience for Payroll<br>Processing (Copy) - SLO# 4 FA10-SP12<br>Upon successful completion of this course,<br>students will be able to process a four-month<br>payroll period for a business using two<br>methods: manual and computerized.<br>(Created By Accounting AS)<br>Start Date:<br>10/11/2010<br>End Date:<br>03/11/2012<br>Course Outcome Status:<br>Currently being assessed<br>Capstone Course/CTE Related Course:<br>N/A             | Description:<br>Students will process a 3-month payroll<br>period for a business using two methods:<br>manual and computerized.<br>Type of<br>Artifact/Instrument/Rubric/Method/Tool:<br>Capstone Experience<br>Criterion ( Written in % ):<br>Students will score 70% or better on the<br>three-month payroll project. |                                                                                                    |                                                  |                    |
| Accounting AS - AC110 - Payroll Accounting<br>- Application of Payroll Laws (Copy) - SLO#<br>2 FA10-SP12<br>Upon successful completion of this course,<br>students will be able to calculate wages,<br>employees earning records, and a payroll<br>register applying all payroll laws that are<br>applicable and current. (Created By<br>Accounting AS)<br>Start Date:<br>10//1/2010<br>End Date:<br>03/11/2012<br>Course Outcome Status:<br>Currently being assessed<br>Capstone Course/CTE Related Course: | Artifact/Instrument/Rubric/Method/Tool<br>Description:<br>Quizzes after each chapter will be given to<br>students.<br>Type of<br>Artifact/Instrument/Rubric/Method/Tool:<br>Textbook/Author Designed Tests<br>Criterion ( Written in % ):<br>Students taking the quiz will be able to score<br>60% or better.           |                                                                                                    |                                                  |                    |
| 08/23/2011 12:50 PM                                                                                                    | Generated by TracDat a pro                                                                                                    | oduct of Nuventive.                                                                                                    | Page 1 d                                         | of 5               |
|                                                                                                    |                                                                                                    |                                                                                                    | S Unknown Zone                                   |                    |
| art 🔰 🎯 🧷 🕲 📜 🔾 🗂 👋 🔀 Inboy                                                                                                    | K - Microsoft Out                                                                                                    | A http://202.128.79.19                                                                                                    | TracDat V4.4 GCC Us                              |                    |

1. Reports can be previewed while toggling between different parameters before final report generation. The preview will display only one page of the report at a time, giving the user a chance to quickly review both the format and some content before deciding whether or not to choose a further action for this report (Group A, below). For more information on these actions, please see bullets 2-4 below. While in the Preview Report mode, users can also page through the report using the Paging Tools (B), and also resize the view on the screen using the View Tools (C).

| QQ                                                                                   |                                                                                                    |                                      |
|--------------------------------------------------------------------------------------|----------------------------------------------------------------------------------------------------|--------------------------------------|
|                                                                                      |                                                                                                    |                                      |
|                                                                                      |                                                                                                    |                                      |
|                                                                                      | Unit Assessment Report - Four Column                                                                     |                                      |
|                                                                                      | Guam Community College                                                                                   |                                      |
|                                                                                      | Accounting AS                                                                                            |                                      |
| Mission Statement: The mission o                                                     | f the Accounting program is to develop an accounting workforce reflecting the needs arising from the     |                                      |
| Vision Statement: The program                                                        | envisions to produce accounting graduates who are knowledgeable and skillful in generally accepted       |                                      |
| accounting pr                                                                        | inciples so that they will meaningfully contribute to the financial record keeping and management of the | eir                                  |
| Student Learning Outcomes (SLOs)                                                     | Means of Assessment & Criteria ( Written Data Collection Status/Summary of Results (N=?)                 | e of Summary Result & Implementation |
| Accounting AS - KNOWLEDGE IN                                                         | Artifact/Instrument/Rubric/Method/Tool                                                                   |                                      |
| ACCOUNTING - SLO#1 FA10-SP12                                                         | Students will take the National Examination                                                              |                                      |
| Students will apply accounting theory and<br>principles to accounting procedures and | sponsored by the Educational Institute of the                                                            |                                      |
| principals to accounting proceedings and                                             | American Hotel & Lodging Association in                                                                  |                                      |
| Program Level SLO Domain Types:<br>SLO-Behavioral outcomes                           | course AC225 Hospitality Industry Accounting                                                             |                                      |
| SLO-Behavioral outcomes<br>Start Date:                                               | Type of                                                                                                  |                                      |
| 10/09/2010                                                                           | National & International Certification Exam                                                              |                                      |
| End Date:<br>03/11/2012                                                              | Criterion (Written in %):                                                                                |                                      |
| SLO Status:                                                                          | 70% of accounting majors taking the national                                                             |                                      |
| Currently being assessed<br>Program Level SLO Industry National                      | examination sponsored by the Educational                                                                 |                                      |
|                                                                                      | Institute of the American Hotel & Motel<br>Association will pass the national standard                   |                                      |
| Yes<br>Type of Industry National Certification:                                      | Association will pass the national standard<br>Anticipated Use of Assessment Result:                     |                                      |
| AH&LA Financial Accounting National                                                  | Promote accounting courses to the                                                                        |                                      |
| Certification Test                                                                   | hospitality industry and strengthen industry                                                             |                                      |
| Program SLO/AUO/SSUO Plan                                                            | Budget-Related Proposed Outcomes:                                                                        |                                      |
| Use and Implementation of Results from the                                           | The number of students enrolled in the<br>program will increase by 5%. As the                            |                                      |
|                                                                                      | accounting program grows the FTE will need                                                               |                                      |
|                                                                                      | to be filled. Since Ms. Bouchard Miller                                                                  |                                      |
|                                                                                      | Task Name:<br>Survey Accounting Students                                                                 |                                      |
| 07/25/2011 12:01 PM                                                                  | Task Description:                                                                                        |                                      |
| 0772572011 12:01 PM                                                                  | Generated by TracDat a product of Nuventive.                                                             | Page 1 of 6                          |
| •                                                                                    |                                                                                                    |                                      |

- 2. The Open Report button will open your report in the format chosen on the Parameters page. This replaces the old Execute Report button of previous versions.
- 3. Reports can now be downloaded a Zip files. All required resources (report images, related documents, and linked reports) are also included in the Zip. The Zip can then be extracted and the complete report can be viewed from a PC, CD, or published to a website.
- 4. Reports can also be saved directly to the Document Repository and viewed just like any other document. When saved to the Document Repository, reports are saved as a Zip file to ensure all related data is included and saved. When viewed, the report will display in the format chosen on the Parameters page. If desired, this saved report can be downloaded as a Zip file to your computer later from the Document Repository. Note: AIER created two folders under the Document Repository sub-tab for specific report types filing/saving 1) TracDat-Assessment Plans 2) TracDat-Assessment Report

|       |                                  | •                                             |                         |                                                       |
|-------|----------------------------------|-----------------------------------------------|-------------------------|-------------------------------------------------------|
| TracD | at-Assessment Plans <u>rena</u>  |                                               |                         |                                                       |
| Туре  | Document Name                    | Description                                   | <u>Last</u><br>Modified |                                                       |
| Q     | Program-Level<br>Assessmen tPlan | Program report run date<br>February 22, 2011. | 2/22/2011               | <u>download</u> <u>view</u> <u>edit</u> <u>delete</u> |

- 5. The Microsoft Word (.rtf) report format has been added, giving users the flexibility of viewing TracDat reports using most word processing software. This allows for greater customization of headings, display of data, and overall formatting options.
- 6. When choosing filter parameters for any report that displays Data Collection Status/Summary of Results, users have the ability to order such by Ascending or Descending date.
- 7. The Outcome Status and Outcome Type fields have been added to the Report Parameters page for the Outcome Relationships Report.
- 8. Many reports now have been given the option to be viewed in either Portrait or Landscape layout.

#### Ad Hoc Reporting Tool Enhancements

While the Ad Hoc Reporting Tool is not new to TracDat, many of its features are new or updated, and have improved the scope and power of this tool exponentially. Contact AIER for the specific type of Ad Hoc Report needed as this would require users to know where within TracDat Data Base data is store.

#### Tab 8: Documents

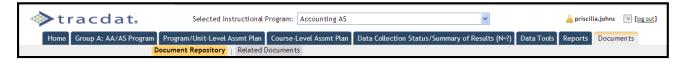

#### **Documents Features:**

Use this page to upload documents into the Document library within TracDat. You can create new folders, manage existing folders, upload new documents, and manage existing documents. From this page you can also see folders that have been shared to the Selected Program/Unit.

#### ★ Document Repository

- View/Add/Edit/Share folders within the Assessment Unit
- View shared folders from other units by selecting the unit from the drop-down list below Show Folders For
- Upload files to be related to Assessment Plans and Observations
- Ability to share documents across Assessment Units, Reporting Units, and the Institution
- General depository for any assessment documents

| ◆tracdat₀                                       | Selected Instructional Program: Accounting AS                                                                                                    | *                                                                          | 🔓 priscilla.johns 🛛 🗐 [log out] |  |  |  |  |  |  |  |  |
|-------------------------------------------------|----------------------------------------------------------------------------------------------------|----------------------------------------------------------------------------|---------------------------------|--|--|--|--|--|--|--|--|
| Home Group A: AA/AS Program                     | Program/Unit-Level Assmt Plan Course-Level Assmt Plan Document Repository   Related Documents                                                                                                    | Data Collection Status/Summary of Results (N=?) Data Tools                 | Reports Documents               |  |  |  |  |  |  |  |  |
| Accounting AS > Documents > Document Repository |                                                                                                    |                                                                            |                                 |  |  |  |  |  |  |  |  |
| Accounting AS                                   | Show Folders For:                                                                                                    | Curiculum for Review & Approval <u>rename folder</u>   <u>share folder</u> | delete folder                   |  |  |  |  |  |  |  |  |
|                                                 | Advisory Committee Minutes (6)  Budget Request [2]  CCA Review Tam (1)  CFSs by Academic Year for the Course (6)  CFSs by Academic Year for the Program (8)  Curriculum for Review & Approval (0)  Evidence (0)  Program Curricula Files (6)  SLO [2]  Tack/Assignments (0)  TracDat-Assessment Plans (2) | Type Document Name Description<br>No documents.                            | Last Modified                   |  |  |  |  |  |  |  |  |
|                                                 | C TracDat-Assessment Reports (2) Add New Foder                                                                                                    | kd New Document                                                            |                                 |  |  |  |  |  |  |  |  |

#### ★ Related Documents

• View where current documents are related to Course, Means of Assessment, and Data Collection Status/Summary of Results (N=?)

| Þ   | ►tracdat.                                          | Selected Instructional P                                 | rogram: Accounting AS                                                        | <u> </u>                     | priscilla.johns [ | 📧 [log o |
|-----|----------------------------------------------------|----------------------------------------------------------|------------------------------------------------------------------------------|------------------------------|-------------------|----------|
|     | Home Group A: AA/AS Program Program/               | Unit-Level Assmt Plan                                    | Course-Level Assmt Plan Data Collection Status/Summary of                    | Results (N=?) Data Tools Rep | oorts Docume      | nts      |
|     | Document R                                         | Repository   Related De                                  | ocuments                                                                     |                              |                   |          |
| A   | ccounting AS > Documents > Related Docume          | nts                                                      |                                                                              |                              |                   | (P)      |
|     |                                                    |                                                          |                                                                              |                              |                   |          |
|     |                                                    | Location:                                                | All                                                                          |                              |                   |          |
|     |                                                    |                                                          | All                                                                          |                              | Date              |          |
| /pe | Document Name                                      | Description                                              | Course                                                                       | Related To                   | Related           |          |
|     | AC100 Syllabi                                      | Fall 2010                                                | Data Collection Status/Summary of Result (N=?)<br>Means of Assessment        | Means of Assessment          | 3/12/2011         | view     |
| 1   | AC101 Syllabi                                      | Fall 2010                                                |                                                                              | Means of Assessment          | 3/12/2011         | view     |
|     | AC102 Syllabi                                      | Fall 2010                                                |                                                                              | Means of Assessment          | 3/12/2011         | view     |
| 1   | AC103 Syllabi                                      | Spring 2011                                              |                                                                              | Means of Assessment          | 3/12/2011         | view     |
| 1   | AC110 Syllabi                                      | Spring 2011                                              |                                                                              | Means of Assessment          | 3/12/2011         | view     |
| 1   | AC210 Syllabi                                      | Spring 2011                                              |                                                                              | Means of Assessment          | 3/12/2011         | view     |
| Ì   | AC211 Comp1 Sample of A                            |                                                          |                                                                              | Means of Assessment          | 3/7/2011          | view     |
| 1   | AC211 Syllabi                                      | Spring 2011                                              |                                                                              | Means of Assessment          | 3/12/2011         | view     |
|     | AC225 Fall 2010 Results                            |                                                          |                                                                              | Means of Assessment          | 3/7/2011          | view     |
| Ì.  | AC225 Syllabi                                      | Fall 2010                                                |                                                                              | Means of Assessment          | 3/12/2011         | view     |
|     | Accounting Cycle Comprehensive Problem             | All Steps of the Accounting Cycle for a Service Business |                                                                              | Means of Assessment          | 10/1/2008         | view     |
|     | Acctg Student Exit Survey                          | Students will rate their                                 | Students will rate their knowledge of accounting skills and concepts         |                              | 11/8/2010         | view     |
|     | Company Setup Project                              | End-of-course company                                    | End-of-course company setup project with maintenance steps using QuickBooks. |                              | 10/10/2008        | view     |
|     | Comprehensive Problem 2                            | A merchandise invento                                    | A merchandise inventory accounting cycle problem.                            |                              | 10/9/2008         | view     |
|     | Comprehensive Problem/w Special Journals           | One-month accounting                                     | cycle problem using special journals (15-20 hours)                           | Means of Assessment          | 9/30/2008         | view     |
|     | Fall 2002 National Exam                            | Fall 2002 National Exam                                  |                                                                              | Means of Assessment          | 12/22/2008        | view     |
|     | Fall 2005 National Exam.pdf                        | Fall 2005 National Exam                                  |                                                                              | Means of Assessment          | 12/22/2008        | view     |
|     | Internal Control Essay Question                    | Describe the five comp                                   | oonents of internal control widely used in the United States.                | Means of Assessment          | 10/1/2008         | view     |
|     | Payroll Project                                    | Process payroll for a sm                                 | nall business for a two-month period.                                        | Means of Assessment          | 10/3/2008         | view     |
|     | Results of Computerized AC110 Project Fall<br>2009 |                                                          |                                                                              | Means of Assessment          | 3/7/2011          | view     |

The Office of Assessment, Institutional Effectiveness & Research (AIER) office will appreciate your suggestions for improvements to this manual/guide.

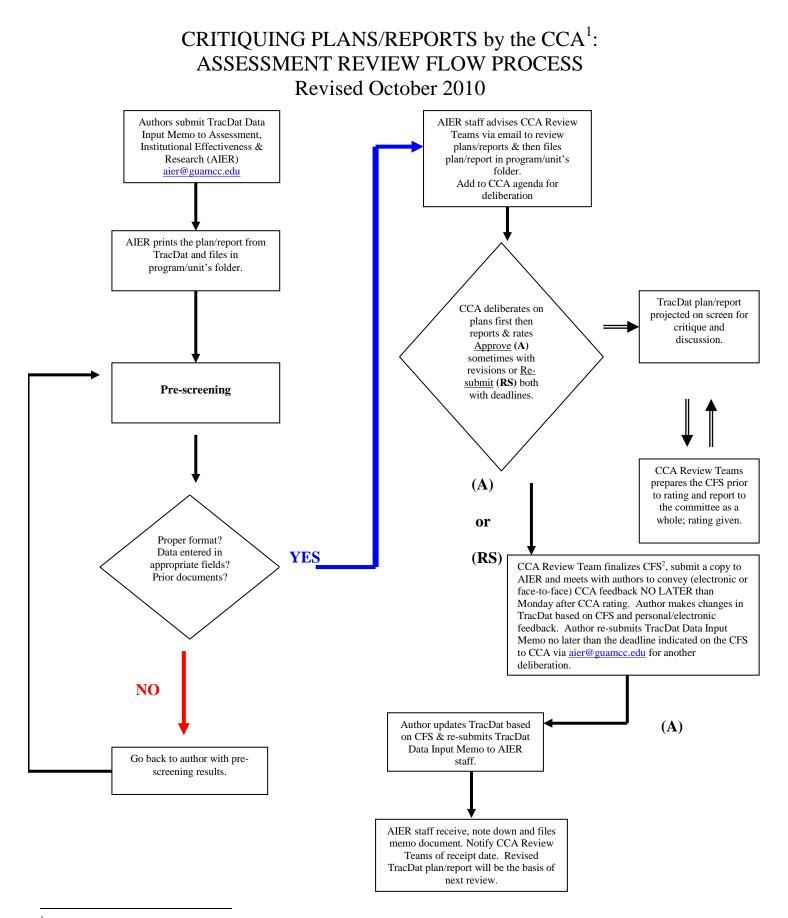

<sup>1</sup> Committee on College Assessment

2 Consolidated Feedback Sheet